*REPUBLIQUE ALGERIENNE DEMOCRATIQUE ET POPULAIRE*

*MINESTERE DE L'ENSENGNEMENT SUPERIEUR ET DE LA RECHERCHE SCIENTIFIQUE*

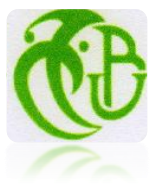

*UNIVERSITE SAAD DAHLEB DE BLIDA FACULTÉ DES SCIENCES DE L'INGÉNIEUR DÉPARTEMENT D'AERONAUTIQUE*

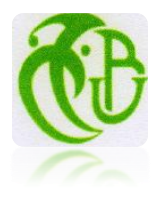

# **MÉMOIRE DE FIN D'ETUDES**

*Pour L'obtention Du Diplôme d'Ingénieur D'Etat En Aéronautique*

*Spécialité : Navigation Aérienne Option : Installation*

# *THÈME*

*Commande d'un simulateur d'hélicoptère TRMS avec deux approches Robustes* 

Présenté Par : Encadré Par :

- BENALI Ali

- REZIG Haidar *Mr. : ZABOT A.*

*Année universitaire : 2009 / 2010*

بسوارة التخزالتجر

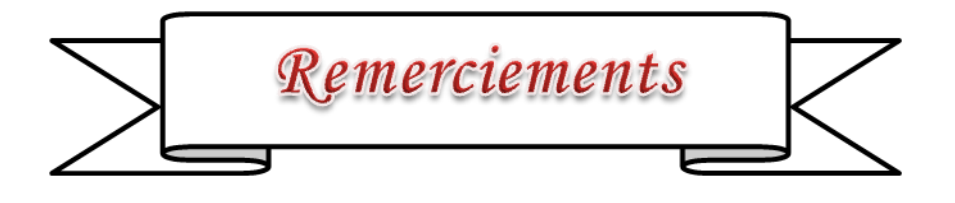

*Nous tenons à remercier tout premièrement Dieu le tout puissant pour la volonté, la santé et la patience, qu'il nous a donné durant toutes ces longues années.*

*Ainsi, nous tenons également à exprimer nos vifs remerciements à notre encadreur M<sup>r</sup> ZABOT AHMAD pour avoir d'abord proposée ce thème, pour suivi continuel tout le long de la réalisation de ce mémoire et qui n'a pas cessée de nous donner ses conseils.*

*Nous tenons à remercier vivement toutes personnes qui nous ont aidés à élaborer et réaliser ce mémoire, ainsi à tous ceux qui nous ont aidés de prés ou de loin à accomplir ce travail.* 

*Nos remerciements vont aussi à tous les enseignants de département D'AERONAUTIQUE qui ont contribué à notre formation par ailleurs, Nos remerciements à tous les membres du jury qui ont accepté de juger notre travail.*

*En fin, nous tenons à exprimer notre reconnaissance à tous nos amis et collègues pour le soutien moral et matériel…*

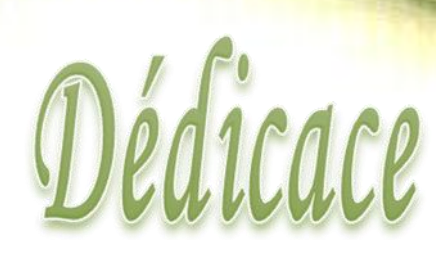

 *Au plus loin ou' vont mes souvenirs je rêvais du jour ou' je peux faire un travail comme « ce mémoire »que je dédie d'abord à la mémoire de mon défunt père et à ma mère ainsi qu'a mes sœurs, mon gendre, mes oncles, mes tantes, mes grand mères et mes amis. En outre je n'oublie pas mes professeurs et mon encadreur que je remercie vivement et de tout mon cœur parce qu'ils m'ont beaucoup aidé et soutenu afin que je réussisse et je réalise mon rêve . Donc a tous ceux qui m'ont mené a bon port mille merci et je prie Dieu le tout puissant de les garder en bonne santé.* 

*BENALI*

 *ALI*

*Avant tout, je tien à remercies le bon dieu, et l'unique qui m'offre le courage* 

Dédicace

*et la volonté nécessaire pour affronter les différentes de la vie,*

*Je dédie ce modeste travail*

 *A ma mère chère et précieuse maman Baya. A mon père Saleh qui m'a supporté toujours. A mes frères Mohamad et Abdelkader. A mes sœurs Amal et Khalissa. A ma nièce dina loujayn .*

*A toute ma famille.*

 *A mes féaux amis (chaque un à son nom). A mon binôme Ali qui m'a supporté toute ces années. A ceux que j'aime et qui m'aiment. A mes amis et mes collègues de la promotion 2010*

 *« AERONAUTIQUE».*

 *R.HAIDAR* 

**الملخص**

**هزا العمل يتطرق إلى مشكل التحكم في مملذ الطيران لطائرة عمىديت، أوال تم شرذ مبذأ الطيران للطائرة العمىديت ووصف أخساء الدهاز ثم التراذ الىمىرج الرياضي، لهزا األخير تم عرض تمىيتيه مختلفتيه للتحكم األولى تعتمذ على المىظم (PID (.**

**أما الثاويت تعتمذ على التحكم التكيفي بىمىرج مرخعي وفي الىهايت تم عرض الىتائح التدريبيت المتحصل عليها**  عن تطبيق أنظمة التحكم على الجهاز الحقيق*ي* .<br>-

> **كلماث مفتاذ مملذ الطيران المىظم ( PID (التحكم التكيفي بىمىرج مرخعي .**

#### **Résumé**

 Ce projet de fin d'études porte sur la commande d'un simulateur d'hélicoptère TRMS. Après un bref aperçu sur le principe de vol, ensuit, une brève description du simulateur TRMS .un modèle mathématique est proposé. Ainsi, une présentation de deux techniques différents de commande, la première structure est basé sur un régulateur PID, la deuxième méthode est de nature totalement différente dite commande adaptative à modèle de référence, Enfin, une étude comparative entre les différentes approches et différentes commandes est proposée.

**Mots clés :** simulateur d'hélicoptère, TRMS, régulateur PID, commande adaptative modèle de référence

#### **Abstract**

 This work relates to the control of a helicopter simulator (TRMS). After a short description of the flight principles and a description of the simulator (TRMS), a mathematical model of this one is proposed. Then, presetation of two differents methods of control.the first is a regulateur PID ,the second method is nature totally different ,is model reference adaptive control . Finally, a comparative study between the different approaches of controls is done.

**Key words:** Helicopter simulator, TRMS , regulateur PID, model reference adaptive control.

### *Sommaire*

#### **Notation Introduction générale**

### **CHAPITRE I : Présentation du simulateur d'hélicoptère**

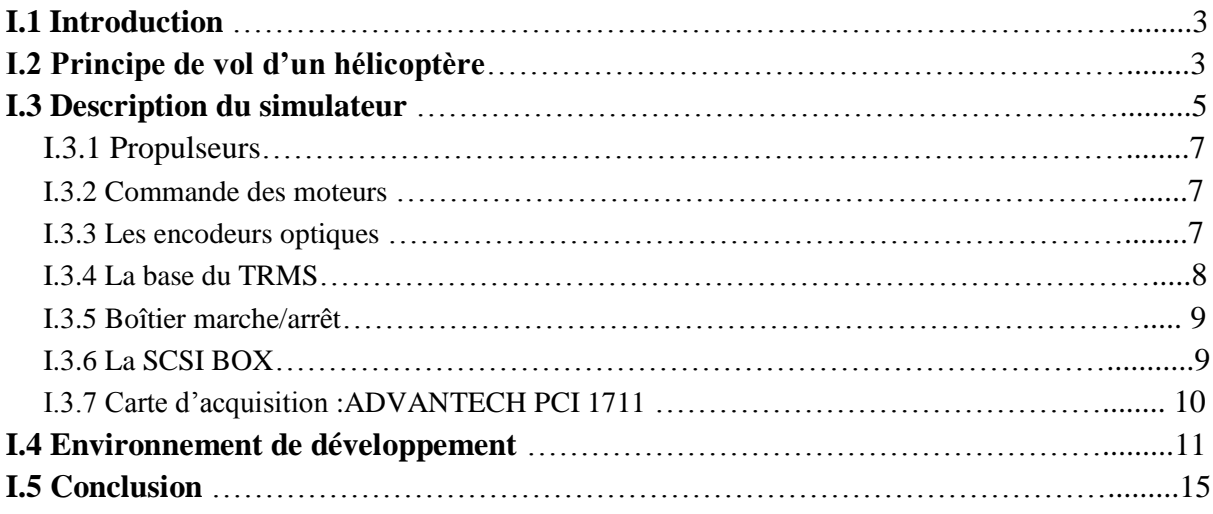

## **CHAPITRE II :Modélisation du TRMS**

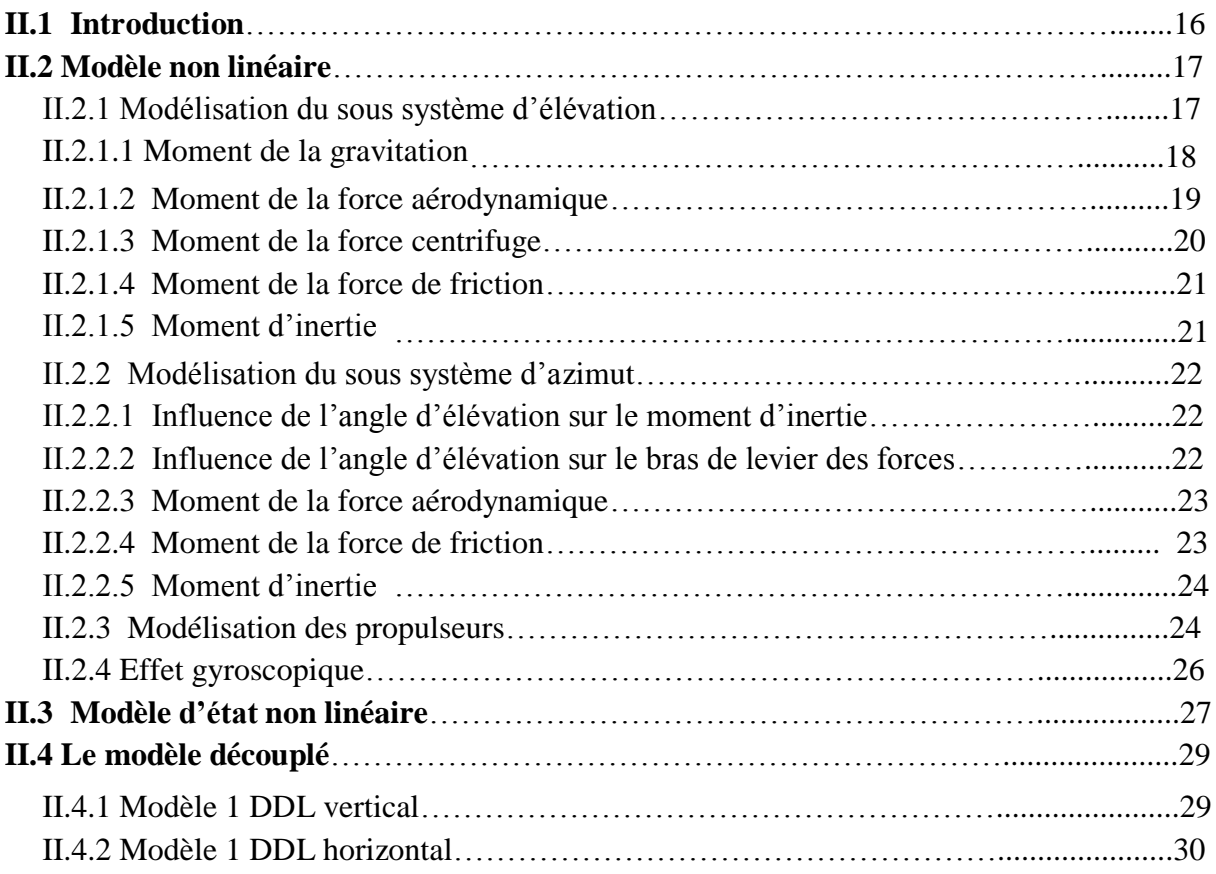

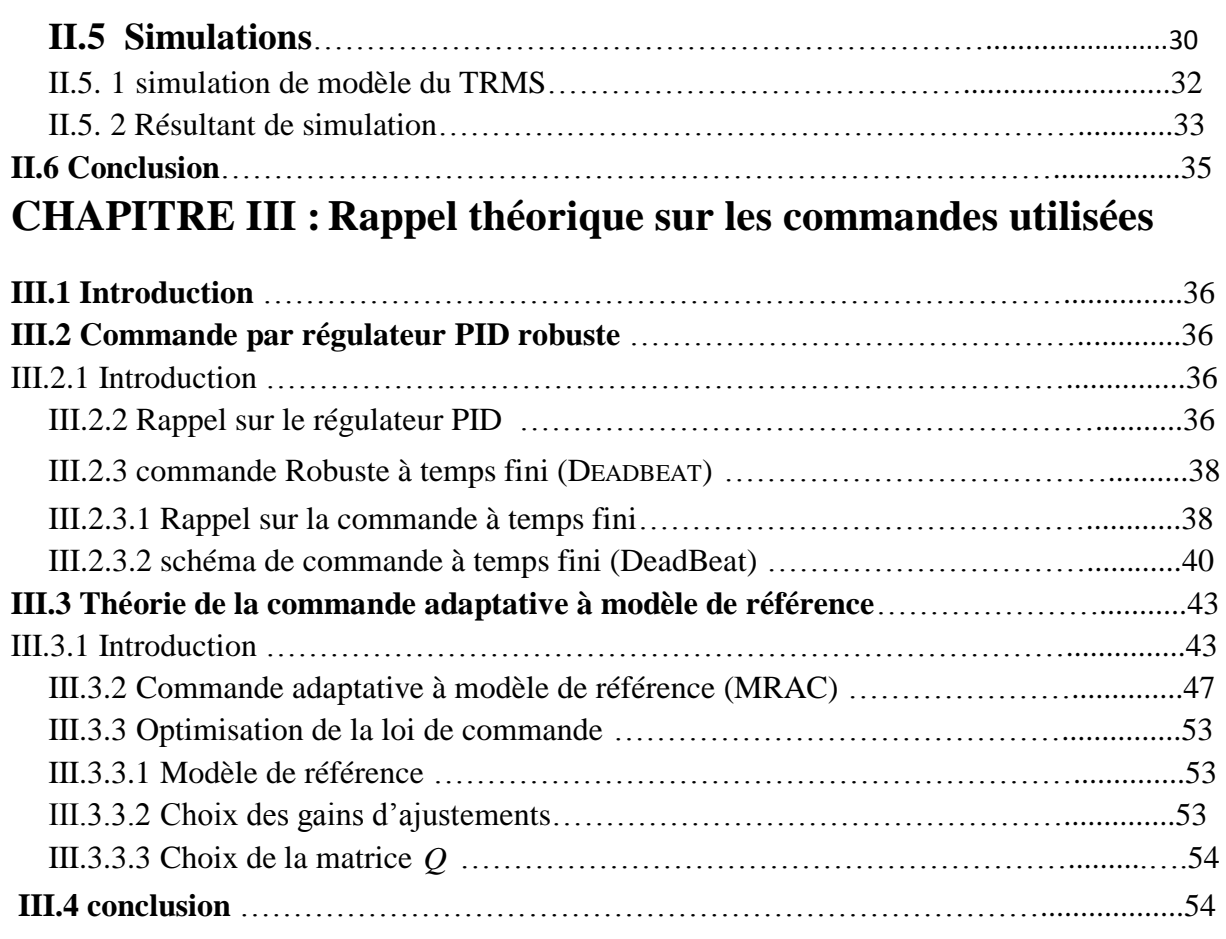

### **CHAPITRE IV : Application des commandes sur le simulateur d'hélicoptère**

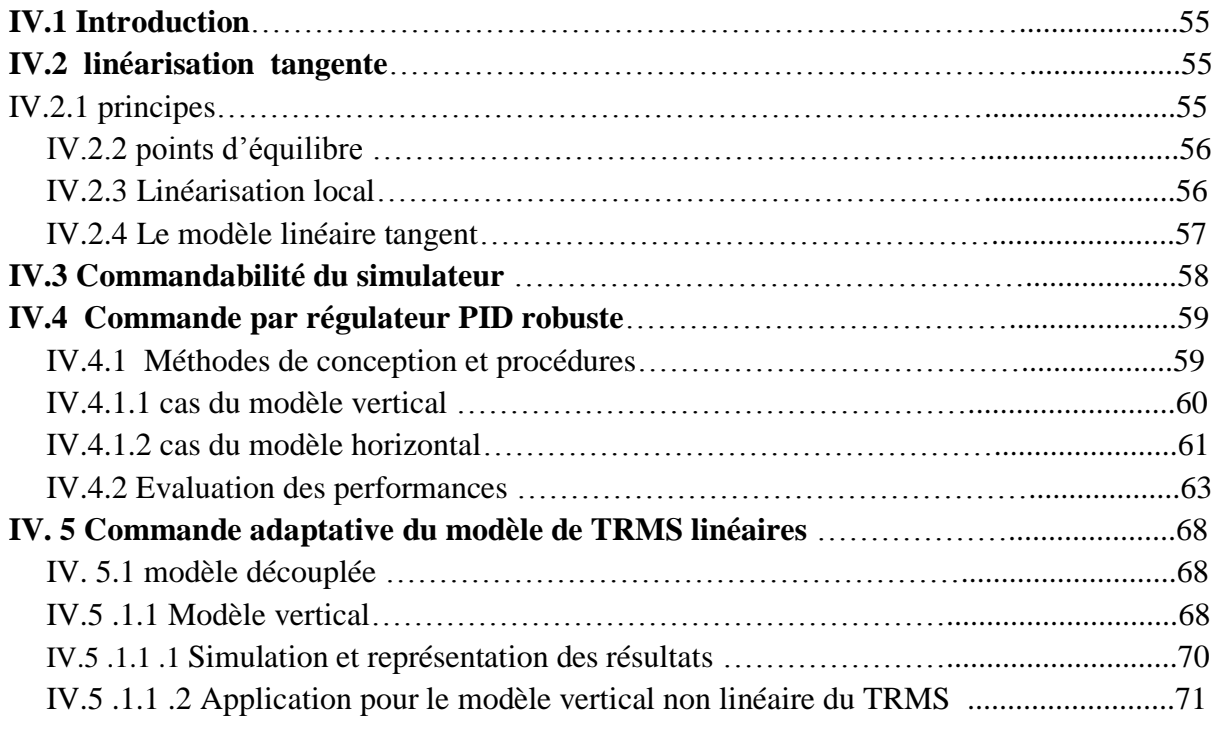

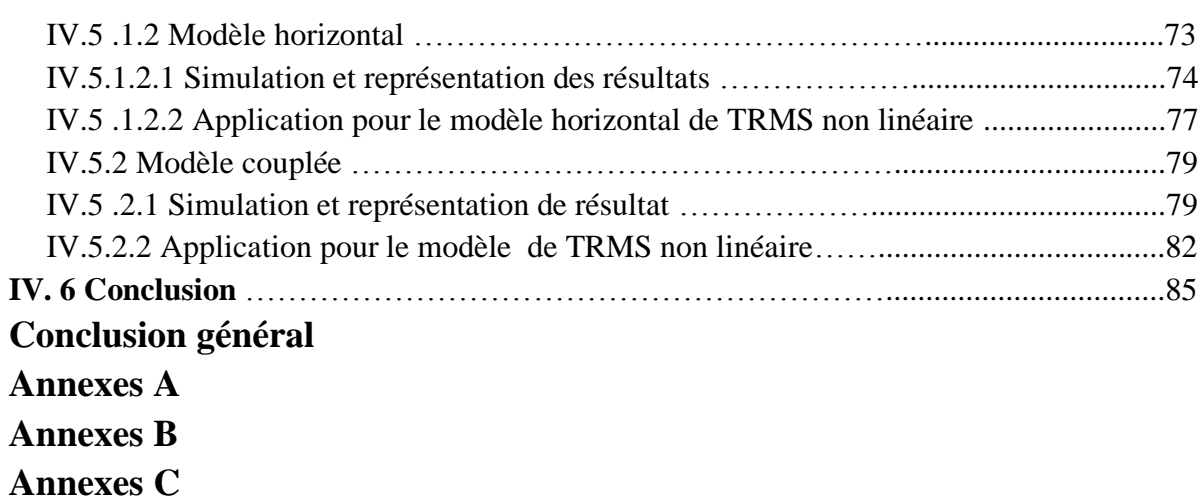

**Bibliographie**

## *Liste des Figures*

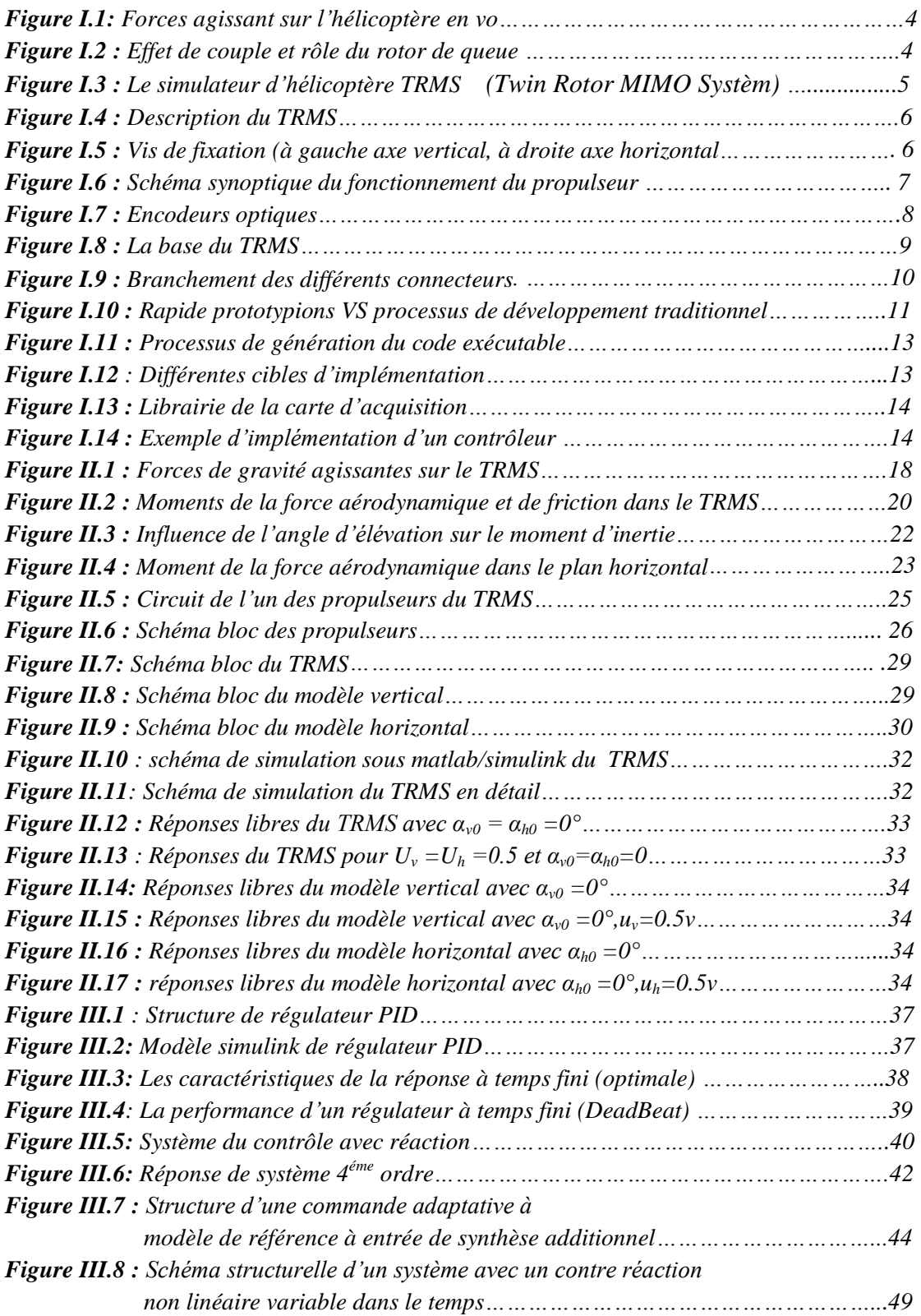

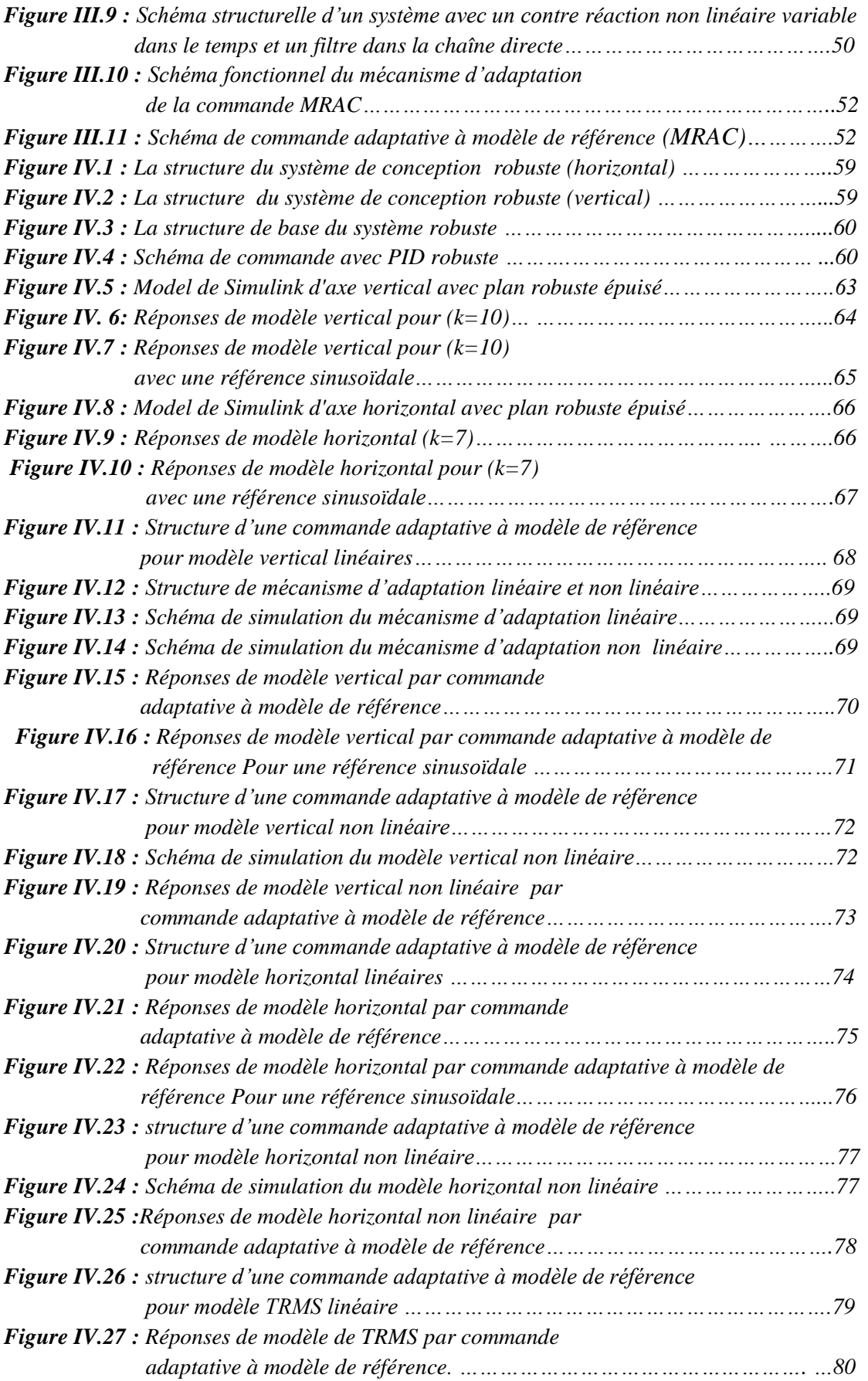

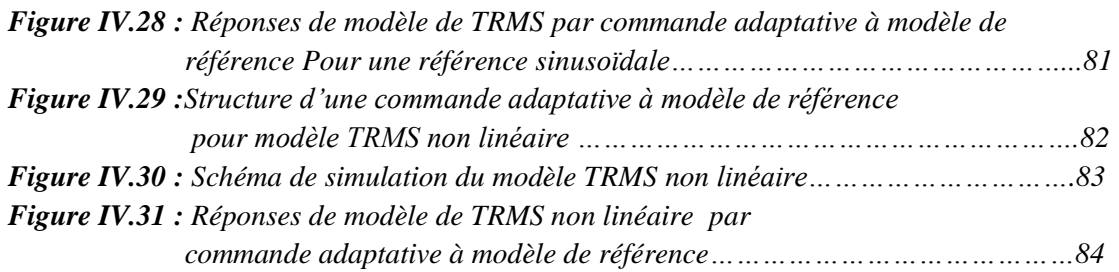

# *Liste des tableaux*

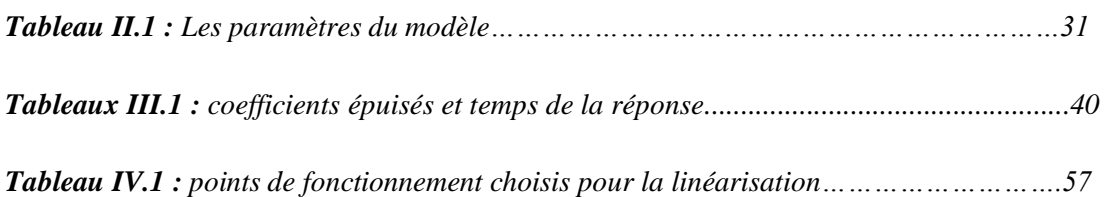

# *Notation*

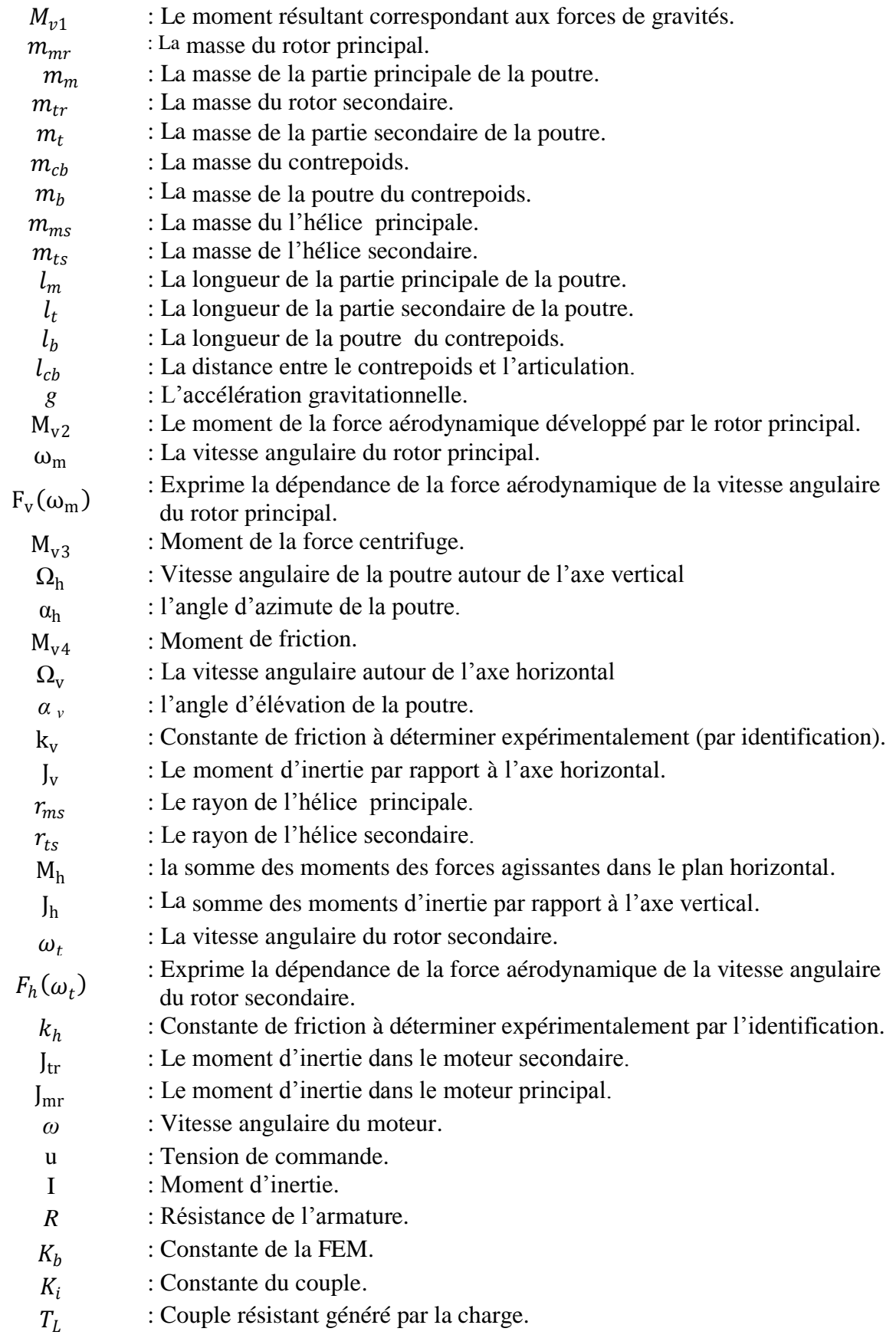

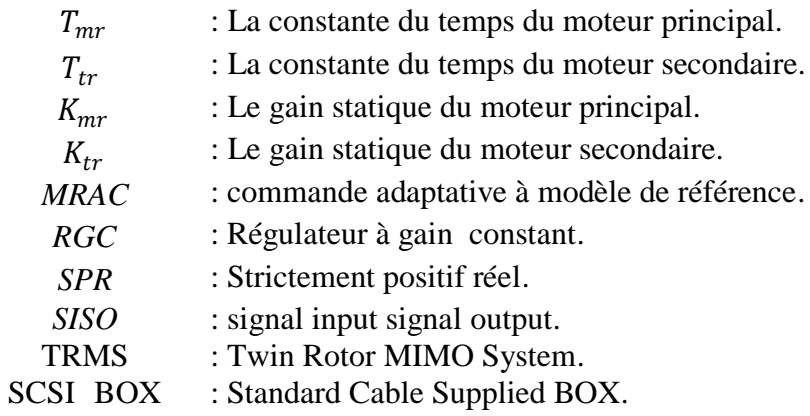

### *Introduction générale*

Pendant des décennies, les chercheurs de tous les domaines s'intéressaient aux systèmes aéronautiques. Plus particulièrement, Les chercheurs automaticiens qui se sont penchés sur le problème de la commande des avions et des hélicoptères. En effet, ces engins sont des systèmes complexes non linéaires multi variables, instables dans certaines plages de vol et présentent une dynamique fortement couplée.

L'application des commandes développées en théorie n'est pas toujours systématique. Cependant, les phases de validation dans les conditions réelles s'avèrent nécessaires surtout en l'absence de modèles précis ce qui implique l'utilisation de la commande robuste. On entend par là, les commandes qui conservent les performances en présence d'erreurs de modélisation et de perturbations extérieures.

Les avancées récentes en informatique et en électronique de puissance réduisant les coûts de fabrication des systèmes prototypes, ont rendu raisonnable le prix de la construction physique de simulateurs réels miniatures, qui permettent de tester de nouvelles lois de commandes.

L'objet du présent travail fait partie du même axe de recherche, qui consiste en la validation de différentes techniques de commandes non linéaires sur un simulateur appelé TRMS (Twin Rotor MiMo System)

Ce manuscrit s'articule autour de quatre chapitres :

Dans le **premier chapitre**, nous présentons le système en question, ses constituants, son principe de fonctionnement, et l'environnement de développement.

Le **second chapitre** sera consacré à une modélisation analytique du TRMS, suivie de quelques simulations en boucle ouverte.

Dans le **troisième chapitre,** nous présentons la théorie de deux types de commande différents : la première commande est à base d'un régulateur PID qui utilise la

méthode de synthèse de la réponse à temps fini (DeadBeat). La deuxième, est de nature adaptative à modèle de référence en employant le critère d'hyperstabilité comme méthode de synthèse.

Le **quatrième chapitre,** concerne la synthèse et l'application des lois de commande sur Matlab/Simulink. Les résultats de simulation seront présentés puis discutés selon leurs performances et robustesses.

Ce travail sera clôturé par une conclusion générale.

# Chapitre I

# *Présentation*

# *Du*

# *Simulateur d'hélicoptères*

# **Chapitre** I

### *Présentation du simulateur d'hélicoptère*

#### **I.1 Introduction**

Les systèmes aéronautiques relèvent de processus suffisamment complexes et onéreux au point où il n'est plus possible d'implémenter des commandes directement sur ceux-ci. D'un autre coté, le développement de l'électronique de puissance permet l'élaboration de systèmes miniatures. En effet, plusieurs prototypes sont mis en œuvre pour tester les commandes avant de les transférer sur le système réel. Le simulateur d'hélicoptère (TRMS) est l'un de ces prototypes qui supporte l'implémentation des diverses commandes. Il sera donc l'objet de notre travail.

Ce chapitre abordera un petit aperçu sur le principe du vol des hélicoptères, ensuite seront présentés les détails du simulateur.

#### **I.2 Principe de vol d'un hélicoptère**

Essayons de simplifier le principe de vol d'un hélicoptère en nous référant à l'avion. Dans un avion, la traction est assurée par les hélices qui font prendre de la vitesse à l'avion. Quant à la portance, ce sont les ailes qui, par leurs formes aérodynamiques, créent une force proportionnelle (au carré généralement) de la vitesse de traction provoquant, ainsi, l'envol de l'avion, dès que sa vitesse est suffisamment importante.

Pour un hélicoptère, c'est le rotor qui joue à la fois le rôle de l'aile et de l'hélice. Il assure, ainsi, traction et portance.

Ainsi, Pour changer de direction l'hélicoptère doit changer l'angle d'attaque de son rotor pour créer une portance dans la direction voulue.

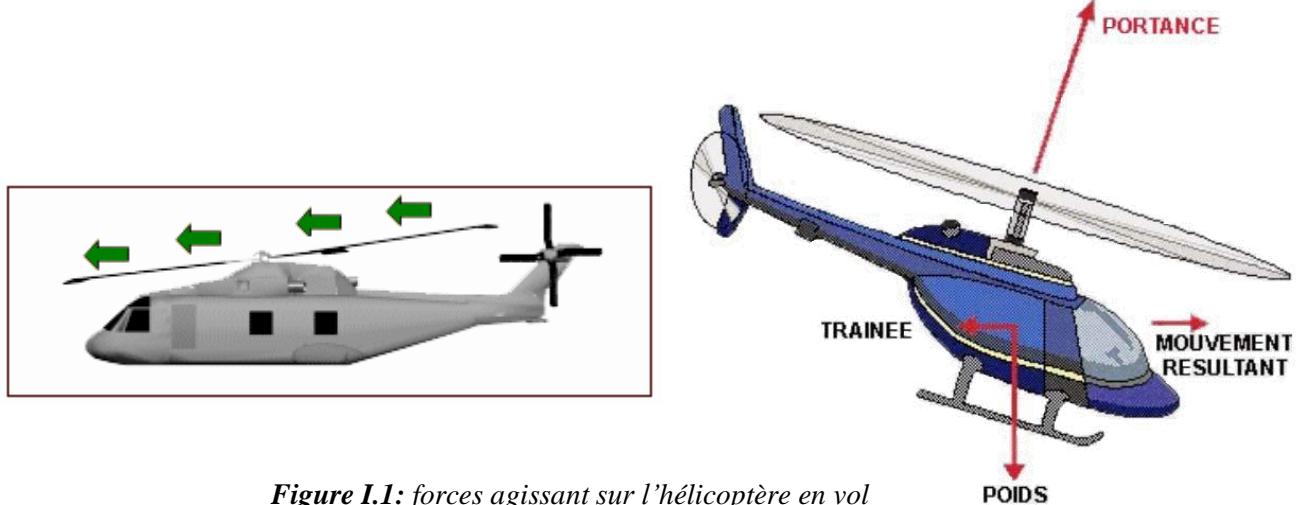

 *Figure I.1: forces agissant sur l'hélicoptère en vol*

Le rotor est entraîné en rotation par un groupe motopropulseur, constitué d'un moteur (à pistons ou turbine à gaz), d'un embrayage et d'un réducteur aussi appelé BTP (boîtier de transmission principal).

 Cependant, comme pour l'hélice, le rotor exerce sur l'air un couple dû à son mouvement. L'air en retour (principe d'action-réaction), exerce un autre couple d'intensité égale mais de sens opposé. Imaginez que vous essayez d'introduire une vis encastrée dans un mur extrêmement dur avec une visseuse puissante, vous tourneriez avec la visseuse ! C'est le même phénomène qui est observé avec le rotor principal.

Pour contrer cet effet de couple et permettre un vol stable, on dispose à l'arrière des hélicoptères un "rotor de queue". Son rôle consiste à contrer le couple du rotor principal.

C'est le système le plus couramment utilisé actuellement mais il existe d'autres systèmes qui jouent le même rôle tel que : jet d'air, fenestron, deux rotors principaux (ce qui annule l'anti-couple), mais aussi deux rotors d'anti-couple.

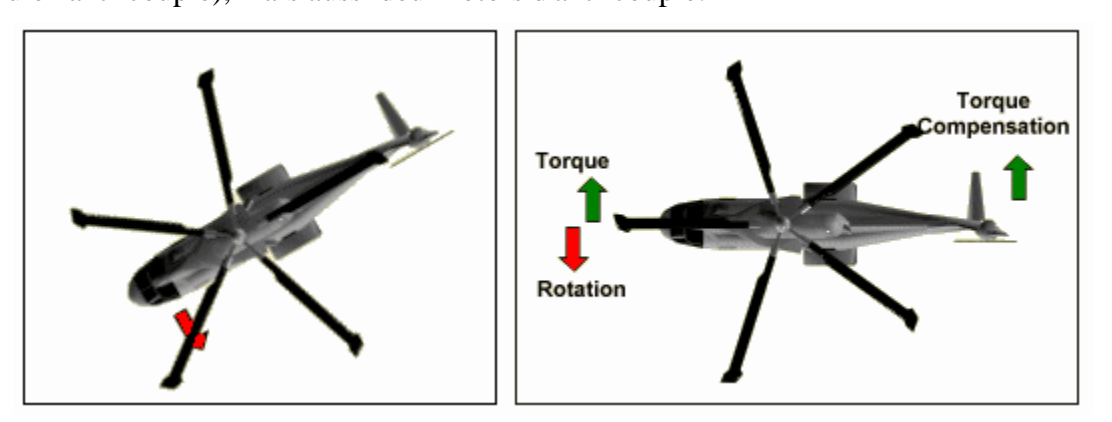

*Figure I.2 : Effet de couple et rôle du rotor de queue*

 Le rotor anti-couple consomme environ 10 % de la puissance, son interaction sonore avec le rotor principal le rend bruyant, dangereux (extrêmement coupant), sensible au vent de travers, il est également coûteux et fragile, toutes ces raisons motivent les constructeurs à l'éviter ou à l'optimiser.

#### **I.3 Description du simulateur [1], [2]**

Le TRMS (Twin Rotor Mimo System) est un dispositif de laboratoire conçu dans le but d'expérimenter de nouvelles lois de commandes. Son comportement est similaire à celui d'un hélicoptère. Du point de vue commande ; c'est un exemple présente un système non linéaire d'ordre supérieur fortement couplé.

Le TRMS est formé de (figure I.3):

- une poutre pouvant pivoter sur sa base de manière à ce qu'elle puisse tourner librement dans les plans vertical et horizontal.
- Deux propulseurs (principal et secondaire) fixés aux deux extrémités de la poutre, Ils sont formés d'une hélice, d'un moteur à courant continu et d'un bouclier de sécurité.
- Un contrepoids fixé sur une tige collée au niveau du pivot de la poutre, son rôle est de diminuer les vibrations (oscillations) de cette dernière.
- Une tour pour maintenir la poutre.
- Une base comprenant des circuits électronique pour l'adaptation, la synchronisation et le filtrage des signaux entrants et sortants .
- Un boîtier de marche/arrêt des moteurs.

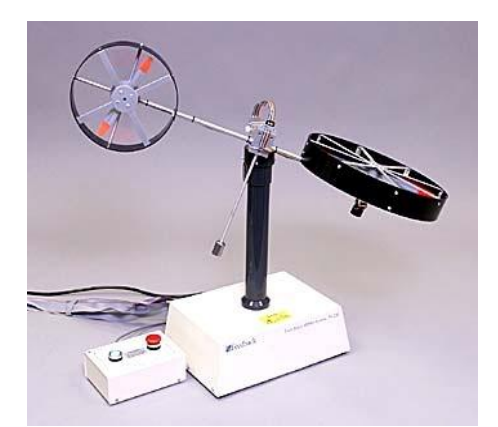

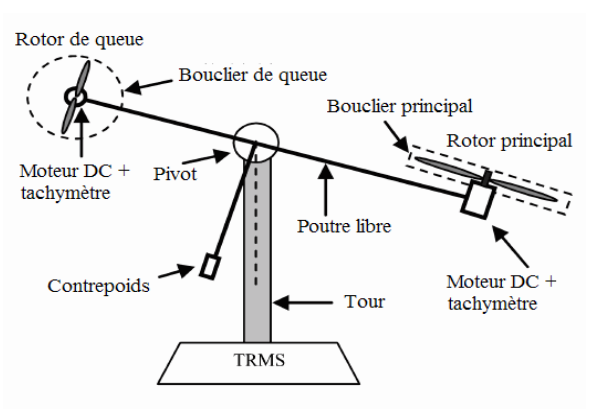

*Figure I.3 : le simulateur d'hélicoptère TRMS (Twin Rotor MIMO System)*

L'état de la poutre est décrit par 4 variables : les angles horizontal (azimut) et vertical (élévation) mesurent à l'aide d'un capteur se trouvant au niveau du pivot (et qui représente également les sorties du système).

Les deux autres variables sont les vitesses angulaires des rotors, mesurent par des générateurs tachymétrique couplés aux moteurs DC.

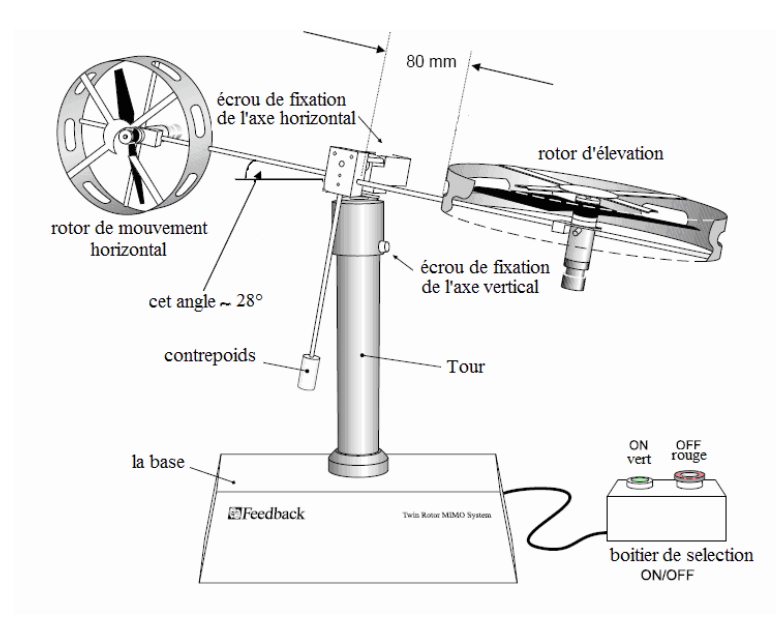

*Figure I.4 : Description du TRMS*

Il existe un fort couplage entre les actions des rotors, chaque rotor influence les deux angles.

L'articulation sphérique permet à la poutre de pivoter simultanément dans le plan horizontal et vertical. C'est un système à deux degrés de liberté, mais on peut restreindre le mouvement à un degré de liberté à l'aide de 2 vis. (Figure I.5)

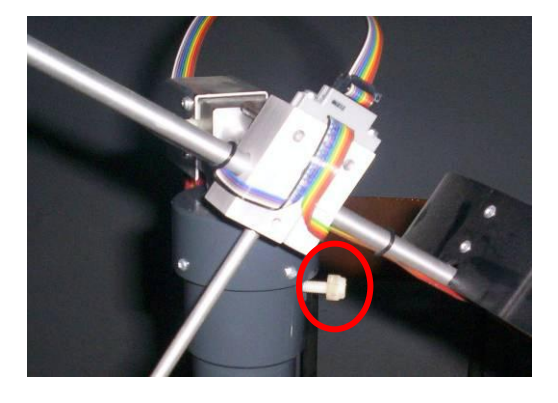

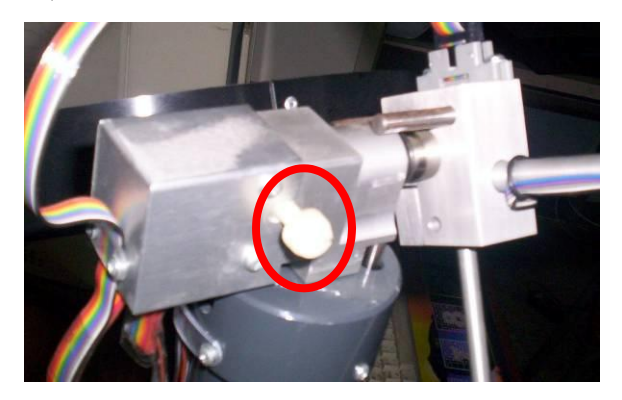

*Figure I.5 : Vis de fixation (à gauche axe vertical, à droite axe horizontal)*

Dans un hélicoptère réel, la force aérodynamique est contrôlée par changement de l'angle d'attaque. Cependant, pour le TRMS, l'angle d'attaque étant fixe, la force aérodynamique est commandée par changement de la vitesse des rotors. On utilise donc les tensions appliquées aux moteurs comme variable de commande.

#### **I.3.1 Propulseurs**

Le TRMS possède deux propulseurs, un principal qui agit dans le plan vertical, et l'autre secondaire qui agit dans le plan horizontal. Chaque propulseur est composé d'une hélice. Ces dernières sont entraînées par des moteurs à courant continu (marque MAXON), couplés avec des tachymètres. La tension de commande varie entre ± 2.5*V,* le signe de la

tension indique le sens de rotation.

#### **I.3.2 Commande des moteurs**

Les moteurs électriques à courant continu offrent l'avantage de présenter des vitesses de rotation proportionnelles à la tension qui leur est appliquée. Le mécanisme utilisé est un hacheur, qui est un convertisseur statique alimenté par une source de tension continue produisant aux bornes du moteur une tension de valeur moyenne réglable. Ce hacheur est commandé par des trains d'impulsions (MLI) qui sont générés à partir du signal de commande provenant du PC à travers la carte d'acquisition.

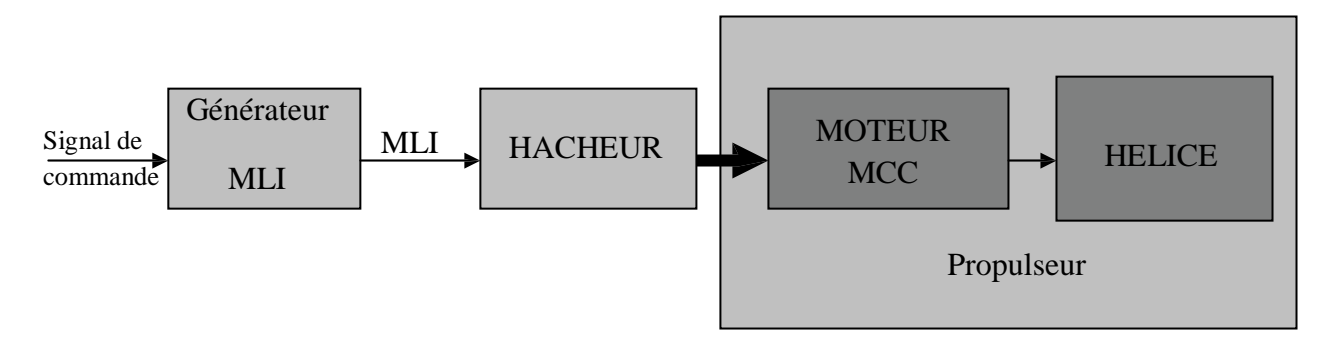

*Figure I.6 : schéma synoptique du fonctionnement du propulseur*

#### **I.3.3 Les encodeurs optiques [3]**

Ces capteurs servant à la mesure des angles d'azimut et d'élévation se situent à l'intérieur du pivot sphérique de la poutre. Il s'agit de deux encodeurs optiques incrémentaux dont le principe de fonctionnement est le suivant [figure I.7]:

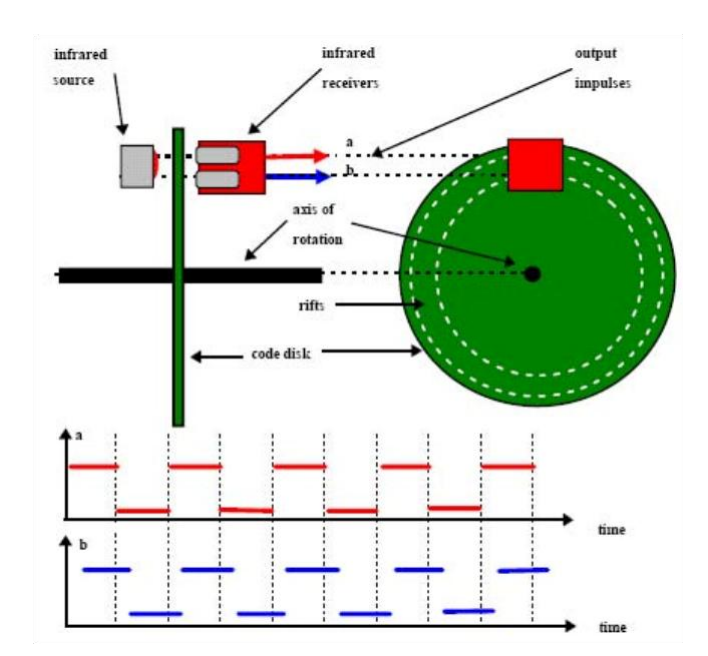

*Figure I.7 : encodeurs optiques*

Les faisceaux lumineux émis par les deux photodiodes (A et B) passent à travers deux anneaux de fentes sur le disque. Les fentes sont décalées, de sorte que les tensions des récepteurs (A et B) soient des ondes rectangulaires en quadrature de phase. Le dispositif ainsi réalisé permet de déterminer le sens de rotation.

#### **I.3.4 La base du TRMS [2]**

À l'arrière de la base se trouvent les différentes connectiques (figure I.8):

- Connecteur ON/Off :fiche DIN pour connecter la boite de l'intercepteur ON/OFF des moteurs ;
- Sélecteur  $110/220$  V;
- Fiche d'alimentation 110/220 V ;
- **Connecteur CN1**: il se branche avec le PL1de la boite d'adaptation, avec une large nappe de 40 pistes. Les signaux sont ceux des deux capteurs de position, ce sont des signaux digitaux sur 16 bits ;
- **Connecteur CN2** : il se branche avec PL3, avec une nappe de 20 pistes. Les signaux sont les tensions de commandes des deux moteurs ;
- Connecteur CN3: il se branche avec PL2, avec une nappe de 20 pistes. Les signaux sont ceux des tachymètres.

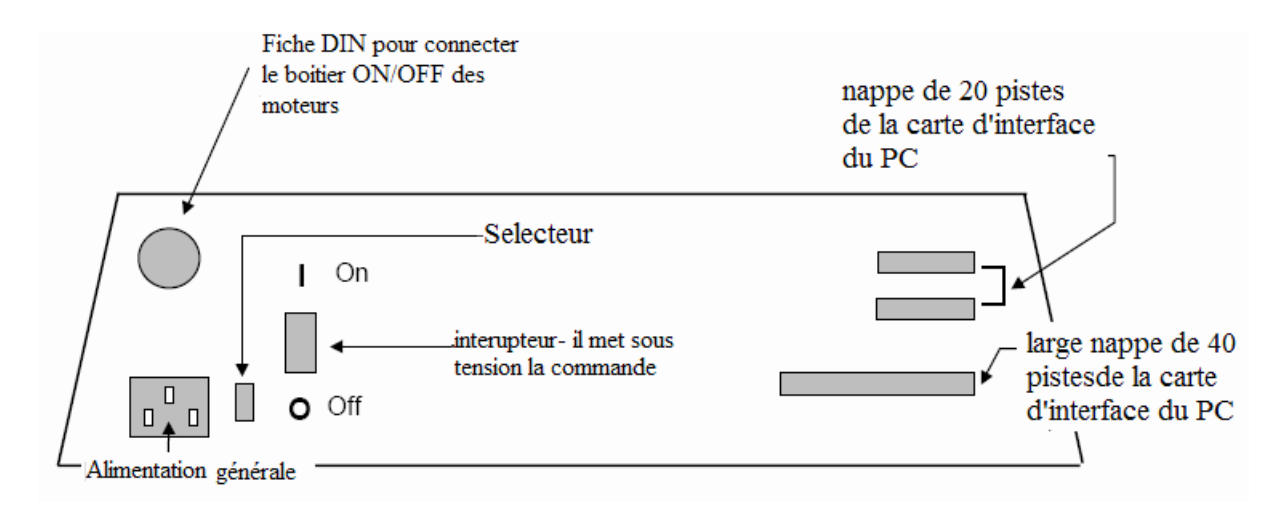

 *Figure I.8 : La base du TRMS*

#### **I.3.5 Boîtier marche/arrêt**

C'est un petit boîtier avec deux boutons poussoirs, l'un vert pour fermer le circuit d'amplification des moteurs, et l'autre rouge pour couper l'alimentation. Son rôle principal consiste à protéger les moteurs en cas de mauvaise manœuvre. Il est connecté à l'arrière de la base du *TRMS*.

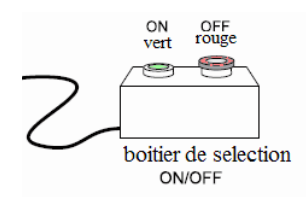

#### **I.3.6 La SCSI BOX**

La SCSI BOX (figure I.9.b) a comme rôle d'adapter les signaux entre la carte d'acquisition et les différents connecteurs de la base du *TRMS* et de séparer ces différents signaux en fonction de leurs types. La boite dispose de quatre connecteurs :

- un connecteur 68 pin pour connecter le câble global 68 pin SCSI de la carte d'acquisition.
- un grand connecteur PL1pour les entrées digitales des capteurs de positions (deux encodeurs optiques).
- un petit connecteur PL2 pour les sorties analogiques (deux tensions de commande des moteurs).
- un autre petit connecteur PL3 pour les entrées analogiques (retour tachymétrique des deux moteurs).

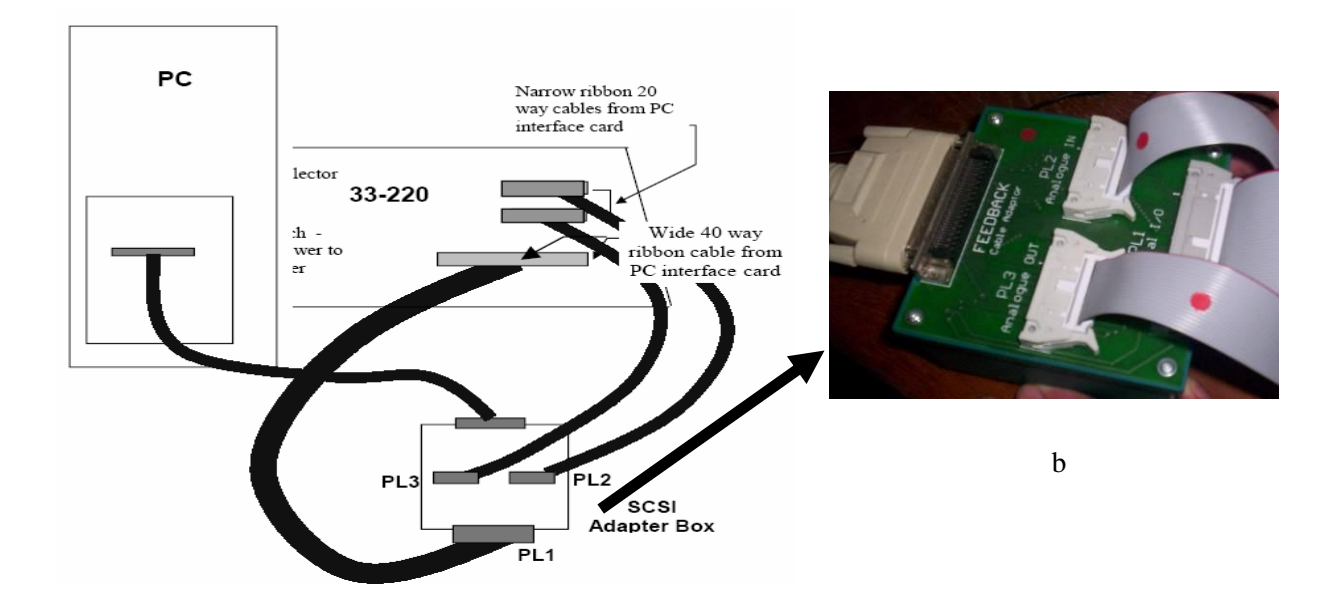

*Figure I.9 : Branchement des différents connecteurs*

#### **I.3.7 Carte d'acquisition ADVANTECH PCI 1711 [pci1711]**

C'est une carte d'acquisition universelle qui s'installe sur le port PCI du PC de commande et dispose de connecteurs extérieurs pour des entrées/sorties analogiques et digitales. Ces principales caractéristiques sont :

- La fonction Plug & play.
- 16 entrées analogiques configurables 16 simples (single-ended) ou source flottante.
- Convertisseurs A/D industriels normalisés à approximations successives.
- 12 bits utilisés pour l a conversion des entrées analogiques.
- La fréquence maximale d'échantillonnage est de 100KHz.
- Gamme des entrées analogiques programmables est contrôlable par software.
- Chaque canal dispose de sa gamme individuelle stockée dans la RAM de la carte.
- 2 sorties analogiques (convertisseurs D/A).
- 16 canaux d'entrées digitales.
- 16 canaux de sorties digitales.
- Un compteur / timer programmable.
- Scan automatique des gains /canaux.

 Son principal rôle dans notre application est de permettre la commande digitale d'un système continu à travers un PC, en convertissant les signaux analogiques en numériques et vice-versa. Dans notre cas, on utilise :

- Deux sorties analogiques (convertisseur D/A) pour délivrer les tensions de commande de références ;
- Les entrées digitales des deux encodeurs optiques pour mesurer l'angle d'élévation et d'azimut de la poutre ;
- Deux entrées analogiques (convertisseur A/D) pour récupérer le retour tachymétrique des deux moteurs.

#### **I.4 Environnement de développement [4], [6]**

Ce banc d'essai utilise une approche novatrice d'implémentation, qui jouit d'une flexibilité accrue et d'une architecture totalement ouverte. Cette approche est appelée HIL pour « Hardware-In-the-Loop » ou bien « Rapid Prototyping ».

Cette approche élimine l'étape entre la synthèse du régulateur en simulation et son implémentation réelle sur un système embarqué spécialisé. Cette dernière provoque des pertes de temps considérables, en testant et en calibrant à nouveau le régulateur implémenté. Voici, ci-dessous, un comparatif succinct entre cette approche et l'approche classique :

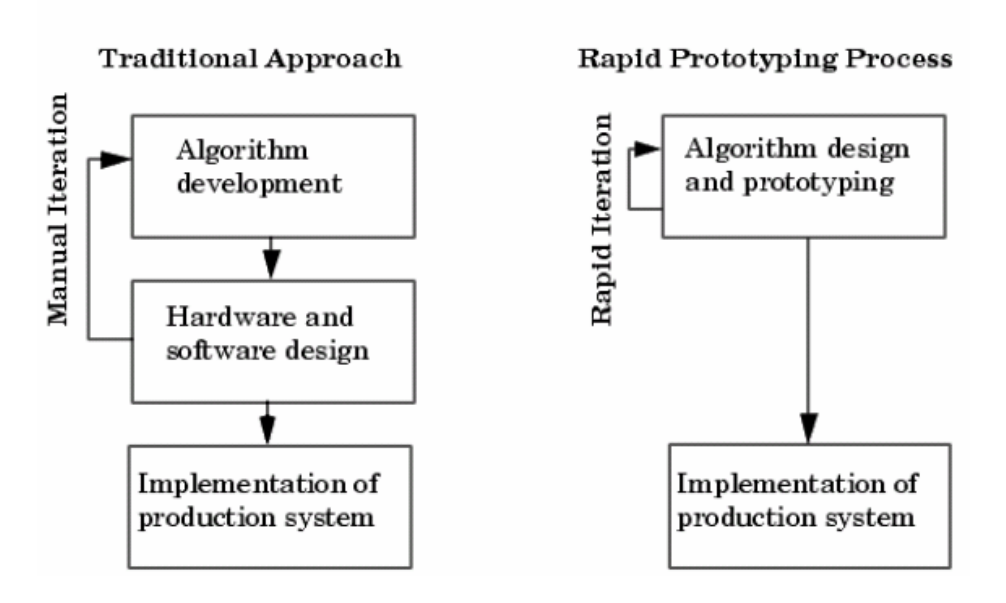

*Figure I.10 : Rapide prototypions VS processus de développement traditionnel*

Avec le « hardware-inthe-loop », on teste directement le contrôleur synthétisé en simulation sur le système physique réel, à l'aide d'un simple PC de développement. En effet,

sont nécessaire :

- un PC standard (pour le développement et pour la commande).
- un carte d'acquisition pour la conversion A/D et D/A.
- le système physique à commander.
- les logiciels appropriés.

Les logiciels utilisés sont :

- MATLAB: il joue le rôle d'une plateforme, où tous les autres composants s'exécutent. C'est l'environnement le plus utilisé dans le monde par les ingénieurs, il fournit plusieurs routines sophistiquées de calculs numériques.
- SIMULINK: C'est un langage de haut niveau graphique, à l'aide duquel on programme avec des objets ou blocks. Ces objets peuvent être soit des blocks standards ou bien des blocks spécialisées conçus par l'utilisateur (ex: les S-functions).
- REAL TIME WORKSHOP : c'est le programme le plus important, il génère automatiquement du code source C++ optimisé, à partir du modèle simulink. De plus, ce code est paramétrable pour plusieurs targets (cible) d'implémentation, Dans notre cas le target est un processeur Pentium sous WINDOWS comme système d'exploitation.
- Compilateur C++ : il compile le code génère par real time workshop et fait l'édition des liens pour générer un exécutable qui communique avec la cible d'implémentation (target), c'est le compilateur VISUAL C++ 6.0 PRO ;
- REAL TIME WINDOWS TARGET : Dans le cas d'un environnement WINDOWS, ce petit kernel (noyau), est essentiel. Son rôle est primordial, il assure le temps réel pour notre régulateur car WINDOWS est un OS événementiel. de ce fait, il ne permet pas l'exécution en temps réel. Il s'exécute comme un service réside dans le niveau zéro (mode noyau) et intercepte les interruptions matérielles avant WINDOWS. Ensuite, il communique avec l'exécutable du régulateur et joue le rôle d'interface avec le

système physique à travers la carte d'acquisition. Il contrôle, donc, le flux de données et de signaux du modèle (maintenant exécutable) vers le système physique et vice versa.

 On a besoin, également, des librairies ou drivers de la carte d'acquisition, pour les intégral dans notre programme

Voici, ci-dessous, un schéma (figure I.11) qui illustre la relation qui existe entre les différents modules :

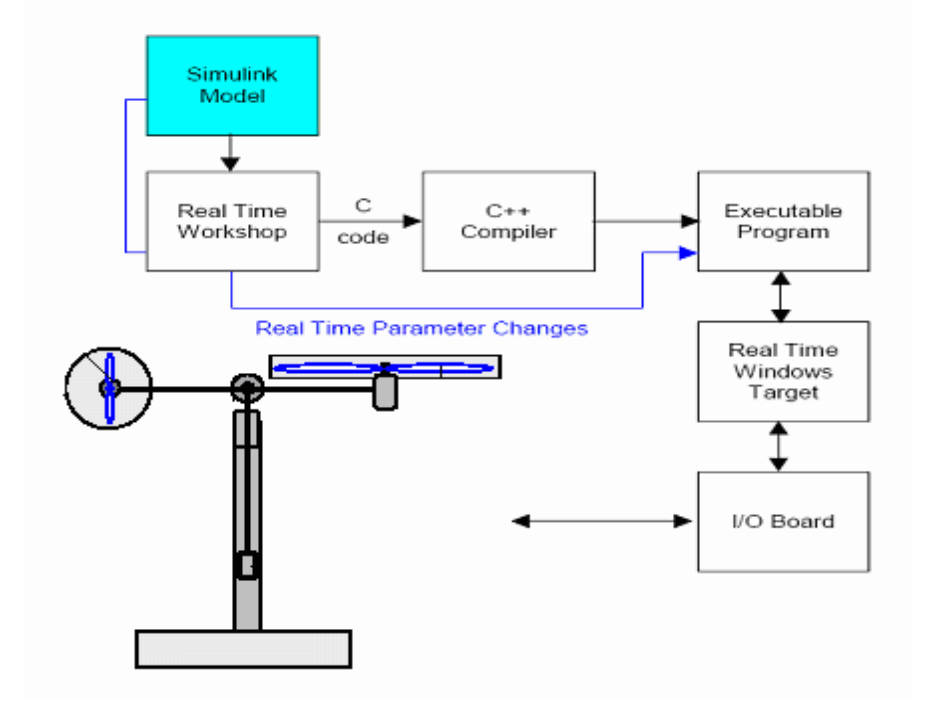

*Figure I.11 : processus de génération du code exécutable*

Et voici un autre schéma (figure I.12) qui illustre les différentes cibles (targets) et les différentes manières dont on peut implémenter notre régulateur :

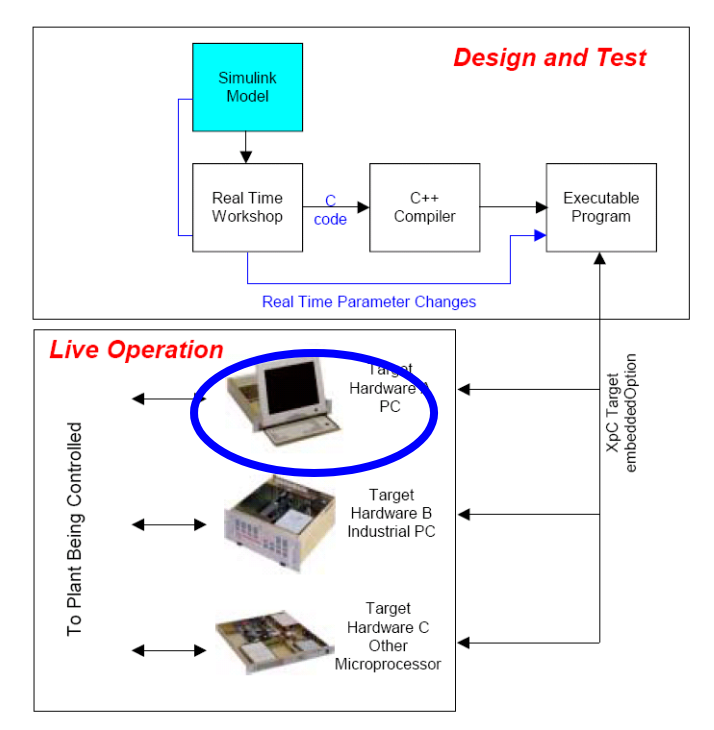

*Figure I.12 : différentes cibles d'implémentation*

Pour passer d'un régulateur simulé (non temps réel) vers un programme temps réel, il suffit uniquement d'ajouter dans le modèle de simulation sous SIMULINK, les différents

blocs des entrées/sorties de la carte d'acquisition (ANALOG INPUT, ANALOG OUTPUT, ENCODER CHANNEL …etc).

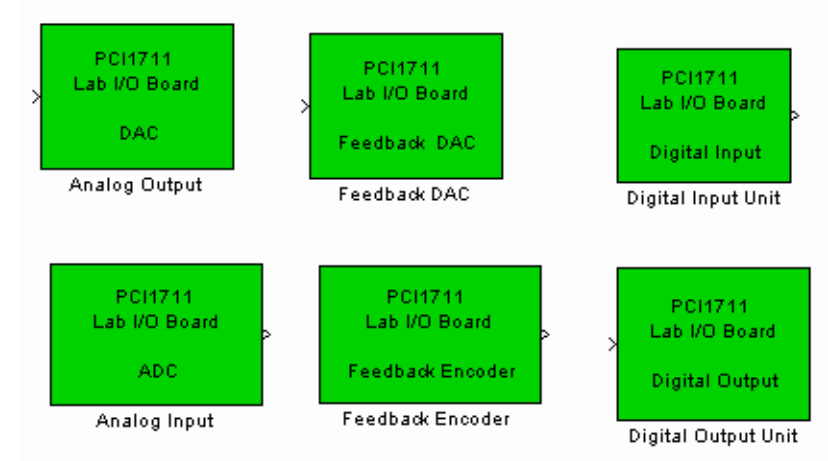

Pour notre carte d'acquisition, la librairie utilisée est la suivante :

*Figure I.13 : Librairie de la carte d'acquisition*

Et voici, ci-dessous, un exemple complet de commande en temps réel avec MATLAB :

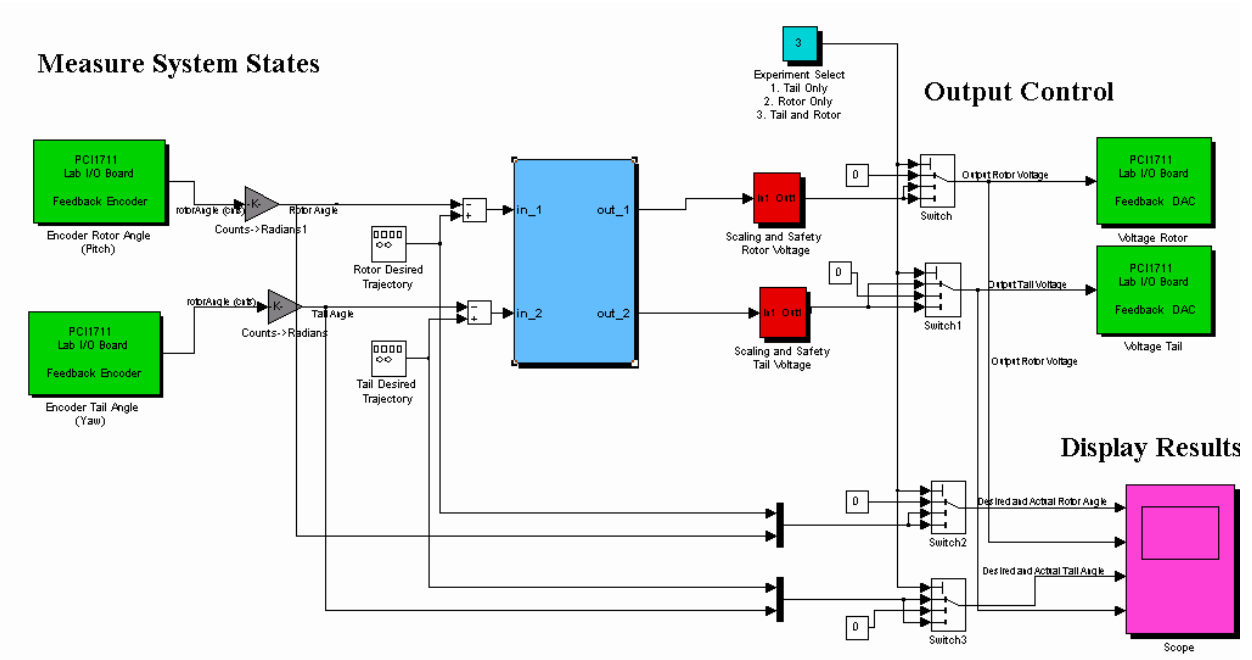

*Figure I.14 : exemple d'implémentation d'un contrôleur* 

**En vert** : blocs de communications avec la carte d'acquisition, à gauche les encodeurs et à droite des sorties analogiques (tension de commande).

**En rouge** : blocs de protection des moteurs, car la tension max est de  $\pm 2.5V$ .

**En gris** : blocs de conversion, car les encodeurs incrémentaux donnent le nombre

d'impulsions qu'il faut convertir en radian.

**En bleu** : est la partie essentielle qui est le bloc de notre régulateur. Ce bloc peut être écrit dans n'importe quel langage, on peut même importer un régulateur déjà écrit et l'implémenté, grâce à l'architecture ouverte de cette approche.

Après compilation du programme, il sera indépendant de MATLAB et SIMULINK, néanmoins, on peut utiliser uniquement SIMULINK comme interface homme/machine, pour visualiser et récupérer les signaux.

#### **I.5 Conclusion**

Dans ce chapitre, nous avons d'abord donné le principe du vol d'un hélicoptère réel. Ensuite nous avons fait une brève description du simulateur (TRMS), ainsi que son principe de fonctionnement. Enfin, on a expliqué l'environnement de développement utilisé.

# II Chapitre

*Modélisation du TRMS*

# II Chapitre

### *Modélisation du TRMS*

#### **II.1 Introduction**

L'analyse du comportement dynamique d'un système passe nécessairement par la recherche de l'ensemble des relations, entre les grandeurs d'entrée et de sortie de celui-ci.

Cet ensemble constitue un modèle mathématique exprimant la dynamique du système sous forme d'équations différentielles ordinaires, à dérivées partielles, ou d'équations aux différences.

La construction d'un modèle mathématique peut s'effectuer par application des lois usuelles de la physique, ce modèle est alors dit « modèle de connaissance ». Cependant, en automatique, il arrive que, pour un manque d'informations disponibles sur le système, on se contente de reproduire le comportement entrée/sortie du système à partir de données expérimentales en considérant ce dernier comme une boite noire. On parle alors d'identification.

On désire, toutefois, que le modèle puisse prévoir au mieux le comportement du système aux diverses excitations (commandes, perturbations …). Ainsi, plus il est détaillé plus il est fidèle au système. Néanmoins, cela engendre une complication de l'étude et de la synthèse d'éventuelles lois de commande. Un compromis doit alors être fait en passant par des hypothèses simplificatrices afin de pouvoir répondre aux contraintes pratiques.

Dans ce chapitre, nous commencerons par une modélisation détaillée du simulateur présenté dans le chapitre précédent, on présentera ensuite les modèles découplés et on terminera par quelques simulations en boucle ouverte.

#### **II.2 Modèle non linéaire [3]**

 Les méthodes de modélisation classiques des systèmes couplés, non linéaires et d'ordre élevé, basées sur les équations de Lagrange, conduisent dans la majorité des cas à des modèles complexes. Pour cela, on utilisera les équations fondamentales de la dynamique (Lois de Newton).

Le modèle physique est développé sous certaines hypothèses simplificatrices :

- la dynamique des sous-systèmes de propulsion peut être décrite par des équations différentielles du premier ordre.
- les frottements dans le système sont du type visqueux.
- les sous-système hélices-air peuvent être décrits par les postulats de la théorie de l'écoulement aérodynamique.

#### **II.2.1 Modélisation du sous système d'élévation**

Considérons le mouvement de la poutre uniquement dans le plan vertical (rotation autour de l'axe horizontal), la seconde loi de Newton donne :

$$
M_v = J_v \frac{d^2 \alpha_v}{dt^2} \tag{II.1}
$$

Avec :

$$
M_v = \sum_{i=1}^{4} M_{vi} \tag{II.2}
$$

$$
J_{\nu} = \sum_{i=1}^{8} J_{\nu i}
$$
 (II.3)

Ainsi l'équation (II.1) peut être mise sous la forme :

$$
J_{\nu}\ddot{\alpha}_{\nu} = M_{\nu 1+}M_{\nu 2+}M_{\nu 3+}M_{\nu 4}
$$
\n(II.4)

#### Où :

- $M_{\nu}$ : La somme des moments dans le plan vertical.
- $I_{\nu}$ : La somme des moments d'inertie par rapport à l'axe horizontal.
- $\alpha_v$ : L'angle d'élévation de la poutre.
- $M_{\nu 1}$ : Moment de la gravitation.
- $M_{\nu 2}$  : Moment de la force aérodynamique.
- $M_{\nu 3}$ : Moment de la force centrifuge.
- $M_{\nu 4}$ : Moment de friction.

#### **II.2.1.1 Moment de la gravitation**  $M_{v1}$

La figure suivante montre l'ensemble des forces de gravité qui agissent sur le soussystème d'élévation. Le moment gravitationnel résultant est la somme des moments de chaque force.

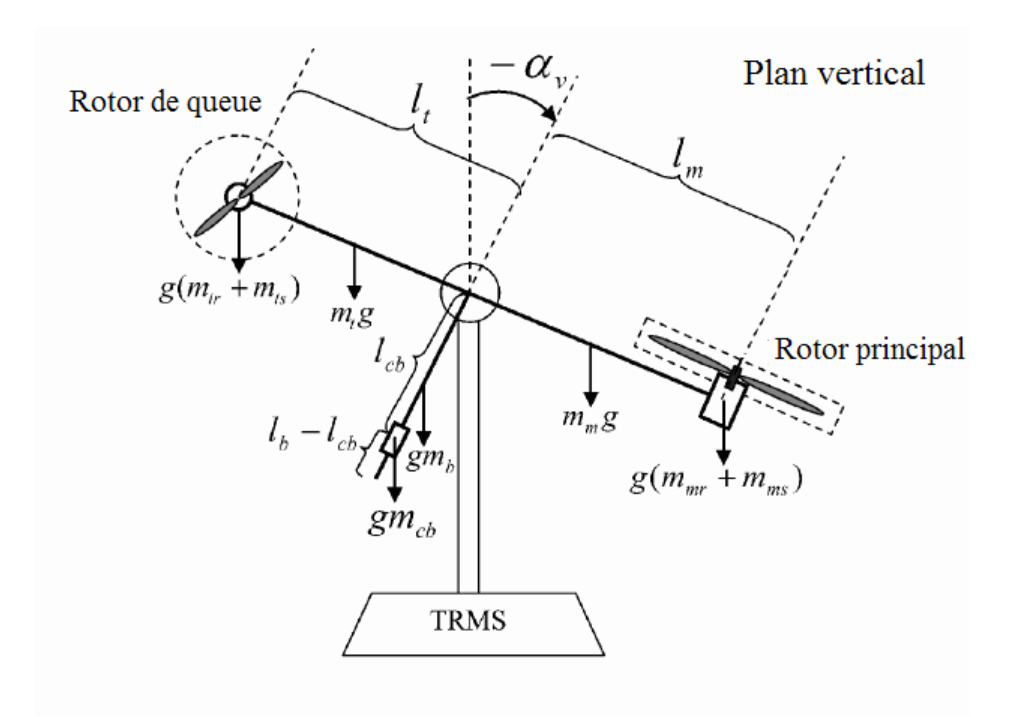

*Figure II.1 : Forces de gravité agissantes sur le TRMS*

$$
M_{\nu 1} = g\left\{ \left[ \left( \frac{m_t}{2} + m_{tr} + m_{ts} \right) \cdot l_t - \left( \frac{m_m}{2} + m_{mr} + m_{ms} \right) \cdot l_m \right] \cos \alpha_{\nu} - \left( \frac{m_b}{2} l_b + m_{cb} l_{cb} \right) \sin \alpha_{\nu} \right\}
$$
(II.5)

Ecriture sous forme condensée :

$$
M_1 = g\{[A - B]\cos\alpha_v - C\sin\alpha_v\}\tag{II.6}
$$

$$
A vec \begin{cases} A = \left(\frac{m_t}{2} + m_{tr} + m_{ts}\right) . l_t \\ B = \left(\frac{m_m}{2} + m_{mr} + m_{ms}\right) . l_m \\ C = \left(\frac{m_b}{2} l_b + m_{cb} l_{cb}\right) \end{cases}
$$

Où :

 $M_{\nu 1}$ : Le moment résultant correspondant aux forces de gravités.

 $m_{mr}$ : La masse du rotor principal.

 $m_m$ : La masse de la partie principale de la poutre.

 $m_{tr}$ : La masse du rotor secondaire.

 $m_{\rm t}$ : La masse de la partie secondaire de la poutre.

 $m_{cb}$ : La masse du contrepoids.

 $m_b$ : La masse de la poutre du contrepoids.

 $m_{ms}$ : La masse du l'hélice principale.

 $m_{te}$ : La masse de l'hélice secondaire.

 $l_m$ : La longueur de la partie principale de la poutre.

 $l_{t}$ : La longueur de la partie secondaire de la poutre.

 $l_h$ : La longueur de la poutre du contrepoids.

 $l_{cb}$ : La distance entre le contrepoids et l'articulation.

*g* : L'accélération gravitationnelle.

#### **II.2.1.2** Moment de la force aérodynamique  $M_{v2}$

La figure II.2 ci-dessous montre la direction de la force aérodynamique de portance dans le plan vertical. Cette force dépend de la vitesse angulaire du rotor principal dont la relation est déterminée expérimentalement.
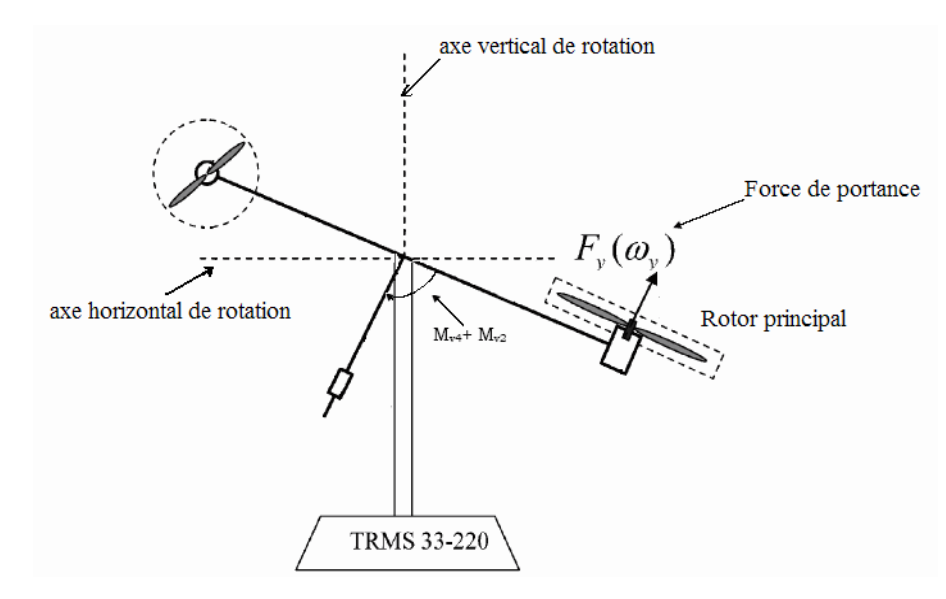

*Figure II.2 : Moments de la force aérodynamique et de friction dans le TRMS*

$$
M_{\nu 2} = l_m F_{\nu}(\omega_m) \tag{II.7}
$$

Où :

 $M_{v2}$ : Le moment de la force aérodynamique développé par le rotor principal.

 $\omega_{\rm m}$ : La vitesse angulaire du rotor principal.

 $F_v(\omega_m)$  : Exprime la dépendance de la force aérodynamique de la vitesse angulaire du rotor principal.

#### **II.2.1.3** Moment de la force centrifuge  $M_{v3}$

La masse de la poutre lorsqu'elle effectue un mouvement de rotation dans le plan horizontal génère une force orthogonale à la direction de rotation. Cette force est proportionnelle au carré de la vitesse angulaire de la poutre dans le plan horizontal, elle est nulle lorsque la poutre est élevée à  $\frac{\pi}{2}$  $\frac{\pi}{2}$  rad, et négative lorsque l'angle d'élévation est supérieur à  $\frac{\pi}{2}$  rad, et positive lorsqu'il est inférieur à  $\frac{\pi}{2}$  rad, son expression mathématique est :

$$
M_{\nu 3} = -\Omega_h^2 \left\{ \left( \frac{m_t}{2} + m_{tr} + m_{ts} \right) l_t + \left( \frac{m_m}{2} + m_{mr} + m_{ms} \right) l_m + \left( \frac{m_b}{2} l_b + m_{cb} l_{cb} \right) \right\} \sin \alpha_v \cos \alpha_v \tag{II.8}
$$

Avec :

$$
\Omega_h = \frac{d\alpha_h}{dt}
$$

 $\Omega_h$ : Vitesse angulaire de la poutre autour de l'axe vertical et  $\alpha_h$  est l'angle d'azimute de la poutre.

Ecriture sous forme compacte :

$$
M_{\nu 3} = -\Omega_h^2 (A + B + C) \sin \alpha_\nu \cos \alpha_\nu \tag{II.9}
$$

**II.2.1.4** Moment de la force de friction  $M_{v4}$ 

$$
M_{\nu 4} = -\Omega_{\nu} k_{\nu} \tag{II.10}
$$

Avec :

$$
\Omega_v=\tfrac{d\alpha_v}{dt}
$$

 $\Omega_{\rm v}$ : La vitesse angulaire autour de l'axe horizontal

 $k_v$ : Constante de friction à déterminer expérimentalement (par identification).

#### **II.2.1.5 Moment d'inertie**  $\mathbf{I}_{\mathbf{v}}$

Le moment d'inertie par rapport à l'axe horizontal ne dépend pas de l'angle d'élévation car dans le plan vertical, la distribution de la masse est indépendante de l'angleα*<sup>v</sup>* .

$$
\begin{cases}\nJ_{v1} = m_{mr} l_m^2 \\
J_{v2} = m_m \frac{l_m^2}{3} \\
J_{v3} = m_{cb} l_{cb}^2 \\
J_{v4} = m_b \frac{l_b^2}{3} \\
J_{v5} = m_{tr} l_t^2 \\
J_{v6} = m_t \frac{l_t^2}{3} \\
J_{v7} = \frac{m_{ms}}{2} r_{ms}^2 + m_{ms} l_m^2 \\
J_{v8} = m_{ts} r_{ts}^2 + m_{ts} l_t^2\n\end{cases}
$$

(II.11)

Où :

 $r_{ms}$ : Le rayon de l'hélice principale.

 $r_{ts}$ : Le rayon de l'hélice secondaire.

#### **II.2.2 Modélisation du sous système d'azimut**

Le mouvement dans le plan horizontal est repéré par l'angle d'azimut $\alpha_h$ . On remarque, cependant, que la rotation de la poutre dans le plan horizontal est influencée par l'angle d'élévation  $\alpha_{v}$ .

#### **II.2.2.1 Influence de l'angle d'élévation sur le moment d'inertie**

Le moment d'inertie d'un corps est fonction de la masse et de sa distribution géométrique dans ce corps. Pour cette raison, dans plusieurs systèmes mécaniques multidimensionnels comme c'est le cas du TRMS, on remarque que la distribution géométrique de la masse dépend de la position géométrique du corps, comme le montre la figure II.3.

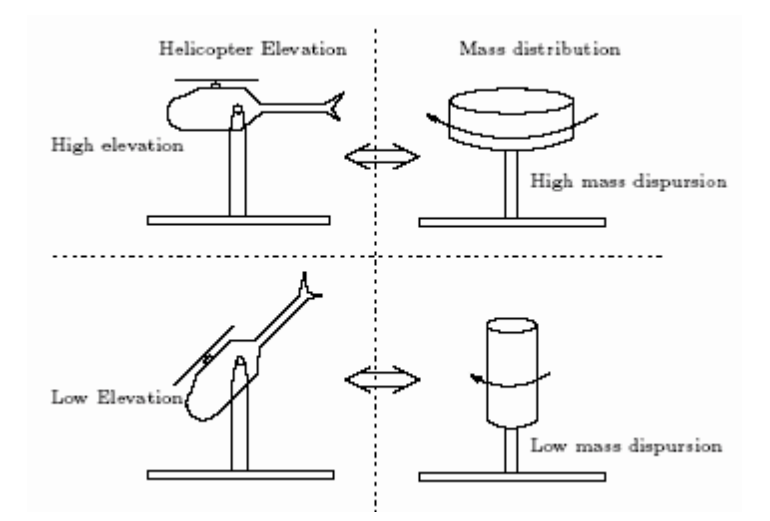

*Figure II.3 : influence de l'angle d'élévation sur le moment d'inertie*

#### **II.2.2.2 Influence de l'angle d'élévation sur le bras de levier des forces**

Le moment d'une force dépend de la distance perpendiculaire entre cette force et l'axe de rotation. Dans notre cas, le mouvement dans le plan horizontal est généré par deux forces :

- La force de friction au niveau de l'articulation dont le bras de levier est supposé tellement petite qu'il n'est pas influencé par l'angule d'élévation.
- Et la force aérodynamique qui possède un bras de levier variable en fonction de l'angle d'élévationa<sub>v</sub>.

De la même manière que pour le sous-système d'élévation, le mouvement de la poutre dans le plan horizontal peut être décrit par la deuxième loi de Newton :

$$
M_h = J_h \frac{d^2 \alpha_h}{dt^2} \tag{II.12}
$$

Où :  $M_h$  est la somme des moments des forces agissantes dans le plan horizontal, et  $J_h$  est la somme des moments d'inertie par rapport à l'axe vertical.

Ainsi :

$$
M_h = \sum_{i=1}^{2} M_{hi}
$$
 (II.13)

$$
J_h = \sum_{i=1}^{8} J_{hi} \tag{II.14}
$$

#### **II.2.2.3 Moment de la force aérodynamique**

Pour déterminer le moment de la force aérodynamique, considérons le cas présenté dans la figure II.4.

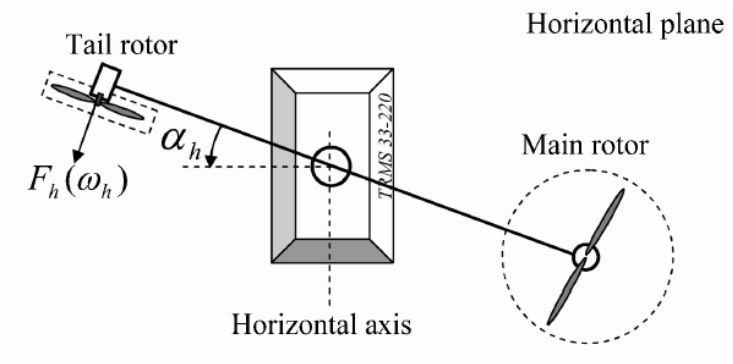

*Figure II.4 : Moment de la force aérodynamique dans le plan horizontal*

$$
M_{h1} = l_t F_h(\omega_t) \cos \alpha_v \tag{II.15}
$$

Où :

 $\omega_t$ : La vitesse angulaire du rotor secondaire.

 $F_h(\omega_t)$ : Exprime la dépendance de la force aérodynamique de la vitesse angulaire

du rotor secondaire.

**II.2.2.4 Moment de la force de friction** 
$$
M_{h2}
$$
  
\n
$$
M_{h2} = -\Omega_h k_h
$$
\n(II.16)

Avec :  $k_h$ Constante de friction à déterminer expérimentalement par l'identification.

#### **II.2.2.5 Moment d'inertie** J<sup>h</sup>

Les moments d'inertie par rapport à l'axe vertical sont :

$$
\int_{h1} = \frac{m_m}{3} (l_m \cos \alpha_v)^2
$$
  
\n
$$
J_{h2} = \frac{m_t}{3} (l_t \cos \alpha_v)^2
$$
  
\n
$$
J_{h3} = \frac{m_b}{3} (l_b \sin \alpha_v)^2
$$
  
\n
$$
J_{h4} = m_{tr} (l_t \cos \alpha_v)^2
$$
  
\n
$$
J_{h5} = m_{mr} (l_m \cos \alpha_v)^2
$$
  
\n
$$
J_{h6} = m_{cb} (l_{cb} \sin \alpha_v)^2
$$
  
\n
$$
J_{h7} = \frac{m_{ts}}{2} r_{ts}^2 + m_{ts} (l_{lt} \cos \alpha_v)^2
$$
  
\n
$$
J_{h8}^2 = m_{ms} r_{ms}^2 + m_{ms} (l_m \cos \alpha_v)^2
$$

Ou sous forme compact :

$$
J_h(\alpha_v) = D\cos^2\alpha_v + E\sin^2\alpha_v + F \tag{II.18}
$$

Avec :

$$
D = \left(\frac{m_m}{3} + m_{mr} + m_{ms}\right)l_m^2 + \left(\frac{m_t}{3} + m_{tr} + m_{ts}\right)l_t^2
$$
  

$$
E = \frac{m_b}{3}l_b^2 + m_{cb}l_{cb}^2
$$
  

$$
F = m_{ms}r_{ms}^2 + \frac{m_{ts}}{2}r_{ts}^2
$$

Où

 $J_{tr}$ : Le moment d'inertie dans le moteur secondaire.

Jmr : Le moment d'inertie dans le moteur principal.

#### **II.2.3 Modélisation des propulseurs**

Le TRMS possède deux propulseurs constitués chacun d'un moteur à courant continu plus une hélice, un pour le rotor principal et l'autre pour le rotor de queue (rotor secondaire). Les deux moteurs DC sont identiques, mais avec des charges mécaniques différentes.

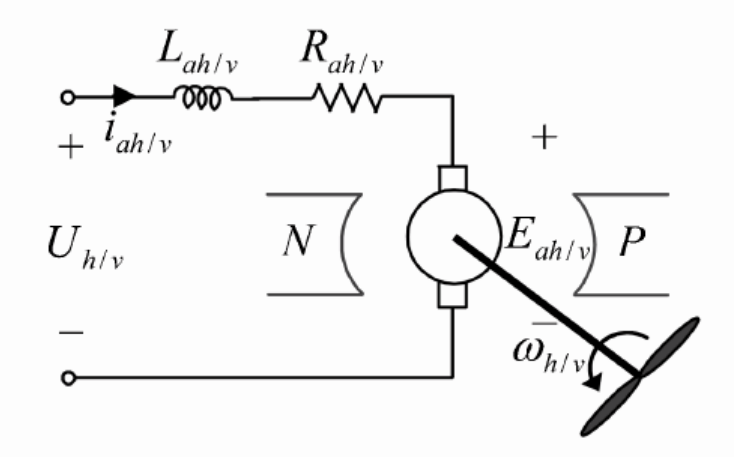

*Figure II.5 : Circuit de l'un des propulseurs du TRMS*

L'équation différentielle du moteur DC est supposée du premier ordre, en négligeant la constante de temps électrique devant la constante de temps mécanique.

Cette équation différentielle est donnée par :

$$
I\dot{\omega} = \frac{K_i}{R}(u - K_b\omega) - T_L
$$
\n(II.19)

Avec :

*ω* : Vitesse angulaire du moteur (rad/s).

*u* : Tension de commande (V).

*I* : Moment d'inertie.

*R* : Résistance de l'armature.

 $K_b$  : Constante de la FEM.

 $K_i$ : Constante du couple.

 $T_L$ : Couple résistant généré par la charge.

La charge T<sub>L</sub>, représente le couple résistant généré par les frottements mécaniques et les frottements aérodynamiques de l'hélice avec l'air. Ces frottements sont difficilement modélisables. Pour cela, leurs caractéristiques statiques sont déterminées expérimentalement. Elles dépendent de la forme et des dimensions de chaque hélice. Dans le TRMS, l'hélice du rotor principal est différente de celle du rotor secondaire.

Pour cela, on a introduit deux nouvelles variables : *Uvv* pour le vertical et *Uhh* pour l'horizontal, comme l'illustre la figure (II.6).

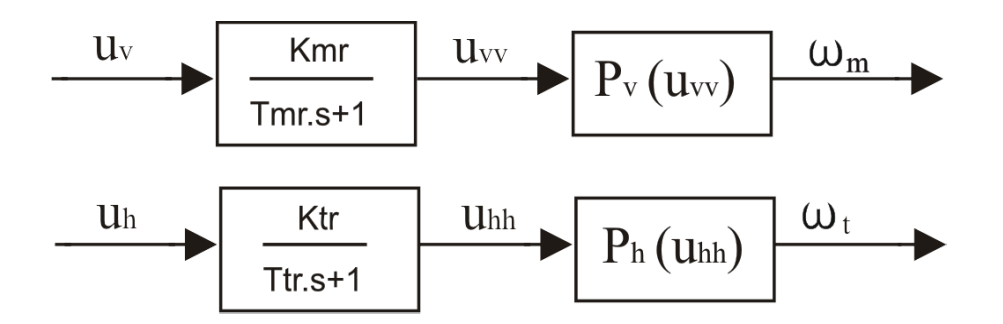

*Figure II.6 : schéma bloc des propulseurs*

Où :

 $T_{mr}$ : La constante du temps du moteur principal.

 $T_{tr}$ : La constante du temps du moteur secondaire.

 $K_{mr}$ : Le gain statique du moteur principal.

 $K_{tr}$ : Le gain statique du moteur secondaire.

 $P_v$  ( $U_{vv}$ ) et  $P_h(U_{hh})$  sont les caractéristiques statiques des frottements, déterminées

expérimentalement.

Ainsi, les sous-systèmes propulseurs sont décrits par des équations différentielles du premier ordre avec des fonctions non linéaires à la sortie :

$$
\begin{cases}\n\frac{du_{vv}}{dt} = \frac{1}{T_{mr}} \left( -u_{vv} + K_{mr} u_v \right) \\
\omega_m = P_v (u_{vv})\n\end{cases}
$$
\n(II.20)

$$
\begin{cases}\n\frac{du_{hh}}{dt} = \frac{1}{T_{tr}}(-u_{hh} + K_{tr}u_h) \\
\omega_t = P_h(u_{hh})\n\end{cases}
$$
\n(II.21)

#### **II.2.4 Effet gyroscopique**

Lorsqu'on met une hélice en rotation autour d'un axe, plusieurs phénomènes surviennent, notamment, l'effet gyroscopique ou le mouvement de précession.

 De plus, un objet en rotation possède un moment cinétique (ou moment angulaire) proportionnel à son inertie et sa vitesse angulaire  $\overline{S} = I$ .  $\overline{\omega}$ . Le théorème de Koeing met en relation le moment cinétique et la somme des moments :

$$
\frac{d\vec{S}}{dt} = \sum_i \vec{M}(\vec{F}_i)
$$

En effet, dans un hélicoptère on a une hélice (masse) qui tourne autour d'un axe

principal tout comme dans un gyroscope. Ce que l'on retient en premier lieu, c'est que l'axe et l'hélice vont toujours tendre à être sur le même axe de rotation, et lorsqu'une force viendra perturber le système (propulsion, frottement de l'air sur les pales,…), celui-ci voudra la compenser en entamant une rotation autour d'un axe du plan horizontal parallèle à la force appliquée.

Donc par analogie, toute force appliquée ailleurs que sur le centre de masse du système provoquera un mouvement résultant perpendiculaire, en plus de la résistance de l'air lors du mouvement du simulateur.

D'où les relations suivantes :

$$
S_v = J_v \Omega_v - J_{tr} \omega_t \tag{II.22}
$$

 $J_{tr}\omega_t$  : est le moment cinétique généré par le rotor de queue pour contrer l'effet gyroscopique dû à la rotation de l'hélice principale.

$$
S_h = J_h(\alpha_v)\Omega_h - J_{mr}\omega_m \cos \alpha_v \tag{II.23}
$$

 $J_{mr}\omega_m \cos\alpha_v$  : est le moment cinétique généré par le rotor principal pour contrer l'effet gyroscopique dû à la rotation de l'hélice du rotor secondaire.

#### **II.3 Modèle d'état non linéaire**

En utilisant les relations mathématiques développées précédemment, on peut réécrire les équations régissant le mouvement du système comme suit :

$$
\frac{dS_v}{dt} = l_m F_v(\omega_m) - \Omega_v k_v + g\left((A - B)cos \alpha_{v - Csin \alpha_v}\right) \n- \frac{1}{2} \Omega_h^2 (A + B + C) sin 2\alpha_v
$$
\n(II.24)

$$
\frac{d\alpha_v}{dt} = \Omega_v \tag{II.25}
$$

$$
\Omega_v = \frac{S_v + J_{tr}\omega_t}{J_v} \tag{II.26}
$$

$$
\frac{du_{vv}}{dt} = \frac{1}{T_{mr}}(-u_{vv} + K_{mr}u_v)
$$
 (II.27)

$$
\omega_m = P_v(u_{vv})
$$
  
\n
$$
\frac{dS_h}{dt} = l_t F_h(\omega_t) \cos \alpha_v - \Omega_h k_h
$$
\n(II.28)

$$
\frac{d\alpha_h}{dt} = \Omega_h \tag{II.29}
$$

$$
\Omega_h = \frac{S_h + J_{mr} \omega_m \cos \alpha_v}{J_h(\alpha_v)}
$$
\n(II.30)

$$
\frac{du_{hh}}{dt} = \frac{1}{T_{tr}}(-u_{hh} + K_{tr}u_h)
$$
\n
$$
\omega_t = P_h(u_{hh})
$$
\n(II.31)

Ainsi,

en classifiant les différentes variables comme suit :

- Vecteur d'entrée :  $U = [U_v U_h]^T$
- Vecteur d'état :  $X = [\alpha_v S_v u_{vv} \alpha_h S_h u_{hh}]^T$
- Vecteur de sortie :  $Y = [\alpha_v \alpha_h]^T$

On obtient une représentation d'état non linéaire sous la forme : où il y a 6 variables d'état.  $\dot{X} = f(X) + g(X)U$  $Y=h(X)$ 

Représentation d'état :

$$
\begin{cases}\n\dot{x}_1 = \frac{x_2 + J_{tr} P_h(x_6)}{J_v} \\
\dot{x}_2 = l_m F_v(P_v(x_3)) - k_v \left[ \frac{x_2 + J_{tr} P_h(x_6)}{J_v} \right] + g((A - B) \cos(x_1) - \text{C} \sin(x_1)) \\
-\frac{1}{2} \left[ \frac{x_5 + J_{mr} P_v(x_3) \cos(\tilde{x}_1)}{J_h(x_1)} \right]^2 (A + B + C) \sin(2x_1) \\
\dot{x}_3 = \frac{1}{T_{mr}} (-x_3 + K_{mr} u_1) \\
\dot{x}_4 = \frac{x_5 + J_{mr} P_v(x_3) \cos(x_1)}{J_h(x_1)} \\
\dot{x}_5 = l_t F_h(P_h(x_6)) \cos(x_1) - k_h \left[ \frac{x_5 + J_{mr} P_v(x_3) \cos(x_1)}{J_h(x_1)} \right] \\
\dot{x}_6 = \frac{1}{T_{tr}} (-x_6 + K_{tr} u_2)\n\end{cases}
$$
\n(II.32)

La figure (II.7), montre le diagramme fonctionnel du TRMS :

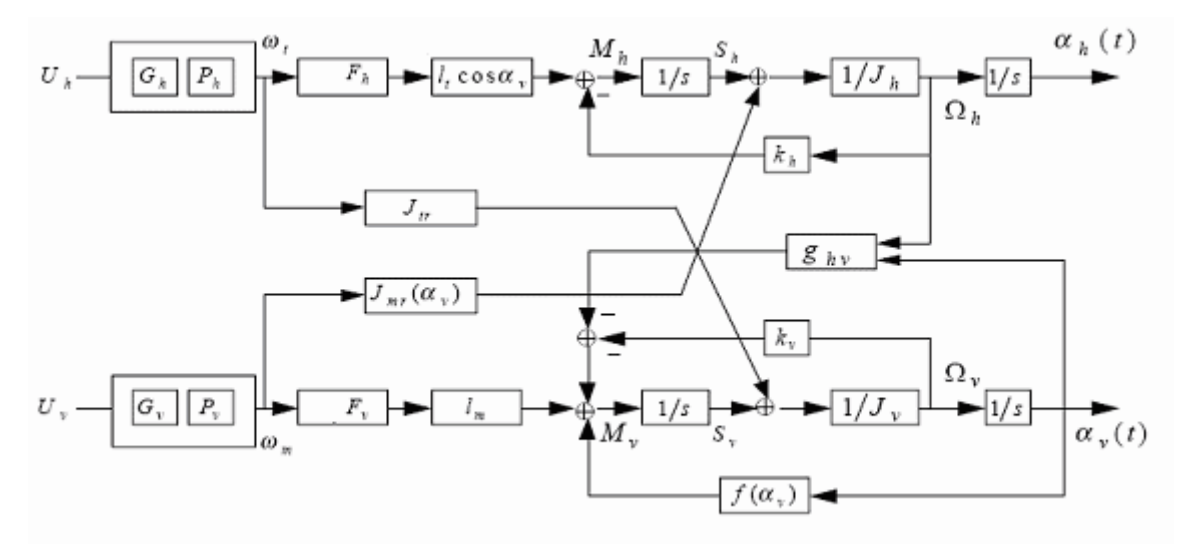

*Figure II.7: Schéma bloc du TRMS*

#### **II.4 Le modèle découplé**

En contraignant le mouvement de la tige dans un seul plan soit l'horizontal ou le vertical, on obtient deux sous modèles ayant chacun un degré de liberté.

#### **II.4.1 Modèle 1 DDL vertical**

Ce modèle est dérive du modèle couplé, en fixant l'angle d'azimut  $\alpha_h$ , et en posant  $u_h = 0$ . On choisit le vecteur d'état suivant :

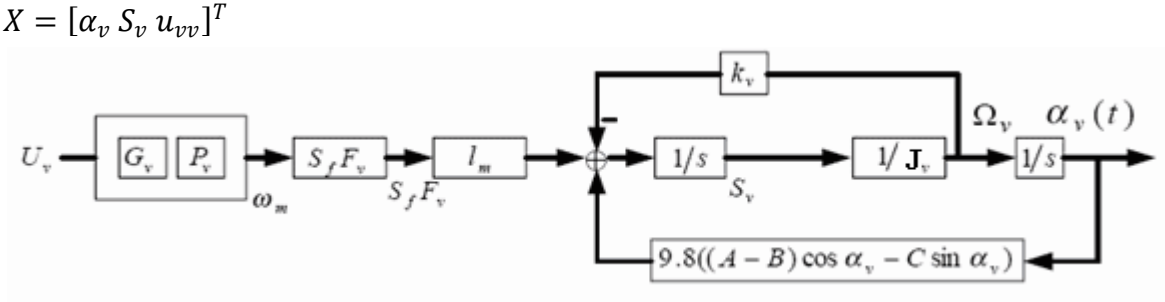

*Figure II.8 : Schéma bloc du modèle vertical*

La représentation d'état est alors :

$$
\begin{cases}\n\dot{x}_1 = \frac{x_2}{J_v} \\
\dot{x}_2 = l_m F_v (P_v(x_3)) - k_v \cdot \frac{x_2}{J_v} + g((A - B)cos(x_1) - Csin(x_1)) \\
\dot{x}_3 = \frac{1}{T_{mr}} (-x_3 + K_{mr} u_1)\n\end{cases}
$$
\n(II.33)

#### **Remarque :**

Le modèle vertical obtenu ne dépend pas de l'angle d'azimut $\alpha_h$ .

#### **II.4.2 Modèle 1 DDL horizontal**

De la même façon que pour le modèle vertical, dans le modèle couplé on pose  $\alpha_v = \alpha_{v0}$ Et  $u_v = 0$ . Et on choisit  $X = [\alpha_h S_h u_{hh}]^T$  comme vecteur d'état.

Le modèle horizontal est ainsi :

$$
\begin{cases}\n\dot{x}_1 = \frac{1}{J_h(\alpha_{v0})} x_2 \\
\dot{x}_2 = l_t F_h(P_h(x_3)) \cos(\alpha_{v0}) - \frac{k_h}{J_h(\alpha_{v0})} x_2 \\
\dot{x}_3 = \frac{1}{T_{tr}} (-x_3 + K_{tr} u_h)\n\end{cases}
$$
\n(II.34)

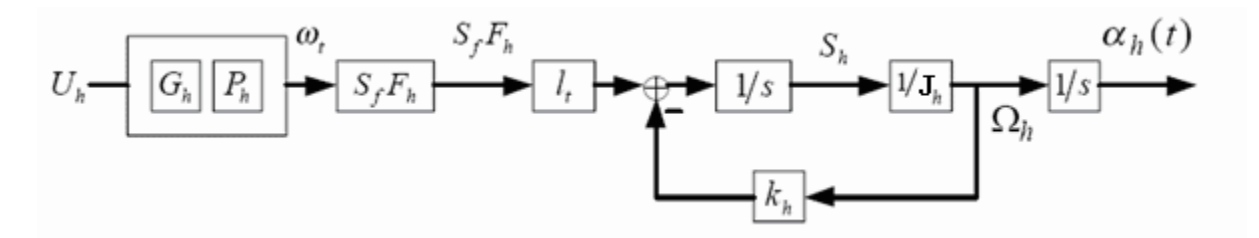

*Figure II.9 : Schéma bloc du modèle horizontal*

#### **II.5 Simulations**

Afin de pouvoir utiliser le modèle du TRMS pour des simulations ou pour développer des lois de commandes, nous devons déterminer les différents paramètres et constantes de temps du système, ainsi que les caractéristiques statiques des fonctions non linéaires en utilisant l'identification.

Les courbes obtenues expérimentalement (annexe A), sont approximées par des polynômes en utilisant la fonction *polyfit* de Matlab.

Ainsi, pour le rotor principal on obtient les expressions suivantes:

#### *Fonction non linéaire du rotor principal :*

$$
P_v(U_{vv}) = 90,99. U_{vv}^6 + 599,73. U_{vv}^5 - 129,26. U_{vv}^4 - 1238,64. U_{vv}^3 + 63,45. U_{vv}^2 + 1283,41. U_{vv}
$$
 (II.36)

#### *Fonction aérodynamique principal :*

 $F_v(\omega_m) = -3{,}48.10^{-12}.\,\omega_m^5 + 1{,}09.10^{-9}.\,\omega_m^4 + 4{,}123.10^{-6}.\,\omega_m^3 - 1{,}632.10^{-4}.\,\omega_m^2 + 9{,}544.10^{-2}$  $(II.35)$  Et pour le rotor secondaire on a :

#### *Fonction non linéaire du rotor secondaire :*

$$
P_h(U_{hh}) = 2020. U_{hh}^5 - 194.69. U_{hh}^4 - 4283.15. U_{hh}^3 + 262.27. U_{hh}^2 + 3796.83. U_{hh}
$$
 (II.37)

#### *Fonction aérodynamique secondaire*

 $F_t(\omega_t) = -3.10^{-14} \cdot \omega_t^5 - 1.595.10^{-11} \cdot \omega_t^4 + 2.511.10^{-7} \cdot \omega_t^3 - 1.808.10^{-4} \cdot \omega_t^2 + 0.0801 \cdot \omega_t$ (II.38)

Pour les rotors principal et secondaire, les polynômes décrivant les fonctions non linéaires des moteurs peuvent être remplacés par :

Rotor principal :

$$
P_{\nu}(U_{\nu\nu}) = 600a\tan(2U_{\nu\nu})
$$
\n(II .39)

Rotor secondaire :

$$
P_h(U_{hh}) = 1200a \tan(3, 8U_{vv})
$$
 (II.40)

 Les paramètres du modèle sont représentés sous forme de tableau, ils seront utilisés lors de la simulation du modèle [5]

*Tableau II.1 : Les paramètres du modèle*

| Paramètre        | Valeur       |  |  |
|------------------|--------------|--|--|
| $\mathbf{A}$     | 0.0947       |  |  |
| B                | 0.1105       |  |  |
| $\mathbf C$      | 0.011702     |  |  |
| D                | 0.048814     |  |  |
| ${\bf E}$        | 0.0016087    |  |  |
| $\overline{F}$   | 0.006225     |  |  |
| $J_{v(kg,m^2)}$  | 0.055448     |  |  |
| $J_{tr(kg,m^2)}$ | 1.6543.10-5  |  |  |
| $J_{mr(kg,m^2)}$ | 2.65.10-5    |  |  |
| $l_{m(m)}$       | 0.24         |  |  |
| $l_{t(m)}$       | 0.25         |  |  |
| $T_{mr}$         | 1.432        |  |  |
| $T_{tr}$         | 0.3842       |  |  |
| $K_{mr}$         | $\mathbf{1}$ |  |  |

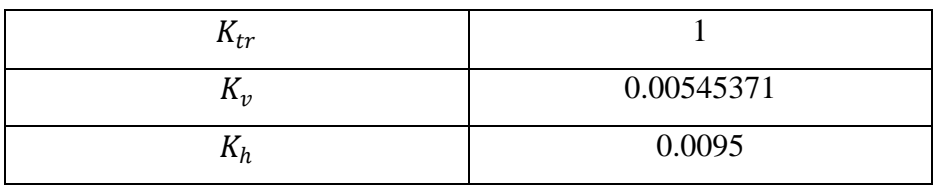

#### **II.5. 1 simulation de modèle du TRMS :**

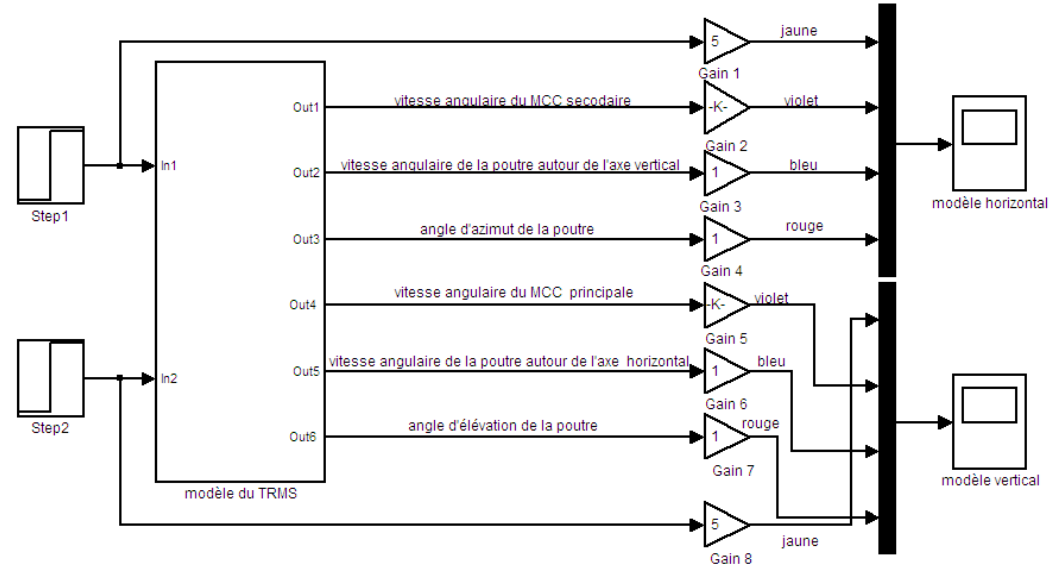

*Figure II.10 : schéma de simulation sous matlab/simulink du TRMS*

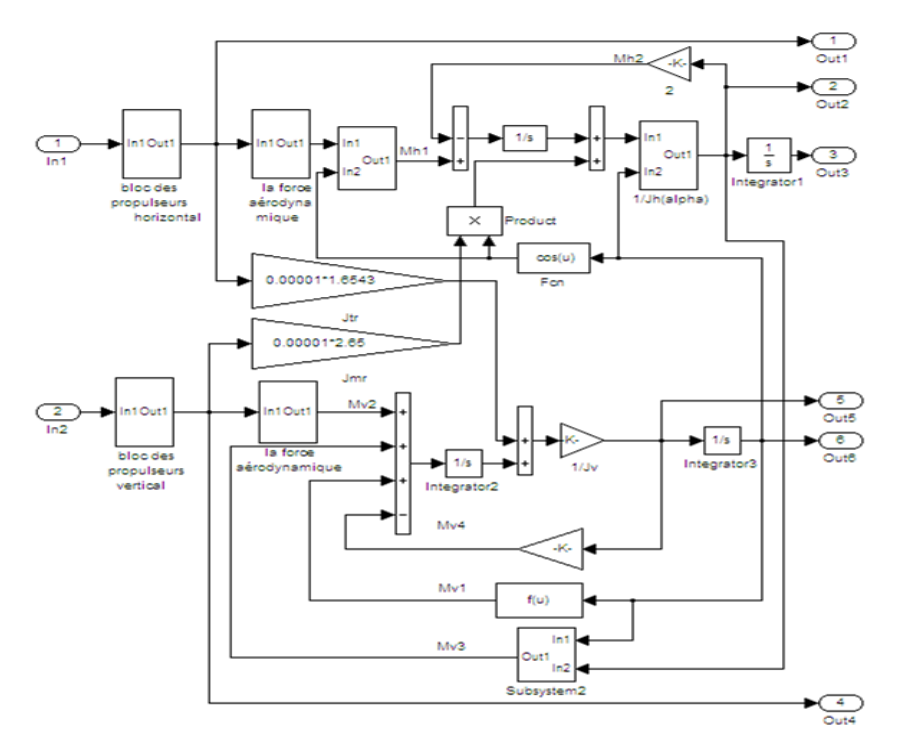

*Figure II.11: schéma de simulation du TRMS en détail*

#### **II.5. 2 Résultant de simulation :**

#### **Modèle couplée**

Les figures II.12 et II.13, montrent les réponses libres et forcées du simulateur d'hélicoptère, avec les conditions initiales :  $\alpha_v = \alpha_h = 0^\circ$ :

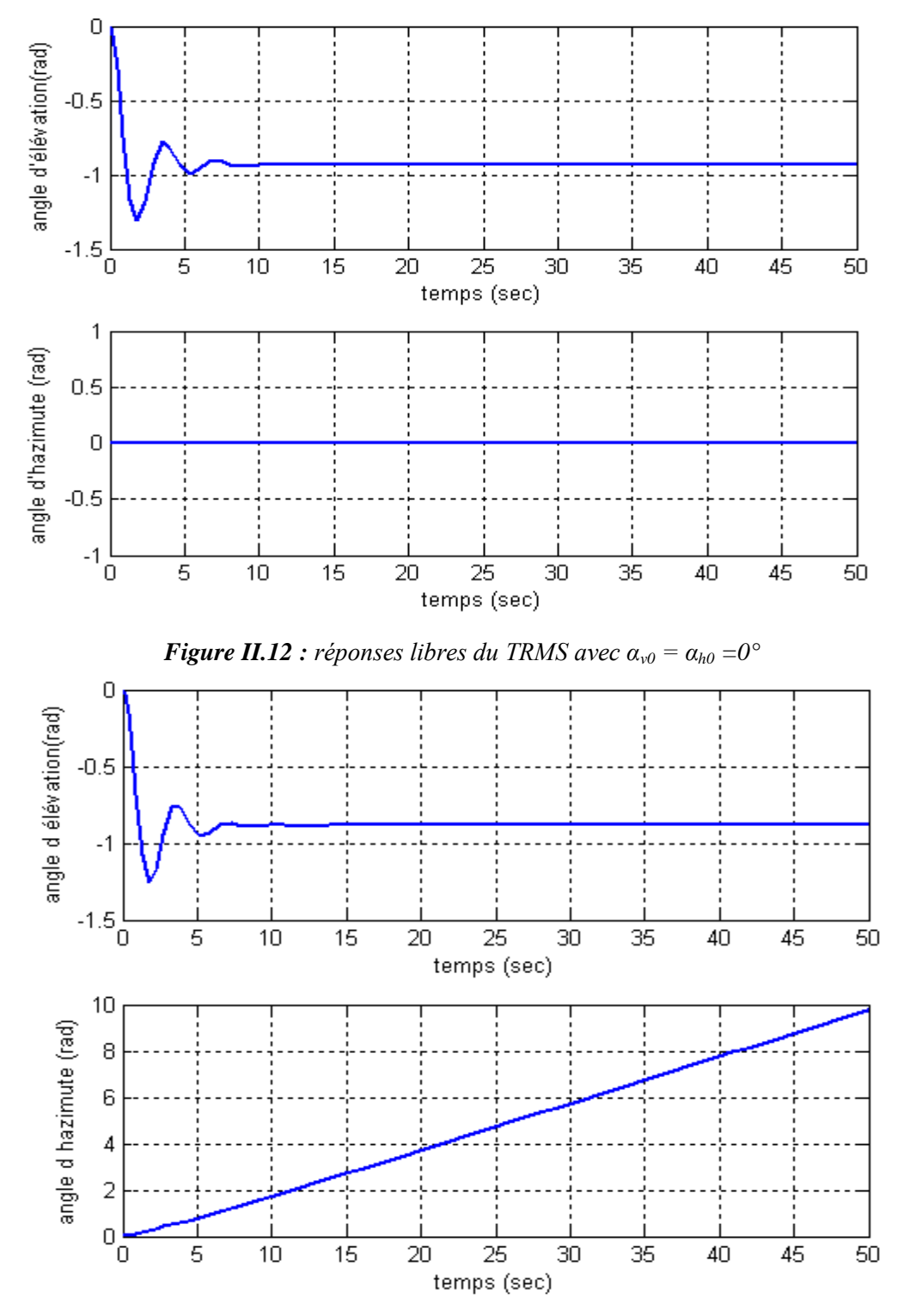

*<i>Figure II.13 : réponses du TRMS pour*  $U_v = U_h = 0.5$  *et*  $\alpha_{v0} = \alpha_{h0} = 0$ 

#### **modèle découplé**

#### **Modèle vertical**

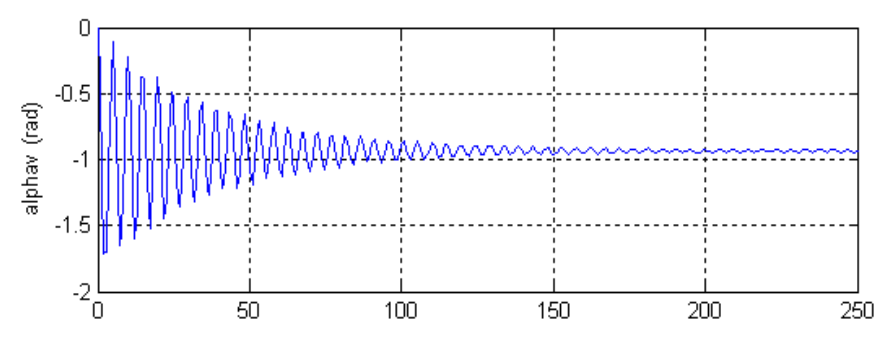

*<i>Figure II.14: réponses libres du modèle vertical avec*  $\alpha_{v0} = 0^\circ$ 

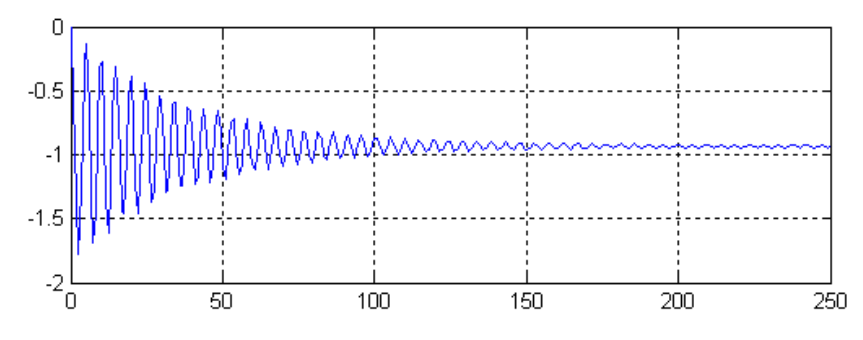

*Figure II.15 : réponses libres du modèle vertical avec*  $\alpha_{v0} = 0^\circ, u_v = 0.5v$ 

#### **Modèle horizontal**

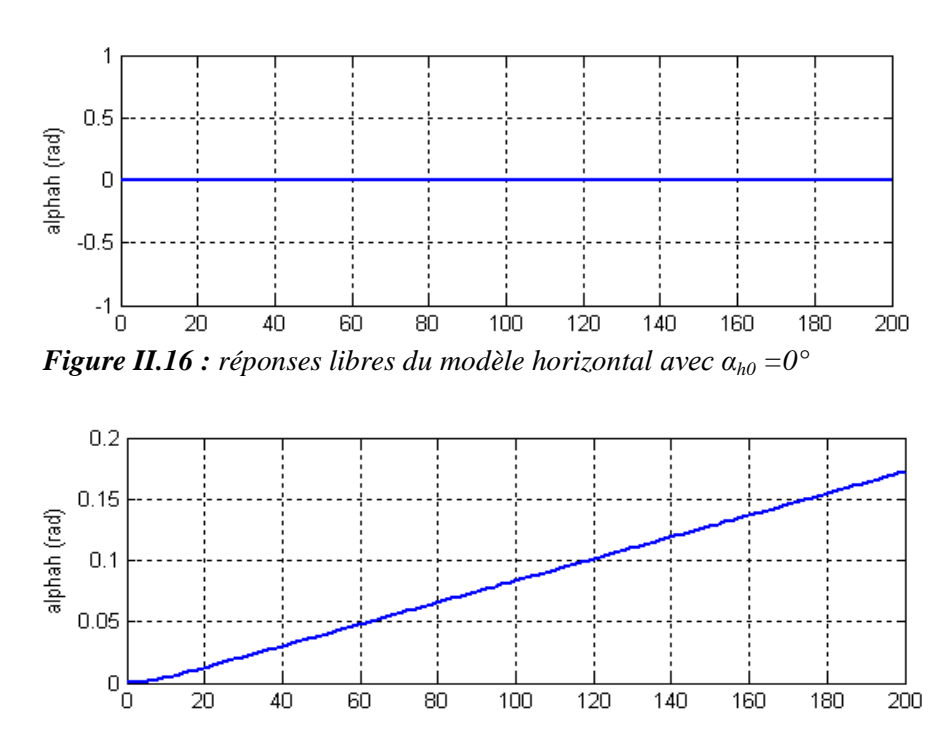

*Figure II.17 : réponses libres du modèle horizontal avec*  $\alpha_{h0} = 0^\circ, u_h = 0.5v$ 

La réponse libre du sous-système d'élévation est oscillatoire amortie, cela est due aux forces gravitationnelles qui agissent uniquement sur le plan vertical, et poussent le simulateur à se stabiliser en un point d'équilibre  $\alpha_v = -0.93$  rad. Par contre, le sous-système d'élévation reste dans sa position d'origine tant qu'il n'y pas d'excitation du Rotor de queue.

Lorsqu'on excite le système, le sous-système vertical tend vers un nouveau point d'équilibre car la commande 0.5 n'est pas suffisante pour l'élever vers un angle supérieur. Cependant, le sous système horizontal a le comportement d'un intégrateur, il diverge même pour de petites excitations. Ceci est dû essentiellement à la faible inertie du mouvement horizontal où il n'y a pas de force de gravité qui s'oppose au mouvement.

#### **II.6 Conclusion**

Dans ce chapitre, on a établi un modèle mathématique du simulateur d'hélicoptère TRMS, celle-ci a abouti à une représentation d'état fortement non linéaire, couplée et découplée. Cette modélisation nous permettra par la suite de concevoir des contrôleurs.

# Chapitre III

*Rappel théorique sur les commandes utilisées* 

## III **Chapitre**

### *Rappel théorique sur les commandes utilisées*

#### **III.1 Introduction**

Dans ce chapitre, nous allons aborder les développements théoriques de deux techniques de commande en vu de leurs applications sur le modèle du TRMS, nous commençons par une commande robuste via un régulateur PID et terminerons par une commande adaptative à modèle de référence (MRAC) étudié dans [7].

#### **III.2 Commande par régulateur PID robuste**

#### **III.2.1 Introduction**

Quoique que se soient les théories de commande moderne développées sensiblement dans les différents secteurs, les régulateurs proportionnel-intégral-dérivé (PID) sont employés pour un éventail plage dans le domaine de commande des processus industrielles tel que, la commande du moteur, la commande des véhicules, et dans la globalité des instruments industriels, etc… ainsi, plus de 90% des systèmes de commande industriels mis en applications sont basés sur des algorithmes qui emploies des régulateurs standard simple à synthétisés [8,9]. Plusieurs méthodes d'optimisation des paramètres des régulateurs PID sont élaborées [10, 11,12], parmi eux les méthodes fréquentielles, les méthodes basées sur la compensation des pôles, les méthodes empiriques [11].

#### **III.2.2 Rappel sur le régulateur PID**

Avec ses trois termes couvrant les fonctionnalités de traitement ont état transitoire et réponses stables, le régulateur (PID) offre la solution la plus simple et la plus effective à beaucoup de problèmes de commande dans le monde réel. De plus, Les régulateurs PID sont généralement des blocs de construction standard employées en raison d'automatiser les processus industriels. Ainsi, Le régulateur PID le plus simple à la forme de base suivante :

$$
u(t) = K_p e(t) + K_i \int_0^t e(\tau) d\tau + K_d \frac{d}{dt} (e(t))
$$
\n(III.1)

Où:

 $u(t)$ : est le signal de commande,

 $e(t)$ : est défini comme l'erreur de régulation  $e(t)$  = la valeur désirée – la valeur mesurée ou la sortie commandée.

 $K_p$ ,  $K_i$  et  $K_d$ : sont les gains du contrôle

La mise sous forme bloc du régulateur PID est montrer par la figure III.1. Ainsi, sa modélisation sous Matlab/ Simulink est peut être directement élaboré par une simple conversion du schéma bloc donnée figure III.2.

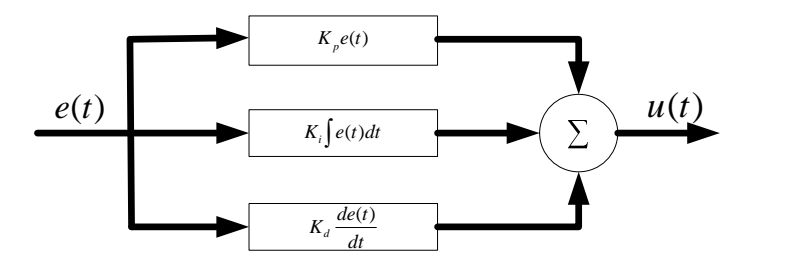

*Figure III.1 : structure de régulateur PID*

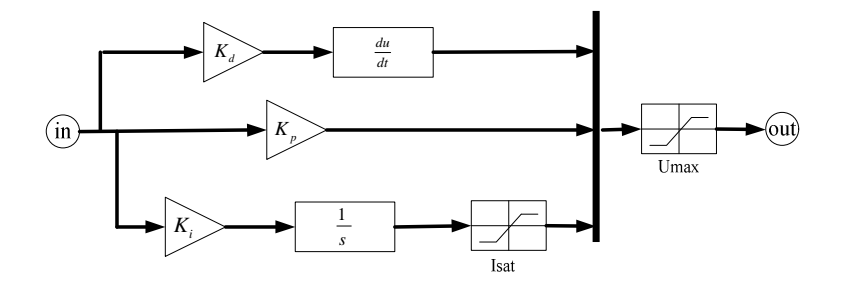

*Figure III.2: modèle simulink de régulateur PID*

#### **III.2.3 commande Robuste à temps fini (DEADBEAT) [13,14]**

#### **III.2.3.1 Rappel sur la commande à temps fini**

Le but d'une commande à temps fini est de conduire un système à un état désiré dans un nombre fini de pas du temps (pas d'échantillonnage pour les systèmes discrets ou pas de calcul pour les systèmes continus). Ceci est accompli seulement dans le cas ou le modèle du processus à commander est parfaitement connu. De plus, souvent le but pour un système de commande est de réaliser une réponse rapide à une entrée échelon avec un dépassement minimal. Nous définissons une réponse à temps fini comme une réponse qui atteint rapidement la valeur désirée est en même temps avec un dépassement minimal. Dans cette étude, Nous employons un tube de tolérance de 2% comme gamme de variation acceptable de la réponse désirée. Alors, si la réponse entre dans cette bande à ce temps fini, on dit qu'elle a satisfait le temps d'établissement sur la consigne, la figure III.3 illustre la réponse à temps fini et ces caractéristiques :

- Errer  $= 0$  d'état stable
- Réponse rapide  $\rightarrow$ temps de montée et temps de réponse minimum
- $0.1\% \leq$  dépassement en pourcentage  $\lt 2\%$

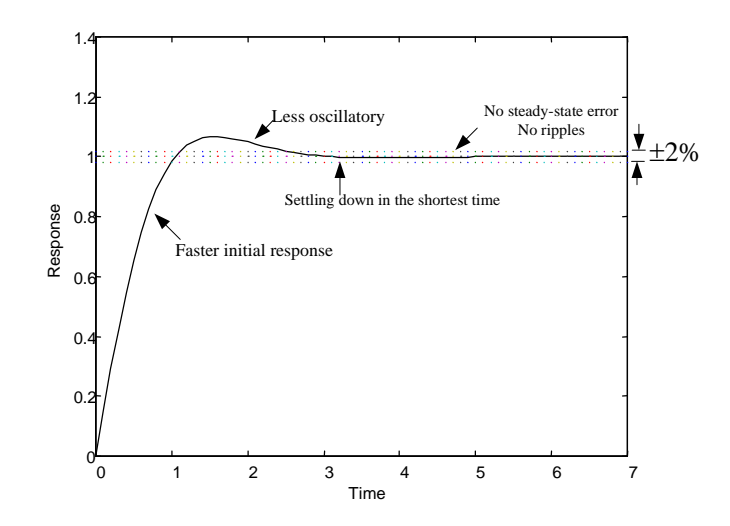

*Figure III.3: les caractéristiques de la réponse à temps fini (optimale)*

Pour un système de commande qui réalise en même temps une réponse rapide avec temps de stabilisation minimum possible et une erreur à un état équilibrée qui converge vers zéro, ce système est appelé ' système de commande à temps fini (Deadbeat)'. La figure III.4 illustre l'opération de comment les régulateurs à temps fini affectent le système pour satisfaire les performances souhaités.

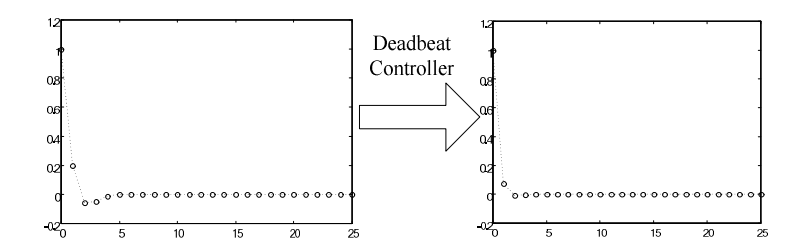

*Figure III.4: la performance d'un régulateur à temps fini (DeadBeat)*

Concevoir un système avec une réponse à temps fini, nous considérons la fonction du transfert d'un système en boucle fermée, un système de troisième ordre :

$$
T(s) = \frac{\omega_n^3}{s^3 + \alpha \omega_n s^2 + \beta \omega_n^2 s + \omega_n^3}
$$
 (III.2)

Première étape, normalisé le système en divisant le numérateur et le dénominateur par  $\omega_n^3$  on obtient :

$$
T(s) = \frac{1}{s^3/\omega_n^3 + \alpha(s^2/\omega_n^2)s^2 + \beta(s/\omega_n)s + 1}
$$
 (III.3)

On pose S *n*  $\overline{S} = \frac{s}{\omega}$  pour obtenir

$$
T(s) = 1/\overline{S}^3 + \alpha \overline{S}^2 + \beta \overline{S} + 1)
$$
 (III.4)

L'équation (III.2) est normalisée, de troisième ordre, avec fonction de transfert de la boucle fermée. Pour un système d'ordre supérieur, la même méthode est utilisée pour tirer l'équation normalisée. Les coefficients de l'équation  $\alpha$ ,  $\beta$ ,  $\gamma$  ont été sélectionnés à partir du tableau (III.1), par exemple, si nous avons un système de 4 éme l'ordre avec un temps de réponse de 0.95 secondes, nous constatons à partir du tableau (III.1) que le temps du d'établissement est normalisé à :

$$
\omega_n T_s = 4.81\tag{III.5}
$$

Par conséquent nous exigeons que :

$$
\omega_n = \frac{4.81}{T_s} = \frac{4.81}{0.95} = 5.063\tag{III.6}
$$

L'équation caractéristique de la fonction de transfert en boucle fermée égal à:

$$
s^4 + \alpha \omega_n s^3 + \beta \omega_n^2 s^2 + \gamma \omega_n^3 s + \omega_n^4 \tag{III.7}
$$

Où :

 $\alpha = 2.20$ ;  $\beta = 3.50$ ;  $\gamma = 2.80$ 

Une fois  $\omega_n$  est choisi, la fonction du transfert de boucle fermée complète à savoir la forme de l'équation (III.2). D'où, la fonction du transfert est égale à :

$$
T(s) = \frac{5.063}{s^4 + 11.1386s^3 + 89.71889s^2 + 363.397s + 657.1}
$$
 (III.8)

| $Order(n_p)$    | α    | β    |      | Ò    | Ts'  |
|-----------------|------|------|------|------|------|
| 2 <sub>nd</sub> | 1.82 |      |      |      | 4.82 |
| 3rd             | 1.90 | 2.20 |      |      | 4.04 |
| 4th             | 2.20 | 3.50 | 2.80 |      | 4.81 |
| 5th             | 2.70 | 4.90 | 5.40 | 3.40 | 5.43 |

*Tableaux (III.1) : coefficients épuisés et temps de la réponse. Tous les temps normalisés par*  $\omega_n$ 

#### **III.2.3.2 schéma de commande à temps fini (DeadBeat)**

Soit le schéma de commande avec un régulateur PID donné par la figure suivante :

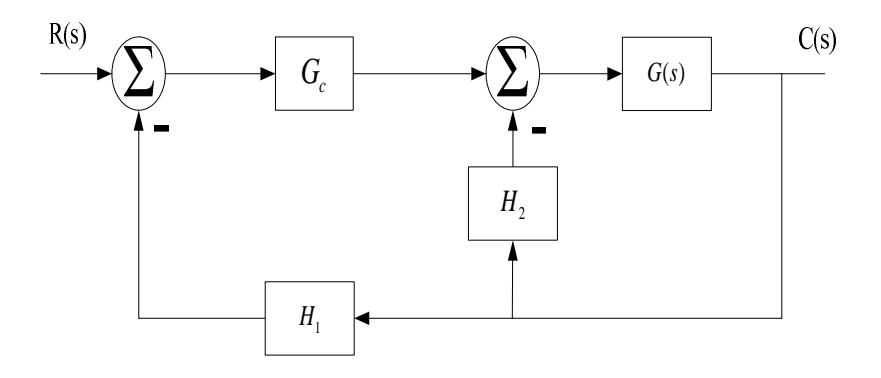

*Figure III.5: système du contrôle avec réaction*

Le système de commande étudié est un système avec contre réaction non unitaire avec action de dérivation et d'amplification, tel que les différents composants sont données par les équations suivantes :

Régulateur PID :

$$
G_c(s) = \frac{K[K_3(s^2 + Xs + Y)]}{s}
$$
 (III.9)

Fonction de transfert du système à commander :

$$
G(s) = \frac{1}{[(s+1)(s+2)(s+4)]}
$$
(III.10)

Les blocs linéaires :

$$
H_1(s) = (1 + K_b s) \cdot H_2(s) = K_a \tag{III.11}
$$

Ainsi, La fonction du transfert du système en boucle fermée après simplification est la suivante :

$$
\frac{C(s)}{R(s)} = \frac{K[K_3(s^2 + Xs + Y)]}{s^4 + \{7 + K_b K K_3\} s^3 + \{14 + K K_3 + K K_b K_3 X + \} s^2 + \{8 + K_a + K K_3 X + K K_b K_3 Y\} s + \{K K_3 Y\}}\tag{III.12}
$$

Les performances souhaitées en boucle fermée exige que l'équation caractéristique est donnée par :

$$
s^4 + 11.1386s^3 + 89.71889s^2 + 363.397s + 657.1
$$
 (III.13)

Par analogie entre les deux équations caractéristiques III.12 et III.13 on obtient un système à quatre équations et cinq inconnus :

$$
\left\{K_{3}Y\right\}=657.1\ ;\ \left\{8+K_{a}+K_{3}X+K_{b}K_{3}Y\right\}=363.397
$$

$$
\{14 + K_3 + K_b K_3 X\} = 89.71889 \; ; \; \{7 + K_b K_3\} = 11.1386
$$

La résolution de ce système permet d'obtenir les valeurs suivantes :

$$
K_3 = 17
$$
,  $Y = 38.6529$ ,  $K_b = 0.243$ ,  $X = 14.21$ ,  $K_a = -45.848$ 

Ainsi, la simulation de ce système de commande pour un profil de temps de 30 seconds et avec une consigne échelon unitaire, le résultat de simulation est montré par la figure III.6 ; la réponse obtenue a un dépassent sous 2% avec un temps de réponse environ de 0.97 secondes.

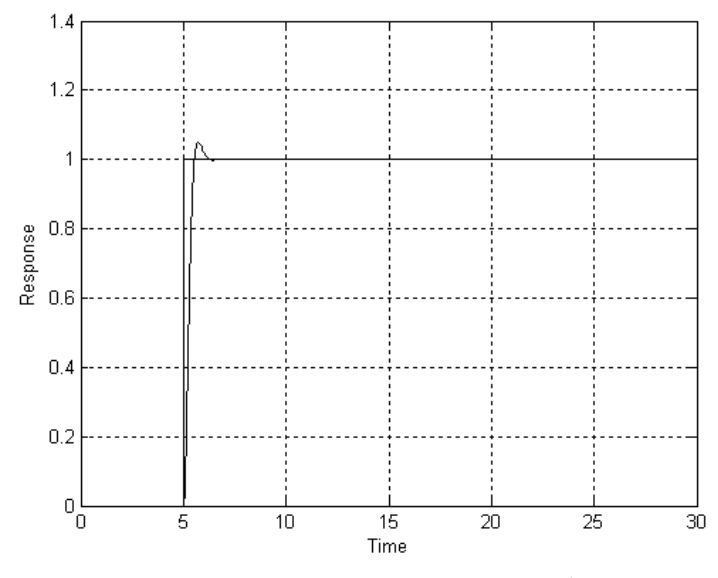

*Figure III.6: réponse de système 4éme ordre*

#### **III.3** *Théorie de la commande adaptative à modèle de référence*

#### **III.3.1 Introduction :**

La commande adaptative directe à modèle de référence (MRAC) a été proposé pour la première fois en 1961 [15] se basant sur la minimisation d'un indice de performances, approche connue généralement sous la règle de conception du MIT. La stratégie MRAC spécifie la forme désirée de la réponse du processus à un signal de commande par l'intermédiaire d'un modèle de référence défini paramétriquement, image donc des performances souhaitées en boucle fermée. Ensuite, un mécanisme d'adaptation élabore, à partir de la sortie du processus et de la sortie du modèle, un jeu de paramètres conçu de telle sorte que la différence entre ces deux sorties tend vers zéro. Cette stratégie a été étendue ultérieurement à la méthode du gradient accéléré [16]. La stabilité de ces systèmes de commande adaptative a été démontrée indépendamment de la loi de commande sous-jacente si l'algorithme d'adaptation paramétrique vérifie quatre propriétés bien définies. Les trois premières sont apportées par l'algorithme des moindres carrés modifiés incorporant une régularisation du gain d'adaptation et assurant la borgnitude des paramètres. La dernière concerne l'admissibilité du modèle identifié par rapport à la loi de commande, elle requiert la condition d'excitation persistante ou un gel de l'adaptation dès que les informations du comportement entrée-sortie ne sont plus pertinentes pour l'estimation. Ce résultat a été obtenu en présence d'erreurs de modélisation et de variations paramétriques petites en moyenne.

Les méthodes adaptatives avec modèle de référence doivent être considérées comme provenant de trois approches différentes. La première, basée sur la représentation d'état décrite par Landau [17], suppose que les variables d'état sont mesurables. La seconde adopte une représentation entrée-sortie à partir du concept du signal d'erreur augmentée de Monopoli [18]. Dans cette approche, les observateurs adaptatifs sont contenus dans le régulateur pour contrecarrer l'impossibilité d'accéder à la totalité du vecteur d'état. La troisième concerne la simple approche adaptative de la commande introduite par Kaufman [19]. Cette approche repose sur la méthode du retour de sortie qui ne nécessite ni retour d'état ni observateurs adaptatifs.

L'approche MRAC abordée dans cette étude est de nature différente, car elle permet de palier les inconvénients de la structure directe, basée essentiellement sur les principes suivants :

- une adaptation indirecte (modèle identifié off line).
- adoptant la représentation d'état décrite par Landau.
- adaptation par signal de synthèse comme entrée de commande additionnel.
- un critère de synthèse basée sur la notion stabilité *(*éviter le problème de la stabilité local).

La figure (III.7) met en évidence la différence entre ces deux cas.

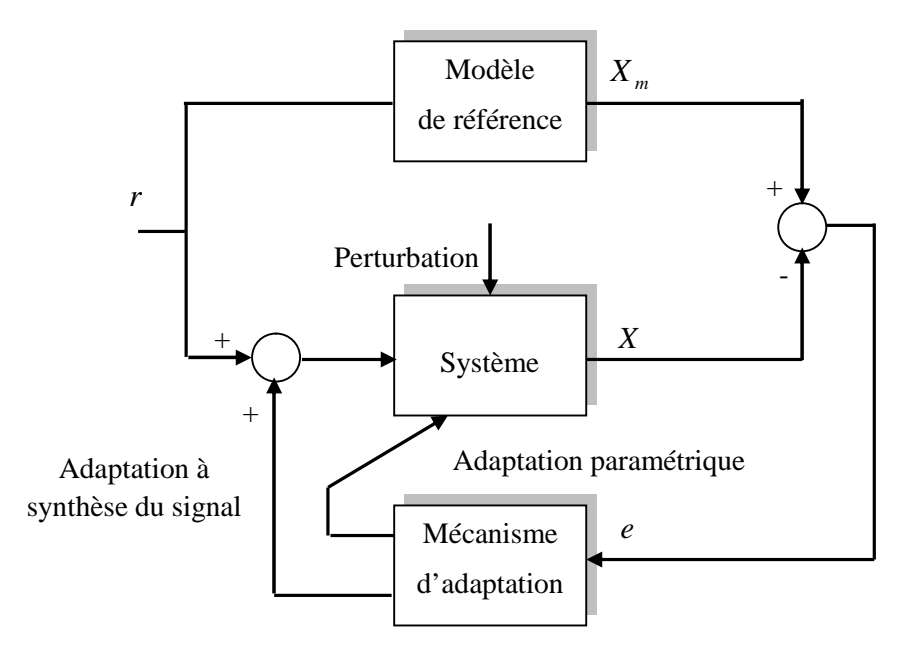

*Figure III.7 : Structure d'une commande adaptative à modèle de référence à entrée de synthèse additionnel.*

Ce problème de stabilité conduit beaucoup de chercheurs au début des années 60 à considérer la synthèse des contrôleurs adaptatives en utilisant la théorie de stabilité et particulièrement la seconde méthode de Lyapunov [20]. Cette méthode offre des propriétés d'une stabilité globale sans aucune restriction, soit sur les conditions initiales des états, soit sur la nature des entrées de références utilisées. Cependant l'inconvénient majeur de cette approche est la nécessité de trouver une fonction appropriée de Lyapunov, et cette fonction doit être bien définie pour toutes les lois adaptatives connues. Donc, il y a un problème de généralisation de la méthode de Lyapunov. Cet inconvénient a motivé Landau [21] d'appliquer un nouveau concept dit critère d'hyperstabilité [22] pour la synthèse de la commande adaptative à modèle de référence.

Soit le système dynamique non linéaire suivant :

$$
\dot{X}(t) = AX(t) + BU(t) + f_{NL}(x, t)
$$
\n(III.14)

$$
Y(t) = CX(t)
$$
 (III.15)

Avec *A* est une matrice de taille  $n \times n$ , *B* est une matrice d'entrée de taille  $n \times m$ ,  $X(t)$ vecteur d'état de dimension *n*, *U* vecteur de commande de dimension *m* et  $f_{NL}(x,t)$  représente le terme non linéaire variable dans le temps. Le vecteur *Y* et la matrice *C* représentent la variable et la matrice de sortie respectivement, de dimension appropriée.

Avec les mêmes dimensions du processus à commander nous écrivons le modèle de référence. L'objectif de ce régulateur est de ramener la dynamique du système non linéaire actuel à un comportement similaire à celui d'écrivant le modèle de référence.

Le modèle de référence est donné par la forme suivante :

$$
\mathbf{X}_{m}(t) = A_{m} X_{m}(t) + B_{m} r(t)
$$
\n(III.16)

$$
Y_m(t) = C_m X_m(t) \tag{III.17}
$$

Avec  $A_m$  et  $B_m$  des matrices de dimension  $n \times n$  et  $n \times m$  respectivement,  $X_m(t)$  variables d'état du modèle de référence, *r*(*t*) signal de référence, et *Y* (*t*) la sortie du modèle de référence.

Le vecteur d'erreur *e*(*t*) est défini comme étant la différence entre le modèle de référence et le processus à commander :

$$
e(t) = X_m(t) - X(t) \tag{III.18}
$$

Où *e*(*t*) représente l'erreur sur l'état.

On désire avoir après l'intégration de ce contrôleur  $\lim_{t\to\infty} e(t) = 0$ . Les lois de commande sont calculées à partir des états du vecteur d'entrées-sorties du processus, du modèle de référence et l'erreur de régulation. Ainsi, la loi de commande à générer par le régulateur à gain constant est calculée à partir des grandeurs mesurées via des gains appelés gains d'adaptations linéaires.

Cette de loi de commande peut s'écrire sous la forme :

$$
U(t) = -K_p \cdot X(t) + K_u \cdot r(t)
$$
\n(III.19)

La dérivation de l'erreur sur l'état donnée par (III.18), permet d'obtenir en utilisant la représentation d'état du modèle de référence (III.16) et le processus à commander

(III.14) l'équation dynamique de l'erreur :

$$
e(t) = A_m X_m(t) + (BK_p - A)X(t) + (B_m - BK_u)r(t) - f_{NL}(x,t)
$$
\n(III.20)

Avec l'addition et la soustraction du terme  $A<sub>m</sub> X(t)$ , l'équation de l'erreur devient :

$$
e(t) = A_m e(t) + (A_m - A + BK_P)X(t) + (B_m - BK_u)r(t) - f_{NL}(x, t)
$$
\n(III.21)

$$
f_{NL}(x,t) = 0 \tag{III.22}
$$

$$
B_m - BK_u = 0 \tag{III.23}
$$

$$
A_m - A + BK_p = 0 \tag{III.24}
$$

Sont vérifiés alors l'équation de l'erreur se réduit à :

$$
e(t) = A_m e(t) \tag{III.25}
$$

En assurant que  $e \to 0$  pour  $t \to \infty$  si  $A_m$  est une matrice de Hurwitz (ses valeurs propres sont à parties réelle négative). La première condition est vérifiée si le processus à commander est linéaire invariable dans le temps. Les deux autres conditions sont utilisées pour la détermination de  $K_p$  et  $K_u$ .

Les conditions (III.13) et (III. 14) sont vérifiées si :

$$
K_p = B^+(A - A_m) \tag{III.26}
$$

$$
K_u = B^+ B_m \tag{III.27}
$$

Avec  $(+)$  représente le pseudo inverse d'une matrice :  $B^+ = (B^T B)^{-1} B^T$ 

L'expression de  $K_p$  et  $K_u$  peut avoir lieu si la matrice d'entrée B est de rang maximal. De plus, les valeurs de *K <sup>p</sup>* et *K<sup>u</sup>* ne garantissent pas les équations (III. 26) et (III. 27) à moins que les conditions d'Erzberger soient vérifiées [31] :

$$
(I_n - BB^+) (A - A_m) = 0 \tag{III.28}
$$

(III29).

$$
(I_n - BB^+)B_m = 0
$$

Avec  $I_n$  est une matrice d'identité de taille  $n \times n$ .

Ces conditions ont été tirées des équations précédentes déterminantes les gains régulateurs. Mais en général on a :

$$
(I_n - BB^+)B_m \neq 0 \tag{III.30}
$$

Donc les conditions d'Erzberger n'ont pas été vérifiées, alors le modèle de référence proposé doit être à nouveau redimensionné. Pour cela, Landau a proposé une forme d'état canonique commandable pour le modèle de référence dite forme d'état de type Lvenberger, qui assure à la fois les conditions d'Erzberger et la commandabilité du modèle de référence. De plus, nous mentionnons aussi que le modèle du processus à commander soit connu et entièrement commandable (tous les modes du processus soient commandables).

Cependant, dans le cas contraire c'est à dire (processus non linéaire ou variable dans le temps) la loi de commande ne donne pas des résultats souhaités, d'où la nécessité de faire appel à une loi de commande additionnelle qui compense le terme non linéaire tout en garantissant une stabilité asymptotique des états du système.

#### **III.3.2 Commande adaptative à modèle de référence (MRAC)**

Dans la section précédente nous avons discuté la détermination des gains du régulateur (RGC) en supposant que le processus à commander est linéaire invariable dans le temps. Si on considère maintenant que le processus à commander est non linéaire et/ou variable dans le temps (la condition (III.22) n'est pas vérifiée), le système corrigé s'écarte alors du modèle de référence et la correction du système de commande nécessite l'addition d'un signal de synthèse pour compenser le terme non linéaire et les variations paramétriques du processus à commander. La condition (III.22) n'est pas vérifiée alors l'équation de l'erreur (III.21) devient :

$$
e(t) = A_m e(t) - f_{NL}(x, t)
$$
 (III.31)

Pour compenser le terme  $f_{NL}(x,t)$ , on doit ajouter à la loi de commande élaborée pour le régulateur à gain constant, un signal de synthèse de nature non linéaire calculé sur la base des

Grandeurs mesurées sur le processus à commander, le modèle de référence et l'erreur de régulation ; d'où la loi de commande à appliquer est donnée par :

$$
U(t) = u_1(t) + u_2(t)
$$
 (III.32)

Avec

$$
u_1(t) = -K_p \cdot X(t) + K_u r(t)
$$
 (III.33)

Et

$$
u_2(t) = \delta K_p(t) \cdot X(t) + \delta K_u(t) \cdot r(t)
$$
\n(III.34)

2 *u* : représente le signal de synthèse additionnel.

Le réarrangement des équations (III.32), (III.33) et (III.34) permet d'écrire la loi de commande appliquée au processus :

$$
U(t) = -(K_p - \delta K_p(t)).X(t) + (K_u + \delta K_u(t)).r(t)
$$
\n(III.35)

 $\delta K$ <sup>*p*</sup> et  $\delta K$ <sup>*u*</sup> : sont les gains d'ajustements non linéaires dépendants du temps.

$$
e(t) = A_m e(t) + (A_m - A + BK_p)X(t) + (B_m - BK_u)r(t)
$$
  
-  $B(\delta K_u r(t) + \delta K_p X(t)) - f_{NL}(x, t)$  (III.36)

Le calcul des gains  $K_u$  et  $K_p$  selon les équations, (III.26) et (III.27) permet de réduire à nouveau l'équation de l'erreur à :

$$
e(t) = A_m.e(t) - B.w_c - f_{NL}(x,t)
$$
 (III.37)

Avec

$$
w_c = \delta K_u.r(t) + \delta K_p.X(t)
$$
 (III.38)

Les gains d'ajustements  $\delta K_u$  et  $\delta K_p$  doivent compensés le terme non linéaire et permettent de revenir à nouveau à l'équation d'erreur (III.25).

L'équation (III.37) présente un système de commande à transmission directe linéaire avec une contre-réaction non linéaire, son schéma fonctionnel donné par la figure suivante :

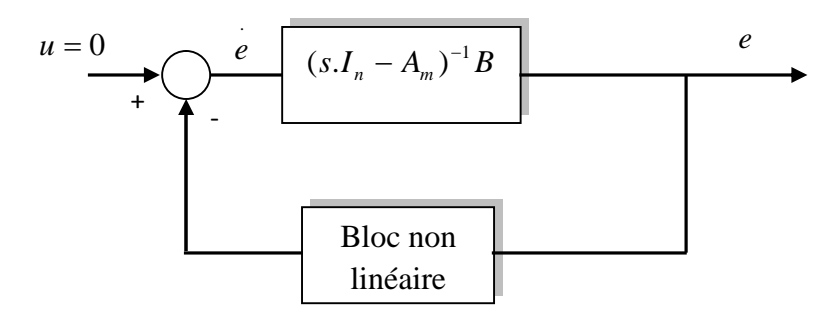

*Figure III.8 : Schéma structurelle d'un système avec un contre réaction non linéaire variable dans le temps*

Puisque le terme  $f_{NL}(x,t)$  est généralement inconnu, les gains d'ajustements  $\delta K_u$  et  $\delta K_p$ ne peuvent pas êtres déterminés explicitement.

Le système donné par l'équation (III.37) est hyperstable si et seulement si :

La partie linéaire est strictement positive réelle :

$$
\text{Re}\left[ (sI_n - A_m)^{-1}B \right] > 0 \quad \text{pour toute } w \tag{III.39}
$$

Et la partie non linéaire vérifie l'inégalité de Popov :

$$
\int_{0}^{t} e^{T}(\tau) w_{c}(\tau) d\tau \ge -\gamma_{0}^{2} \text{ pour toute } t \ge 0
$$
\n(III.40)

Comme la matrice *A<sup>m</sup>* est prédéterminée par la dynamique de l'erreur, la condition d'hyperstabilité de la partie linéaire ne peut pas être toujours vérifiée. Pour satisfaire une telle condition, on introduit dans la chaîne directe un compensateur linéaire destiné à amplifier et filtrer l'erreur e(t) avant d'attaquer le mécanisme d'adaptation, choisi de telle sorte que le bloc linéaire soit hyperstable (figure (III.9)).

Alors le vecteur de sortie du bloc linéaire est donné par :

$$
Y_e(t) = C_e e(t) \tag{III.41}
$$

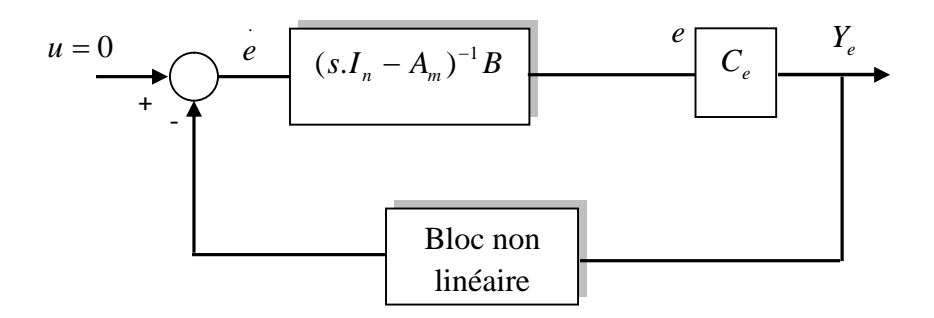

*Figure III.9 : Schéma structurelle d'un système avec un contre réaction non linéaire variable dans le temps et un filtre dans la chaîne directe*

Le bloc linéaire caractérisé par *A<sup>m</sup>* , *B* et *C<sup>e</sup>* soit SPR si :

$$
\text{Re}\left[C_e(sI_n - A_m)^{-1}B\right] > 0 \text{ Pour toute } w \tag{III.42}
$$

et le bloc d'adaptation non linéaire vérifie l'inégalité de Popov :

$$
\int_{t_1}^{t_2} Y_e^T(t) w_c(t) dt \ge -\gamma^2 \text{ Pour toute } t_1 \ge t_2
$$
\n(III.43)

L'erreur converge asymptotiquement vers zéro.

Le problème d'hyperstabilité de la partie linéaire est résolu pour un choix de la matrice *C<sup>e</sup>* selon la loi suivant (proposition de Landau) :

$$
C_e = B^T P \tag{III.44}
$$

Tel que la matrice *P* est une solution de l'équation de Lyapunov :

$$
PA_m + A_m P = -Q \tag{III.45}
$$

Les coefficients de la matrice *P* et *Q* sont définis positifs. La satisfaction de l'inégalité de Popov est une opération très compliquée. De ce fait, Landau a présenté une solution pour le choix de  $\delta K_u$  et  $\delta K_p$  [23].

#### *Proposition de landau :*

L'inégalité (III.43) est satisfaite en adoptant une loi d'adaptation proportionnelle intégrale du type :

$$
\begin{cases}\n\delta K_p(t) = \int_0^t \phi_1(\tau) d\tau + \phi_2(t) \\
\delta K_u(t) = \int_0^t \psi_1(\tau) d\tau + \psi_2(t)\n\end{cases}
$$
\n(III.46)

Avec

$$
\begin{cases}\n\phi_1(\tau) = FY_{e}(\tau).X^T(\tau)G \\
\phi_2(t) = FY_{e}(t).X^T(t)G \\
\psi_1(\tau) = MY_{e}(\tau).r^T(\tau)N \\
\psi_2(\tau) = MY_{e}(t).r^T(t)N\n\end{cases}
$$
\n(III.47)

Les matrices *F*, *G*, *M* et *N* sont définies positives et *F'*, *M'* sont définies semi-positives.

Landau a proposé des simplifications sur les équations de $\phi_1$ ,  $\phi_2$ ,  $\psi_1$  et  $\psi_2$ , dans le but de résoudre l'équation de Lyapunov et simplifier la structure du mécanisme d'adaptation, données par :

$$
Q = diag(\eta_1, \eta_2, \dots, \eta_n) \text{ Avec } \eta_i \succ 0
$$
\n(III.48)

$$
G = N = 1 \tF = M = \lambda_1 I_n, \text{ et } F' = M' = \lambda_2 I_n \tag{III.49}
$$

avec

$$
\lambda_1 > 0 \text{ Et } \lambda_2 \ge 0
$$

La matrice  $I_n$  est une matrice d'identité de taille  $n \times n$ . En utilisant ces simplifications les expressions de $\phi_1$ ,  $\phi_2$ ,  $\psi_1$ ,  $\psi_2$  deviennent :

$$
\begin{cases}\n\phi_1(\tau) = \lambda_1 Y_e(\tau) X^T(\tau) \\
\phi_2(t) = \lambda_2 Y_e(t) X^T(t) \\
\psi_1(\tau) = \lambda_1 Y_e(\tau) . r^T(\tau) \\
\psi_2(\tau) = \lambda_2 Y_e(t) . r^T(t)\n\end{cases}
$$
\n(III.50)

*Mémoire de fin d'étude 51*

Les directives de choix de  $\lambda_1$  et  $\lambda_2$  pour résoudre les équations précédentes seront présentées dans la section

Ainsi, le schéma fonctionnel du mécanisme d'adaptation et le schéma de commande peuvent être donnés par les figures suivantes :

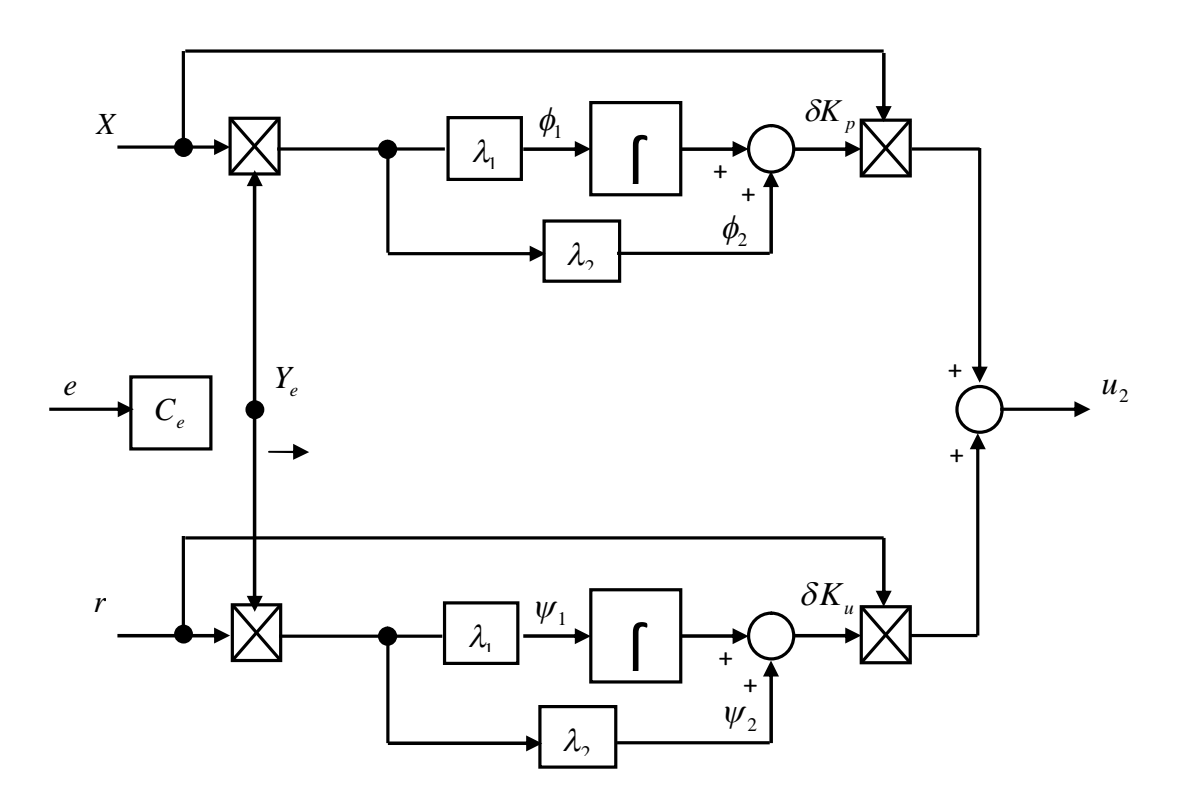

*Figure III.10 : Schéma fonctionnel du mécanisme d'adaptation de la commande MRAC*

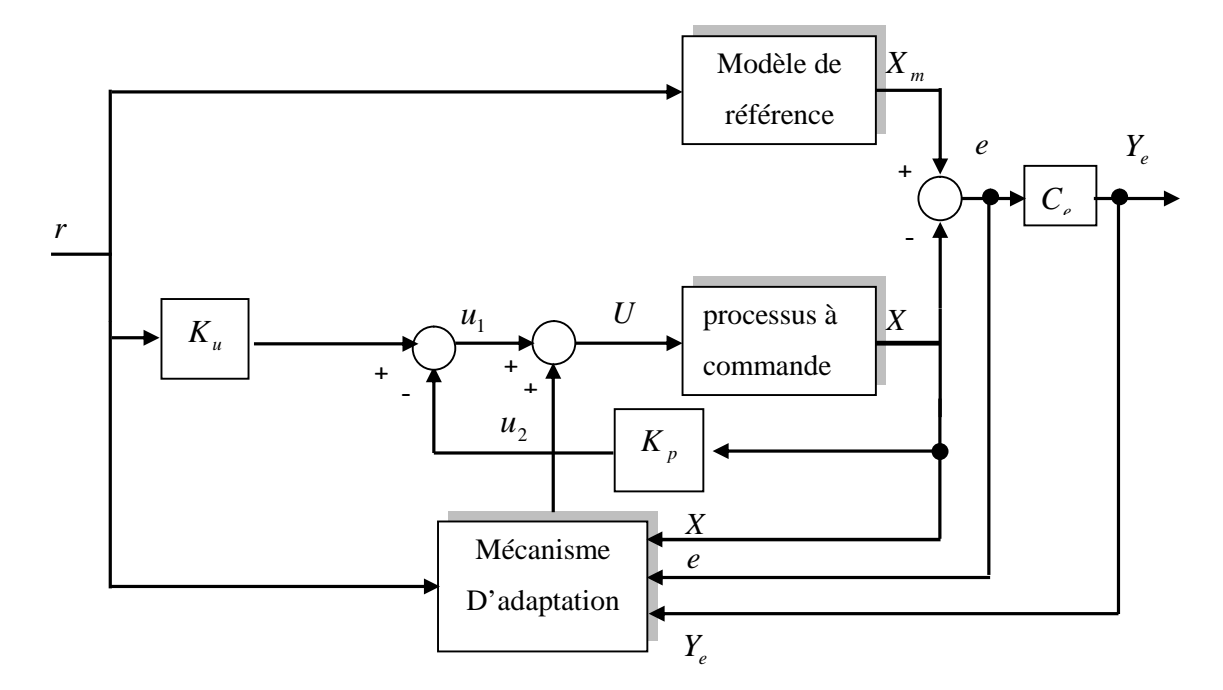

*Figure III.11 : Schéma de commande adaptative à modèle de référence (MRAC).*

#### **III.3.3 Optimisation de la loi de commande**

Dans la section précédente, plusieurs paramètres ont été utilisés pour la synthèse du mécanisme d'adaptation. Ces paramètres incluent les valeurs propres du modèle de référence, les gains  $\lambda_1$  et  $\lambda_2$  des équations d'adaptations et la matrice Q déterminant  $C_e$ . Dans le but de compléter la synthèse du système de commande adaptative à modèle de référence. Nous proposons des directives pour le choix des valeurs propres du modèle de référence, les gains  $\lambda_1$ et  $\lambda_2$  pour le mécanisme d'adaptation et la matrice  $Q$  déterminant  $C_e$ .

#### **III.3.3.1 Modèle de référence**

La contribution du modèle de référence dans le système de commande d'après les démarches présentées précédemment et primordiale pour la synthèse de la loi de commande. Ainsi, pour assurer la stabilité du système global et la convergence des grandeurs commandés, le modèle de référence doit être stable (une matrice Hurwitz). De plus, doit avoir des performances (dynamiques et statiques) souhaités en termes de temps réponse, dépassement et écart statique.

A partir de la proposition de Landau, le modèle de référence doit avoir une forme canonique commandable de type Lvenberger ; de même dimension que le processus à commander. Certaines contraintes peuvent être apparues à cause des limitations physiques du processus à commander, à ce fait, le choix du modèle de référence doit prendre en compte ces limitations.

#### **III.3.3.2 Choix des gains d'ajustements**

Les valeurs de  $\lambda_1$ ,  $\lambda_2$  doivent vérifier la condition (III.49) et choisir arbitrairement à travers le processus à commander et l'erreur d'adaptation. STOTEN [24] recommande de commencer avec  $\lambda_1 = \lambda_2 = 1$ , par la suite si on augmente  $\lambda_1$  on réduit le temps consommé par le mécanisme d'adaptation et augmente le rapport  $\lambda_2/\lambda_1$  jusqu'à avoir l'amortissement désirée. Alors à chaque étape de changement sur les gains  $\lambda_1$  et  $\lambda_2$ , il faut faire des simulations pour examiner l'apport de ce changement. Les valeurs finales de  $\lambda_1$  et  $\lambda_2$  ne sont pas critiques, mais elles ne peuvent pas êtres augmentées indéfiniment parce que cela peut magnifier le bruit dans la boucle. STOTEN a tiré aussi une analogie entre $\lambda_1$ ,  $\lambda_2$  et les constantes intégrales, proportionnelles d'un régulateur PI standard respectivement. STOTEN a trouvé aussi empiriquement que la valeur de 100 pour

 $\lambda_1$  et 10 pour  $\lambda_2$  ont donné des résultats satisfaisantes, donc un rapport de  $\lambda_2/\lambda_1 = 0.1$ . Mais cette proposition reste relativement juste ; car on a mentionné précédemment que le choix de  $\lambda_1$ et  $\lambda$ , dépend en premier lieu du processus à commander et l'évolution de l'erreur d'adaptation.

#### **III.3.3.3 Choix de la matrice** *Q*

Le choix de la matrice *Q* est aussi relativement arbitraire utilisé pour résoudre l'équation de Lyapunov qui calcule la matrice *P* . Cette dernière sert à son tour dans la détermination de la matrice*C<sup>e</sup>* . *Q* Est définie symétrique positive. L'application de la proposition de Landau, permet de rendre *Q* une matrice diagonale. La plage de choix de ces éléments est très vaste qui donne au mécanisme adaptative plusieurs configurations possibles. HORNER a trouvé qu'augmenter les valeurs dans *Q* à augmenter la vitesse d'adaptation du mécanisme ; mais peut conduire aussi à une instabilité du système de commande si le taux de la mise à jour n'était pas suffisamment grand. Cela suggère que le choix des éléments de la matrice *Q* et le taux de la mise à jour ne devrait pas être choisis séparément. HORNER a aussi trouvé que les valeurs le long de la diagonale de la matrice *Q* sont associées avec les états du système [35].

#### **III.4 conclusion**

Cette partie du mémoire a été consacrée à la présentation de deux techniques différentes de commande, la première structure est basée essentiellement sur un régulateur PID standard avec l'utilisation d'une méthode d'optimisation (DeadBeat control) qui assure des performances en boucle fermée tel que le temps de réponse, un dépassement minimal et l'erreur de réglage converge vers zéro, la deuxième méthode est de nature totalement différente dite commande adaptative à modèle de référence, elle est basée essentiellement sur l'adaptation de la loi de commande afin que la sortie du processus à commander suit celle d'un modèle dit 'modèle de référence' prescrit les performances souhaitées. Pour la synthèse de cette commande, un critère de stabilité dit 'critère d'hyperstabilité' qui assure à la fois les performances souhaitées et la stabilité globale du système de commande.

Dans le but de tester les structures de commande présentées après une étude théorique, une application sur simulateur d'hélicoptère aura lieu afin de montrer l'apport de chaque commande.
# Chapitre IV

## *Application des commandes Sur Le simulateur d'hélicoptère*

### IV Chapitre

#### *Application des commandes sur le simulateur d'hélicoptère*

#### **IV.1 Introduction**

L'objectif de ce chapitre est de synthétiser des lois de commandes afin d'asservir l'angle d'élévation et d'azimut du TRMS. En se basant sur les théories présentées dans le chapitre III.

Avant l'application d'une technique de commande à un système complexe il faut choisir entre deux stratégies de commande, d'abord la commande centralisée, ou bien la commande décentralisée en s'appuyant sur les critères suivants : réalisabilité de la commande, temps de calcul et ordre du régulateur.

L'utilisation de la commande centralisée nécessite une bonne connaissance du système, dont le temps de calcul est très grand. Par contre l'utilisation de la commande décentralisée facilite la synthèse et donne des lois de commandes non gourmandes en temps de calcul.

 Le système global sera décomposé en deux sous-systèmes (vertical et horizontal), chacun d'eux est commandé indépendamment Les interconnexions seront considérées comme étant des perturbations.

#### **IV.2 linéarisation tangente**

#### **IV.2.1 principes**

Notre système étant affine en la commande présente une dynamique sous la forme:

$$
\begin{cases}\n\dot{X} = f(x) + g(x).u \\
y = h(x)\n\end{cases}
$$
\n(IV.1)

On peut écrire ces équations de façon générale :

$$
\begin{cases}\n\dot{X} = f(x) + g(x, u) \\
y = h(x)\n\end{cases}
$$
\n(IV.2)

 Selon l'approche analytique, la linéarisation tangente se base sur un développement en série de Taylor des équations du modèle disponible et sur une approximation de ces équations à l'ordre 1. Pour quantifier le modèle linéaire obtenu, ce développement se fait autour d'un point de référence qui doit être un point d'équilibre du système afin de satisfaire l'hypothèse de stationnarité temporelle. Le modèle linéaire obtenu correspondra à une approximation de la dynamique du système au voisinage de ce point d'équilibre.

#### **IV.2.2 points d'équilibre**

Les points d'équilibre d'un système (ou ensemble d'équilibre) sont les points où l'équation de la dynamique de ce système s'annule (i.e. les points de  $R^n \times R^m$  où la fonction nonlinéaire f(x)+g(x,u) s'annule).

Cet ensemble est défini par :

$$
\mathcal{E} = \{(x_0, u_0) \in R^n \times R^m / f(x_0) + g(x_0, u_0) = 0\}
$$
 (IV.3)

#### **IV.2.3 Linéarisation local**

Cette linéarisation est effectuée au voisinage d'un point d'équilibre (équation (IV.3)) selon une approximation au premier ordre des équations du système. Pour se faire, on développe les champs de vecteur f et g en série de Taylor à l'ordre 1 au voisinage de ce point d'équilibre  $(x_0, u_0)$ . (Annexe B)

On obtient alors :

$$
f(x) + g(x, u) = f(x_0) + g(x_0, u_0) + \frac{\partial (f + g)}{\partial x} \bigg|_{(x_0, u_0)} (x - x_0) + \frac{\partial g}{\partial u} \bigg|_{(x_0, u_0)} (u - u_0) \sigma^2 (x - x_0, u - u_0)
$$
 (IV.4)

Puisque  $(x_0, u_0)$  est un point d'équilibre  $(f(x_0) + g(x_0, u_0) = 0)$  et en négligeant les termes d'ordre supérieurs à 1, on peut obtenir une approximation linéaire du modèle au premier ordre en considérant les variables d'écart :

$$
\delta \dot{x} \frac{\partial (f+g)}{\partial x} \Big|_{(x_0, u_0)} \delta x + \frac{\partial g}{\partial u} \Big|_{(x_0, u_0)} \delta u \tag{IV.5}
$$

Avec :  $\delta x = x - x_0$  et  $\delta u = u - u_0$ 

#### **IV.2.4 Le modèle linéaire tangent**

De la linéarisation locale (IV.5), on définit le modèle linéaire tangent comme le modèle linéaire relatif aux points d'équilibre du système correspondants donc à l'ensemble des modèles linéarités locaux.

Ce modèle linéaire tangent est ainsi défini par un ensemble de systèmes d'équations linéaires de la forme :

$$
\delta \dot{x} = A(x_0, u_0) . \delta x + B(x_0, u_0) . \delta u \tag{IV.6}
$$

où

$$
A(x_0, u_0) = \frac{\partial (f+g)}{\partial x}\Big|_{(x_0, u_0)} \text{ et } B(x_0, u_0) = \frac{\partial g}{\partial u}\Big|_{(x_0, u_0)} \qquad / (x_0, u_0) \in \mathcal{E}
$$

Notre système a été linéarisé autour de 9 points d'équilibres selon les angles d'élévations et d'azimut. Le tableau suivant définit leur ordre (afin qu'on puisse les repérer facilement par la suite) ainsi que les commandes  $(u_v, u_h)$  correspondantes:

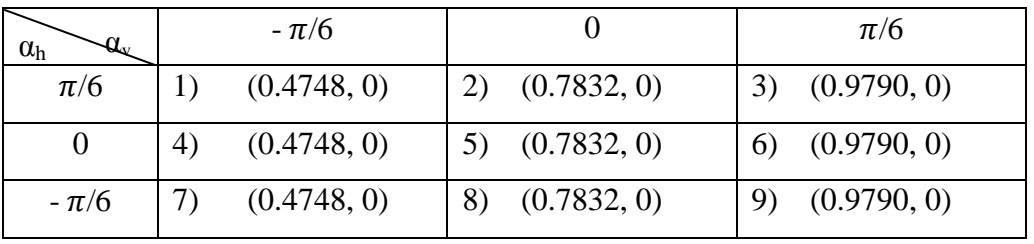

#### **Tableau IV.1 :** *points de fonctionnement choisis pour la linéarisation*

On obtient donc les différentes matrices définissant les modèles linéaires correspondant aux différents points d'équilibre cités dans le tableau (IV .1).

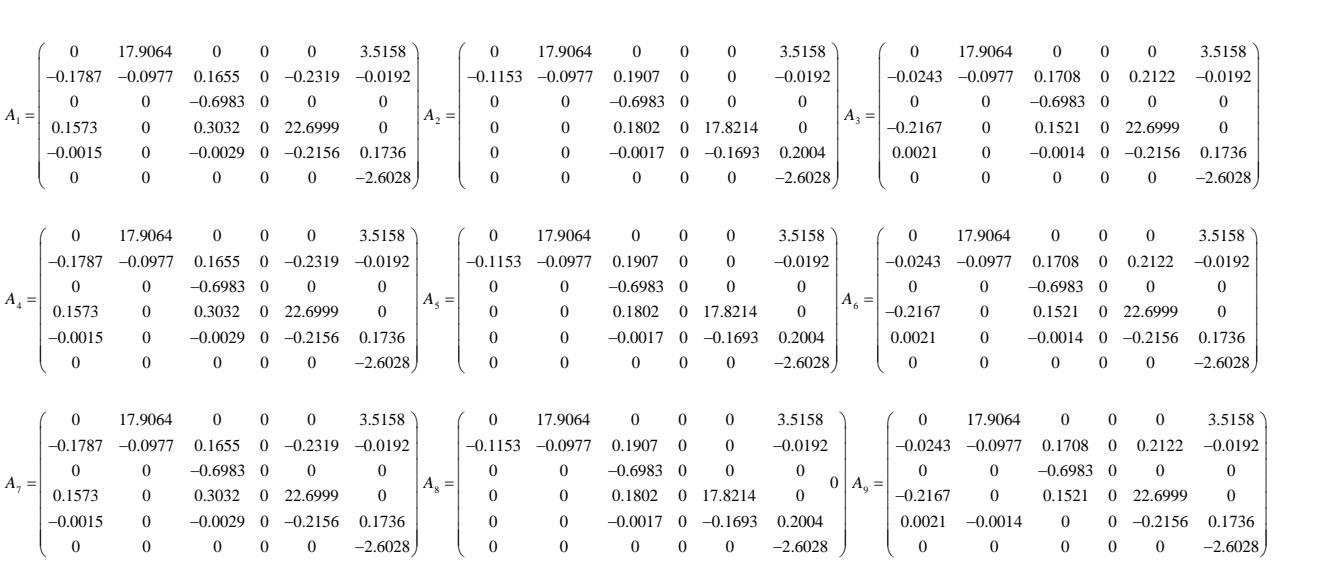

Le champ de vecteur g ne dépendant pas de x, la valeur de la matrice B reste la même pour tous les points de fonctionnement :

$$
B_i = \begin{bmatrix} 0 & 0 \\ 0 & 0 \\ 0.6983 & 0 \\ 0 & 0 \\ 0 & 0 \\ 0 & 2.6028 \end{bmatrix}
$$
 Avec i=1 :9.

La matrice  $C_i = \begin{bmatrix} 1 & 0 & 0 & 0 & 0 & 0 \\ 0 & 0 & 0 & 1 & 0 & 0 \end{bmatrix}$  $\begin{bmatrix} 1 & 0 & 0 & 0 & 0 & 0 \\ 0 & 0 & 0 & 1 & 0 & 0 \end{bmatrix}$  i = 1 :9 **IV.3 Commandabilité du simulateur**

La commandabilité d'un système non linéaire passe par le calcul du rang de la matrice commandabilité Co. Celle-ci se calcul via les crochets de Lie jusqu'à l'ordre n-1 :

$$
Co = [g(x) - ad_f g(x) ad_f^2 g(x) - ad_f^3 g(x) ad_f^4 g(x) - ad_f^5 g(x)]
$$

Avec :

$$
ad_f g(x) = [f, g] = \frac{\partial g}{\partial x} \cdot f - \frac{\partial f}{\partial x} \cdot g
$$
  
Et 
$$
\begin{cases} ad_f^k = [f, ad_f^{k-1} g(x)] \\ ad_f^0 g(x) = g(x) \end{cases}
$$

Si le rang de cette matrice commandabilité est complet (rang (Co) =n), on conclut que le système est faiblement commandable. Mais ce calcul étant fastidieux, on peut passer par le calcul des différents commandabilité des modèles linéaires, cela conduit à la commandabilité local.

On définit les matrice de commandabilité linéaire par :

$$
Co_i = [B \ A_i B \ A_i^2 B \ A_i^3 B \ A_i^4 B \ A_i^5]
$$
 Avec : i = :9

Le rang de cette matrice est de 6, on conclut donc que le système est localement faiblement commandable. On peut donc procéder au calcul des différents régulateurs.

#### **IV.4 Commande par régulateur PID robuste**

Dans cette partie nous avons appliquée la théorie présentée dans le chapitre précédent pour la commande du TRMS. En premier lieu se sera pour les sous systèmes vertical et horizontal à base des modèles linéaires obtenus, dans la section précédente sous forme d'une fonction de transfert. En suit, une tentative d'appliquer ces commandes sur le modèle du TRMS couplé.

#### **IV.4.1 Méthodes de conception et procédures**

D'abord, les techniques de découplage sont employées pour séparer les deux soussystèmes SISO vertical et horizontal. Ainsi, le système TRMS sera modélisé en deux soussystèmes comme ci-dessous:

Découpler le TRMS pour devenir deux systèmes séparés

Partie horizontale (Rotor de la Queue)

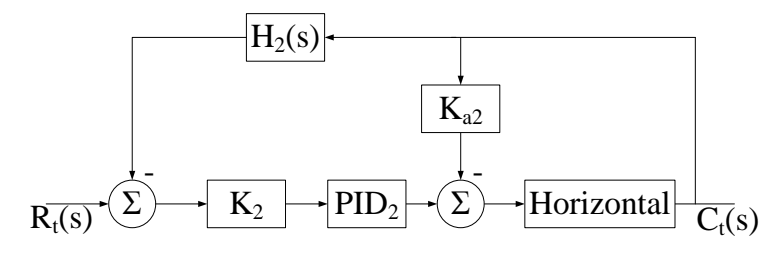

*Figure IV.1 : La structure du système de conception robuste (horizontal)*

Partie verticale (Rotor Principal)

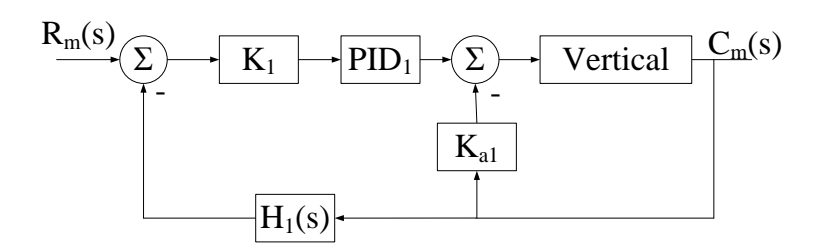

*Figure IV.2 : la structure du système de conception robuste (vertical)*

La figure (IV.3) est la structure de base pour la conception d'un système de commande robuste créé en 1994 par Richard Dorf et Jay Dawes. Ce schéma de commande avec un régulateur PID robuste permet donne des résultats intéressants seulement pour des systèmes d'ordre inférieur. En conséquence, il y a un besoin de gain plus variable quand les systèmes est d'ordre élevé sont analysés. Cette méthode de conception a été testé également pour démontrer que ce type de système de commande sont insensible à la variation du paramètre de système jusqu'à ±50%

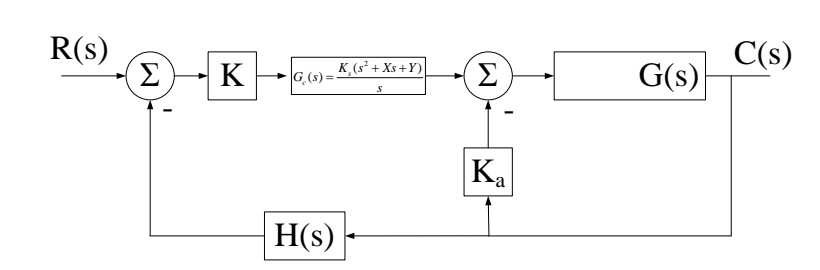

*Figure IV.3 : La structure de base du système robuste*

#### **IV.4.1.1 cas du modèle vertical**

Ici, la structure de commande est appliquée sur le modèle linéaire de la partie verticale du TRMS ; le modèle linéaire est un système de troisième ordre qui est la fonction du transfert du rotor de queue. Ainsi, l'utilisation du régulateur PID  $G_c(s)$  permet d'obtenir le schéma de commande donné figure (IV.4)

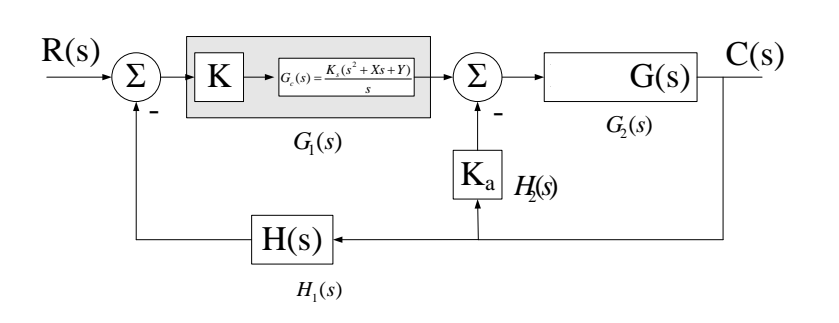

*Figure IV.4 : Schéma de commande avec PID robuste*

Déterminer la fonction du transfert de la boucle fermée :

 $\frac{(s)}{s}$   $\frac{G_1(s)G_2(s)}{s}$  $\frac{G(s)}{G(s)} = \frac{G(s)G_2(s)}{1+G_2(s)H_2(s)+G_1(s)G_2(s)H_1(s)}$  $\frac{C(s)}{s}$  *G*<sub>1</sub>(*s*)*G*<sub>2</sub>(*s*  $\frac{C(s)}{R(s)} = \frac{G_1(s)G_2(s)}{1+G_2(s)H_2(s)+G_1(s)G_2(s)H_1(s)}$ 

Où :

$$
G_1(s) = \frac{K[K_3(s^2+Xs+Y)]}{s} = G_C(s)
$$

$$
G_2 = \frac{2.385}{s^3 + 0.796s^2 + 2.133s + 1.442}
$$

$$
H_1(s){=}(1{+}K_b s)
$$

$$
H_2(s)=K_a
$$

La fonction du transfert en boucle fermée peut être établie :<br>  $\frac{C(s)}{C(s)} = \frac{2.385K[K_3(s^2+Xs+Y)]}{2(1+Xs+Y)(1+Ys+Y)}$ 

$$
\frac{C(s)}{R(s)} = \frac{2.385K[K_3(s^2+X_s+Y)]}{s^4 + \{0.796+2.385K_bK_s\}s^3 + \{2.133+2.385KK_s+2.385KK_bK_3X+\}^2 + \{1.442+2.385K_a+2.385KK_sX+2.385KK_bK_3Y\}^2 + \{2.385K_a+2.385KK_sX+2.385KK_bK_3Y\}^2
$$

Par la conception de méthode de Richard et en utilisant le principe de la réponse à temps fini ; l'équation caractéristique de la fonction du transfert est égale à l'équation caractéristique de la fonction du transfert optimale. Nous avons mis l'équation caractéristique optimale en égalité avec la fonction du transfert de la boucle fermé à:

$$
s4 + \alpha \omega_n s3 + \beta \omega_n^2 s2 + \gamma \omega_n^3 s + \omega_n^4
$$

En regardant la table (IV.1) pour sélectionner les coefficients, déterminer  $n_p$  pour  $G_c(s)G(s)$ , où  $n_p$  égale le nombre de pôles dans  $G_c(s)G(s)$ 

Définir :

 $\alpha = 2.20$ ;  $\beta = 3.50$ ;  $\gamma = 2.80$ 

 $\omega_n = T_s'$  (80% du temps d'établissement désiré  $T_s$ )

$$
\omega_n = \frac{T_s'}{T_s \times 80\%} = \frac{4.81}{1.6} = 3.00625
$$

Par conséquent, l'équation caractéristique de la fonction des transferts épuisée est :

 $4 + 6.61375s^3 + 31.63138s^2$  $s^4 + 6.61375s^3 + 31.63138s^2 + 76.07348s + 81.67711$ 

Comparaison de l'équation caractéristique et définir K égal à 1 alors :

 $\{0.796 + 2.385K_hK_3\} = 6.61375$  $\{2.133 + 2.385K_3 + 2.385K_bK_3X\} = 31.63138$  ${1.442+2.385K_a+2.385K_3X +2.385K_bK_3Y} = 76.07348$  ${2.385K\mathcal{A}'} = 81.67711$ 

On choisit :

 $K_b = 0.5$ 

Où:

 $K_a = -0.809$ 

 $K_3 = 4.878; X = 3.071; Y = 7.0196$ 

K : est choisi jusqu'à ce que le système satisfaire les exigences de la réponse à temps fini

#### **IV.4.1.2 cas du modèle horizontal**

Dans cette partie on utilise la même procédure pour la commande de la partie horizontale, un système de troisième ordre qui est la fonction du transfert de rotor principal du TRMS. Déterminer la fonction du transfert de la boucle fermée :

$$
\frac{C(s)}{R(s)} = \frac{G_1(s)G_2(s)}{1+G_2(s)H_2(s)+G_1(s)G_2(s)H_1(s)}
$$

Où :

$$
G_1(s) = G_c(s) = \frac{K[K_3(s^2 + Xs + Y)]}{s}
$$
  
\n
$$
G_2(s) = G(s) = \frac{9.296}{s^3 + 2.772s^2 + 0.4407s}
$$

$$
H_1(s) = (1 + K_b s); H_2(s) = K_a
$$

La fonction du transfert de la boucle fermée peut être établie que :

 $\{2.772+9.296KK_{3}K_{b} \}$ s' + $\{0.4407+9.296KK_{3}+9.296KK_{3}KK_{b} \}$ s' + $\{9.296K_{a}+9.296KK_{3}X+9.296KK_{j}K_{b} \}$ s + $\{9.296KK_{j}$  $3(s^2)$ ction du transfert de la boucle fermée peut être établie que :<br>  $\frac{9.296K[K_3(s^2 + Xs + Y)]}{(s)} = \frac{9.296K[K_3(s^2 + Xs + Y)]}{s^4 + (2.772 + 9.296KK_3K_6)s^3 + (0.4407 + 9.296KK_3 + 9.296KK_3KK_6)s^2 + (9.296K_4 + 9.296KK_3X + 9.296KK_3K_6)s + (9.296KK_3K_6$ ction du transfert de la boucle fermée peut être établie que :<br>
(s)  $\frac{9.296K[K_3(s^2+Xs+Y)]}{s^4 + \{2.772 + 9.296KK_3K_b\}s^3 + \{0.4407 + 9.296KK_3 + 9.296KK_3XK_b\}s^2 + \{9.296K_a + 9.296KK_3X + 9.296KK_3X + 9.296KK_3K_b\}s + \{9.296K_b + 9.296KK$ **nction du transfert de la boucle fermée peut être étab**<br>  $\frac{C(s)}{R(s)} = \frac{9.296K[K_3(s^2 + Xs + Y)]}{s^4 + \{2.772 + 9.296KK_3K_b\}s^3 + \{0.4407 + 9.296KK_3 + 9.296KK_3XK_b\}s^2 + \{9.296KK_3K_b\}s^2}$ **nction du transfert de la boucle fermée peut être établie que :**<br>  $\frac{C(s)}{R(s)} = \frac{9.296K[K_3(s^2 + Xs + Y)]}{s^4 + \{2.772 + 9.296KK_sK_b\}s^3 + \{0.4407 + 9.296KK_s + 9.296KK_sXK_b\}s^2 + \{9.296K_s + 9.296KK_s + 9.296KK_s + 9.296KK_s + 9.296KK_s + 9.296KK_s + 9$ on du transfert de la boucle fermée peut être établie que :<br>=  $\frac{9.296K[K_3(s^2+Xs+Y)]}{s^4 + \{2.772 + 9.296KK_3K_b\}s^3 + \{0.4407 + 9.296KK_3 + 9.296KK_3XK_b\}s^2 + \{9.296K_a + 9.296KK_3X_c\}s^3}$ du transfert de la boucle fermée peut être établie que :<br>
9.296K[K<sub>3</sub>(s<sup>2</sup> + Xs +Y )]<br>
+{2.772+9.296KK<sub>3</sub>K<sub>b</sub>}s<sup>3</sup> +{0.4407+9.296KK<sub>3</sub>+9.296KK<sub>3</sub>Xk<sub>b</sub>}s<sup>2</sup> +{9.296K<sub>a</sub>+9.296KK<sub>3</sub>X +9.296KK*y*K<sub>b</sub>}s +{9.296KK*y* }

L'équation caractéristique de la fonction de transfert en boucle fermée égal à:

$$
s4 + \alpha \omega_n s3 + \beta \omega_n^2 s2 + \gamma \omega_n^3 s + \omega_n^4
$$

En regardant la table, Où

$$
\alpha = 2.20; \beta = 3.50; \gamma = 2.80
$$

$$
T_s = 2 \sec; \omega_n = \frac{T_s'}{T_s \times 80\%} = \frac{4.81}{1.6} = 3.00625
$$

Par conséquent :

onséquent :  

$$
s^4 + 6.6138s^3 + 31.6314s^2 + 76.0735s + 81.6771
$$

Comparaison de l'équation caractéristique et définir K égal à 1 alors :

$$
\{2.772 + 9.296K_{3}K_{b}\}s^{3} = 6.6138
$$
  

$$
\{0.4407 + 9.296K_{3} + 9.296K_{3}XK_{b}\}s^{2} = 31.6314
$$
  

$$
\{9.296K_{a} + 9.296K_{3}X + 9.296K_{3}YK_{b}\}s = 76.0735
$$
  

$$
\{9.296K_{3}Y\} = 81.6771
$$
  
On choisit :  
 $K_{b} = 0.5$   
D'où :  
 $K_{a} = -1.2672$ 

 $K_3 = 0.8265; X = 6.1192; Y = 10.6307$ 

#### **IV.4.2 Evaluation des performances**

La programmation des schémas de commande présentés précédemment pour la partie verticale et horizontale sous Matlab/Simulink.

Pour la partie verticale le schéma de simulation est donné par la figure (IV.5)

$$
G_m = \frac{2.385}{s^3 + 0.796s^2 + 2.133s + 1.442}
$$

 Le temps de réponse désiré est de 2 secondes. Ainsi, le calcul des différents gains permet d'obtenir les valeurs numériques suivantes:  $K_a = -0.809$  et  $K_3 = 4.878$  k<sub>b</sub> est mis arbitrairement. Ce résultat dans  $X = 3.071$  et $Y = 7.0196$ .  $K = 10$  Est trouvé pour produire la réponse désirée.

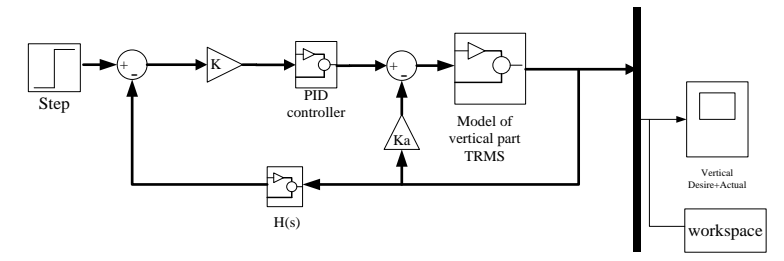

*Figure IV.5 : Model de Simulink d'axe vertical avec plan robuste épuisé*

Les résultats obtenus dans la figure (IV.6) montent que l'angle d'élévation suit parfaitement la consigne avec une dynamique optimale, un dépassement de l'ordre de 15% un temps de réponse de 2,5 secondes, l'erreur est pratiquement nulle et la commande toujours dans sa région admissible (pas de saturation).

La figure (IV.7) montre le cas d'une poursuite d'une consigne variable (une sinusoïdale), on remarque que la sortie suit parfaitement sa consigne sur tous l'intervalle du temps ; et de même l'erreur converge vers zéro avec une tension de commande du moteur inférieur à 2,5 V.

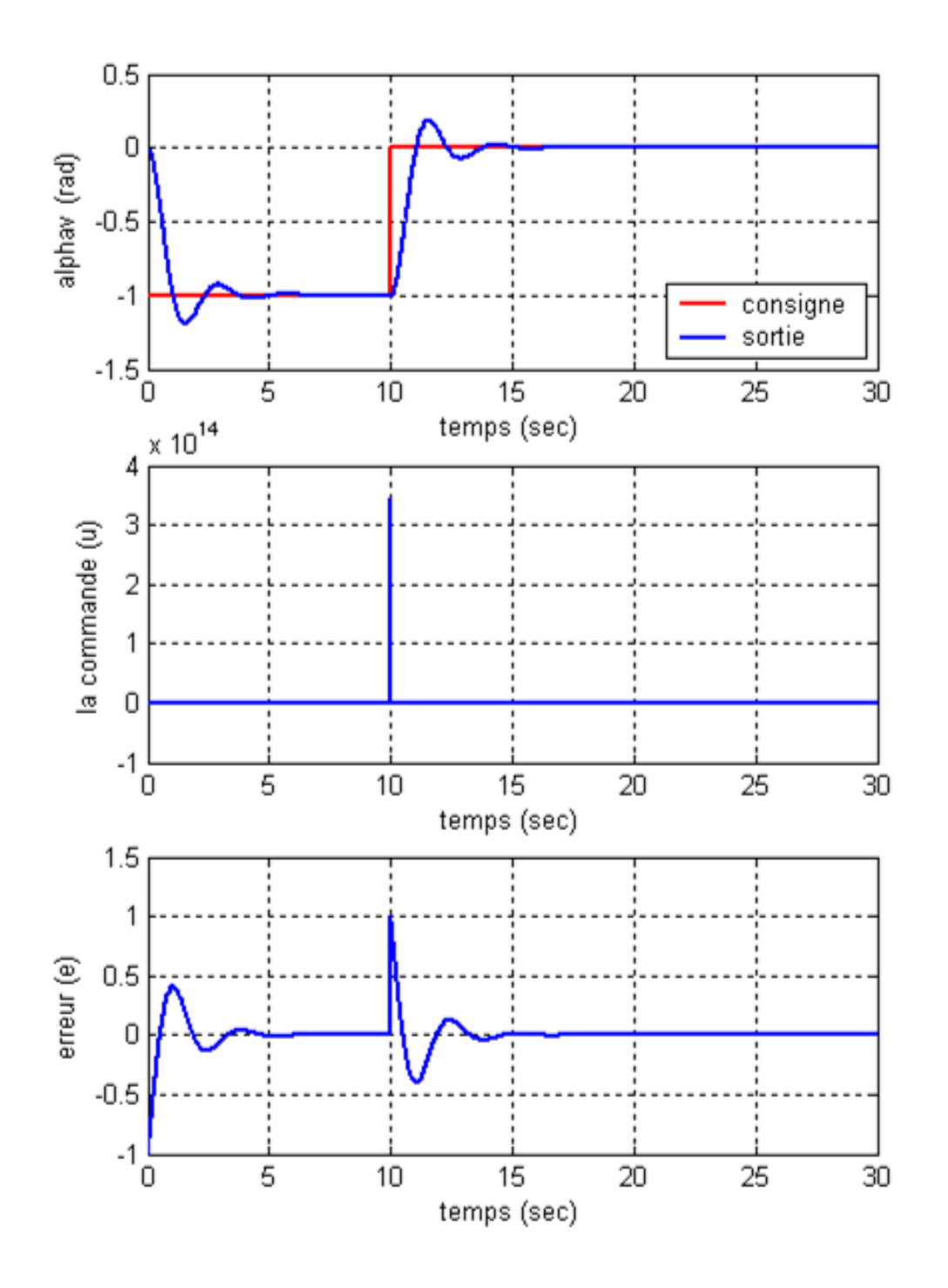

*Figure IV. 6: Réponses du modèle vertical pour (k=10)*

La figure ci-dessus montre les réponses pour une référence sinusoïdale d'amplitude 6 π Fréquence 0.005 Hz :

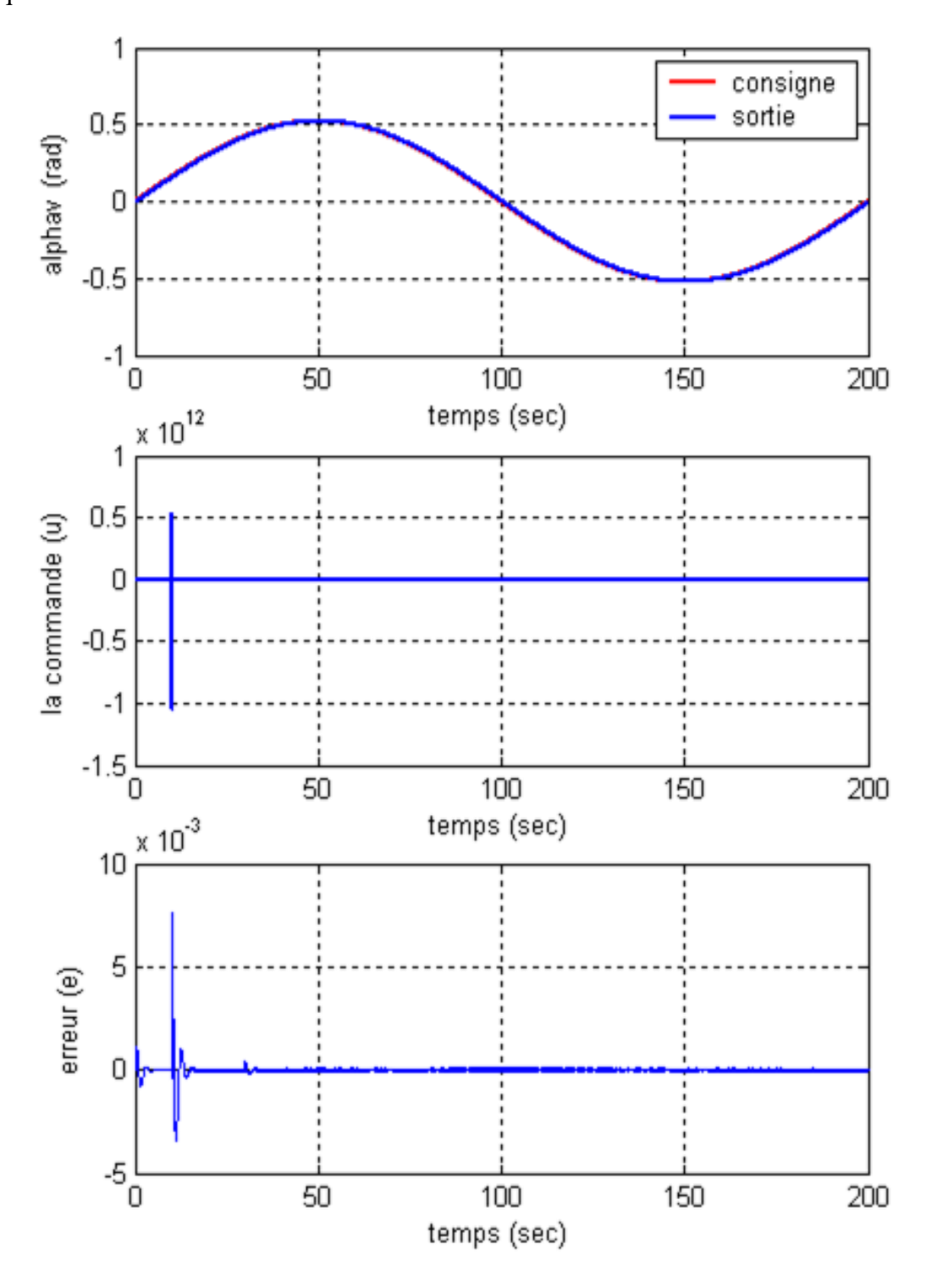

*Figure IV.7 : Réponses de modèle vertical pour (k=10) avec une référence sinusoïdale*

Pour le modèle horizontale avec un système troisième ordre où:  
\n
$$
G_t(s) = G(s) = \frac{9.296}{s^3 + 2.772s^2 + 0.4407s}
$$

L'objectif est de ramener l'angle horizontal à une réponse optimale avec un temps de réponse de l'ordre de 2 seconds. Ainsi, Pour trouver  $\omega_n$ ,  $T_s'$  est divisé par 80% le temps d'établissement désiré. Par conséquent, choisir  $K_b$ =0.5 et  $X = 6.1192$  résulte que  $Y = 10.6307$  et  $K_a = -1.2672$  et  $K_3 = 0.8265$  et Mettre  $K = 7$ .

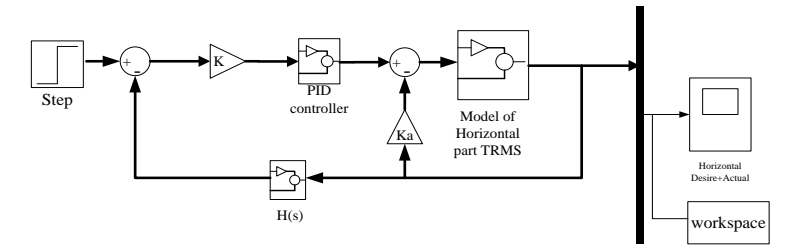

*Figure IV.8 : Model de Simulink d'axe horizontal avec plan robuste épuisé*

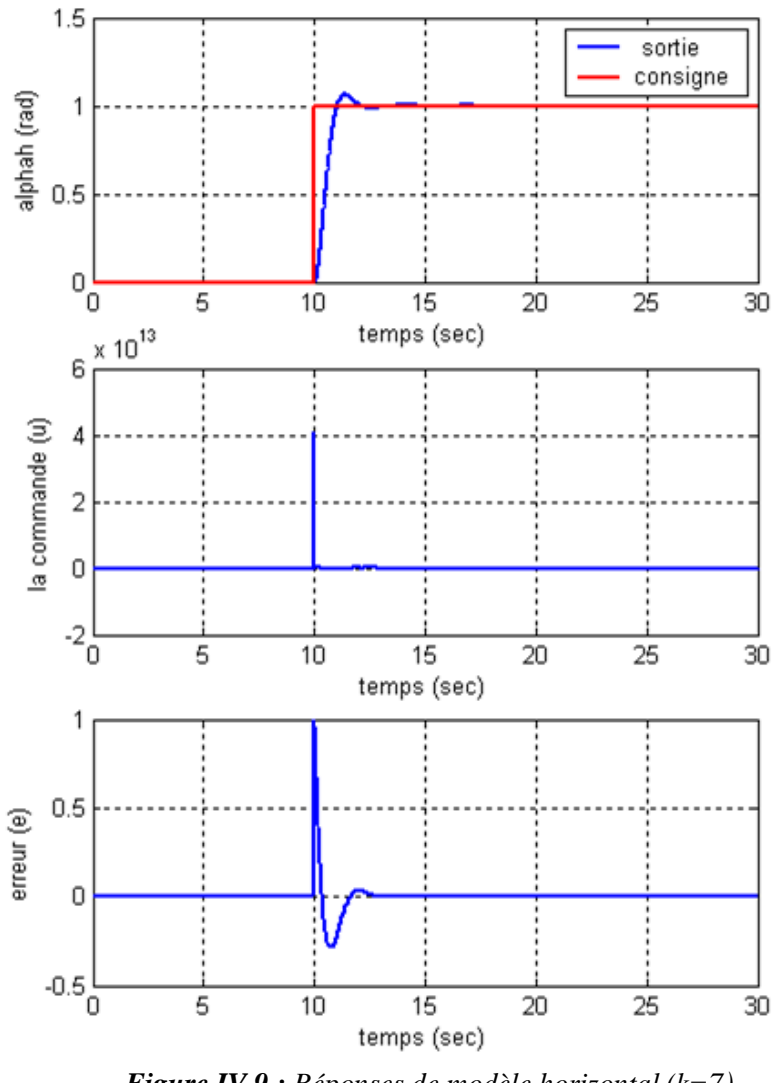

*Figure IV.9 : Réponses de modèle horizontal (k=7)*

La figure ci-dessus montre les réponses pour une référence sinusoïdale d'amplitude 6 π Fréquence 0.005 Hz :

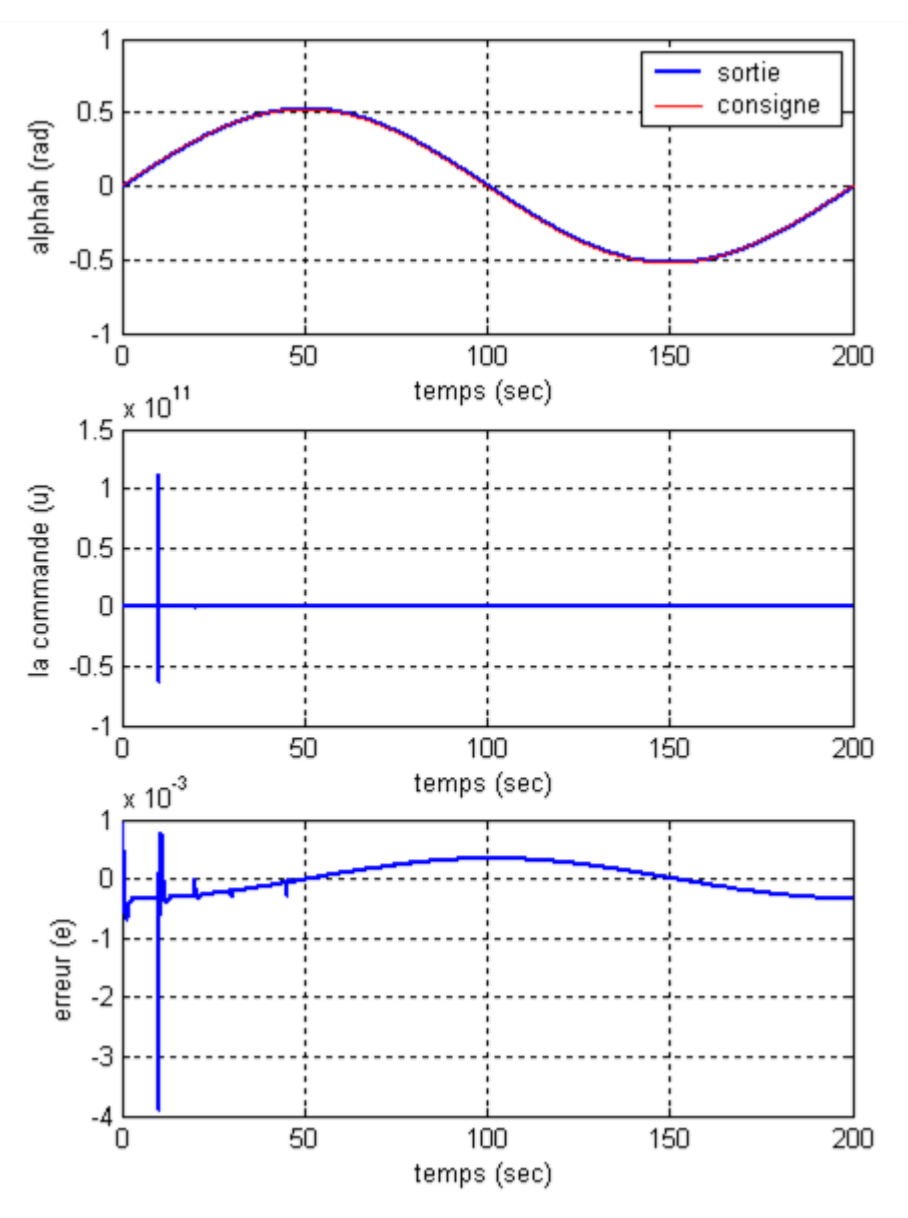

*Figure IV.10 : Réponses de modèle horizontal pour (k=7) avec une référence sinusoïdale*

Les mêmes remarques ont été enregistrer pour le partie horizontale, tel que, dans la régulation il y a dépassement optimale de l'ordre de 5% avec un temps de réponse de 2 secondes ; l'erreur converge vers zéro même dans le cas d'une poursuite sinusoïdale et une tension de commande du moteur inférieur à 2,5 V.

#### **IV. 5 Commande adaptative du modèle de TRMS linéaires**

Dans cette partie nous présentons l'application de la commande adaptative à modèle de référence au simulateur d'hélicoptère (TRMS). L'application des directives de synthèse abordées dans le chapitre III sur le modèle d'hélicoptère.

#### **IV. 5.1 modèle découplée**

#### **IV.5 .1.1 Modèle vertical**

On étudié le simulateur d'hélicoptère TRMS autour de point de fonctionnement  $\alpha_v = \alpha_h = 0$ On choisit le modèle de référence pour valeur  $\omega_n$ , déterminée sur la base de la rapidité de système (plus cette valeur est grande plus le temps de régulation est petit).

Donc à partir (annexe C), tableaux(C.1) pour le système  $3^{\text{6me}}$  ordre :

$$
G(s) = \frac{\omega_n^3}{s^3 + 3\omega_n s^2 + 3\omega_n^2 s + \omega_n^3}
$$

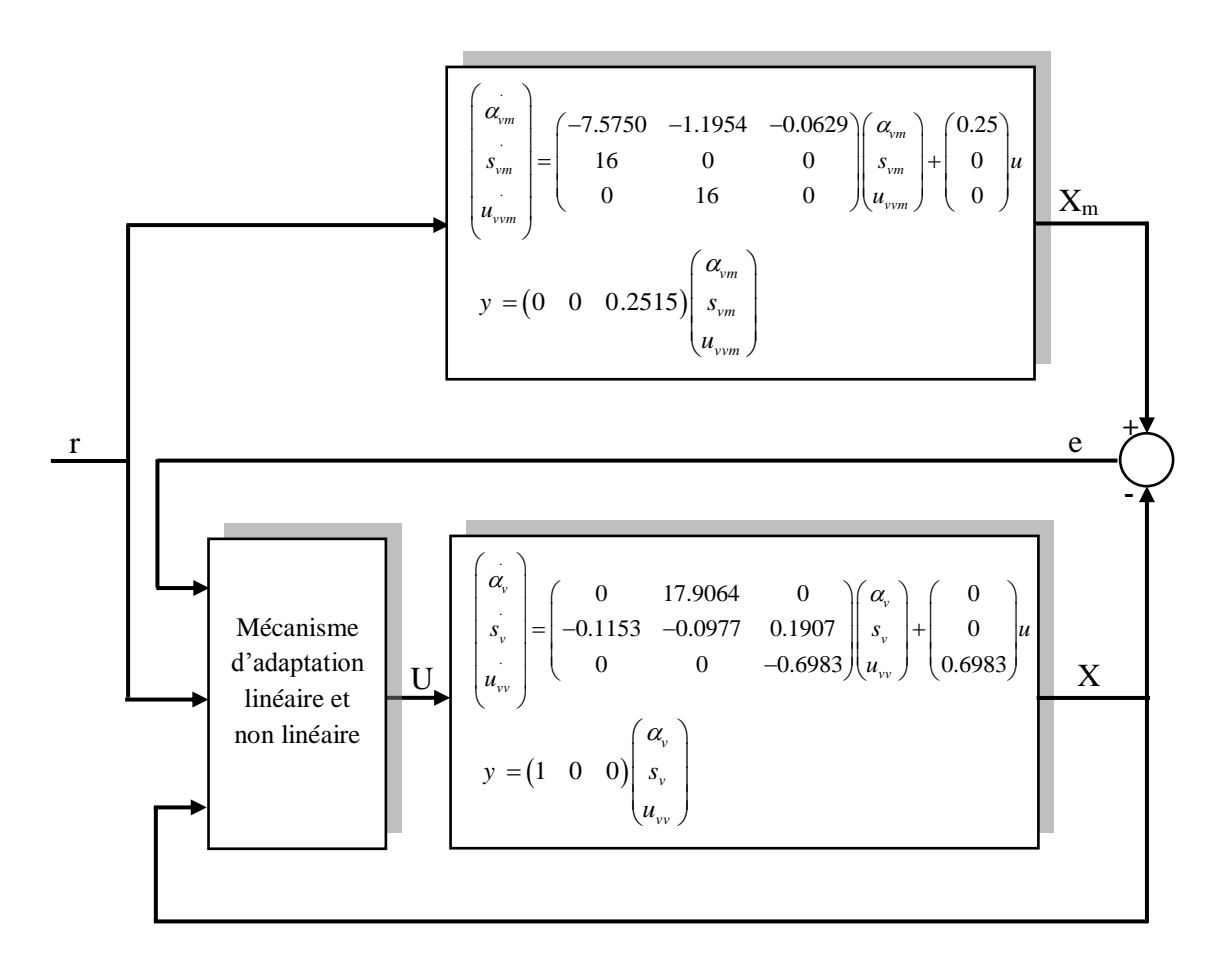

*Figure IV.11 : Structure d'une commande adaptative à modèle de référence pour modèle vertical linéaires* 

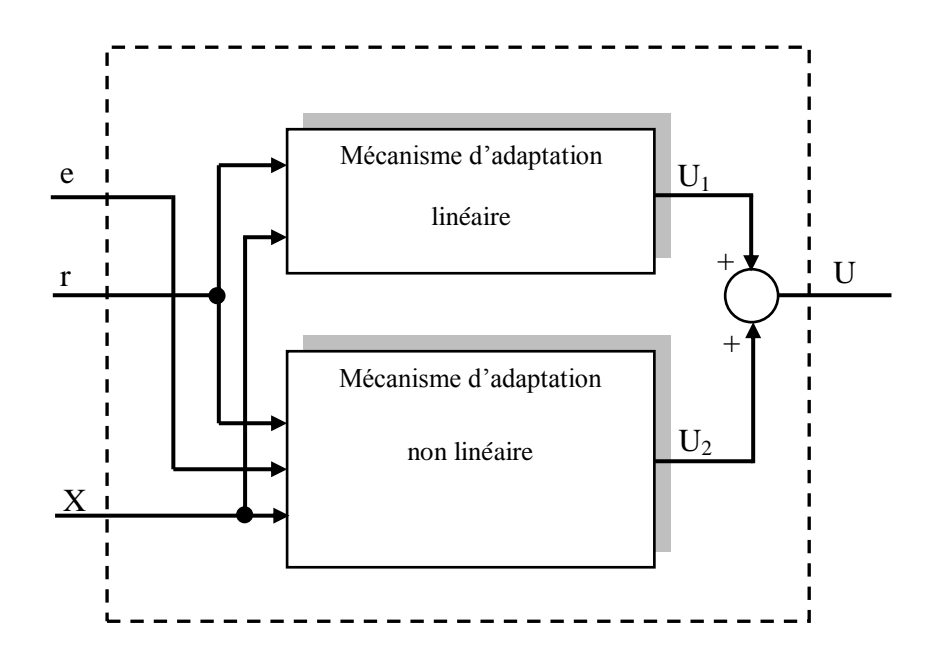

*Figure IV.12 Structure de mécanisme d'adaptation linéaire et non linéaire*

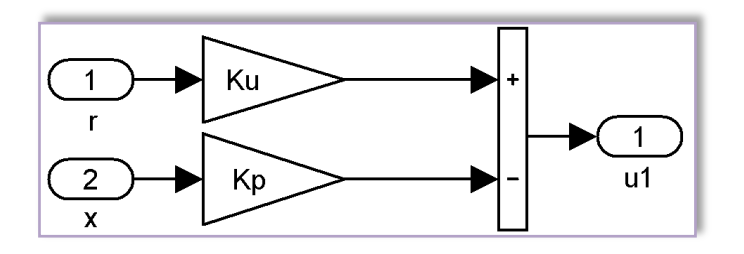

*Figure IV.13 Schéma de simulation du mécanisme d'adaptation linéaire* 

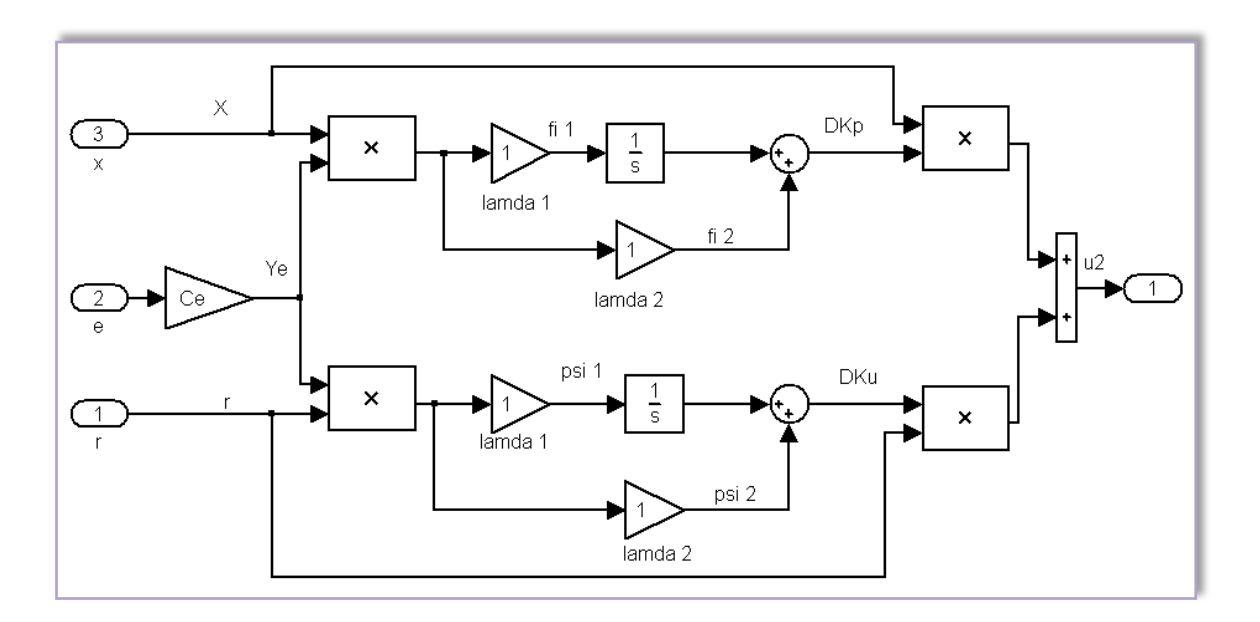

*Figure IV.14 Schéma de simulation du mécanisme d'adaptation non linéaire* 

#### **IV.5 .1.1 .1 Simulation et représentation des résultats**

Le schéma de simulation tel qu'il est présenté dans la figure (IV.11) est exécuté sur un profil du temps de 30 seconds avec une entrée échelon de consigne et variable de forme sinusoïdale d'amplitude  $\pi/6$  et fréquence 0.05 Hz, la figure (IV.15) et (IV.16) montrent les résultats de simulation. On remarque que la sortie du modèle vertical (l'angle d'élévation) suit parfaitement le modèle de référence, l'erreur converge vers zéro et la commande inférieur à 2,5V.

Les gains d'adaptation linéaires sont :  $k_{pv} = [0 -22.9128 -1]$  et  $k_{uv} = 0$  avec des valeurs initiales :  $\alpha_{v0}$  =S<sub>v0</sub> =U<sub>vv0</sub> =0; et la pulsation propre du modèle de référence  $\omega_n$  =3.00625 correspond à un temps de réponse 2 seconds, Q est choisi positive (généralement matrice d'identité), avec un gain d'amplification d'erreur C<sub>ev</sub> = [-0.928 -0.0218 103.6130] et  $\lambda_1 = \lambda_2 = 1$ .

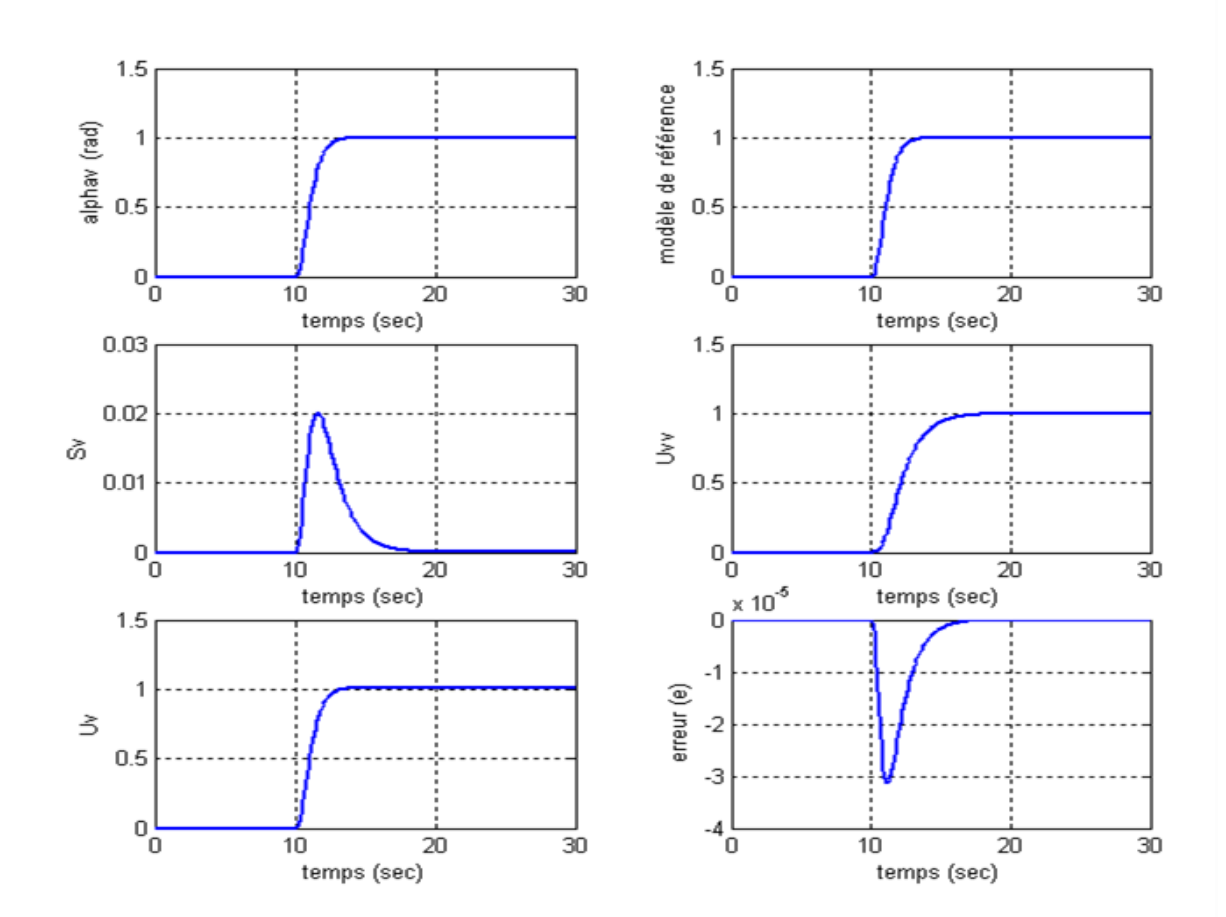

*Figure IV.15 : Réponses du modèle vertical pour une commande adaptative à modèle de référence*

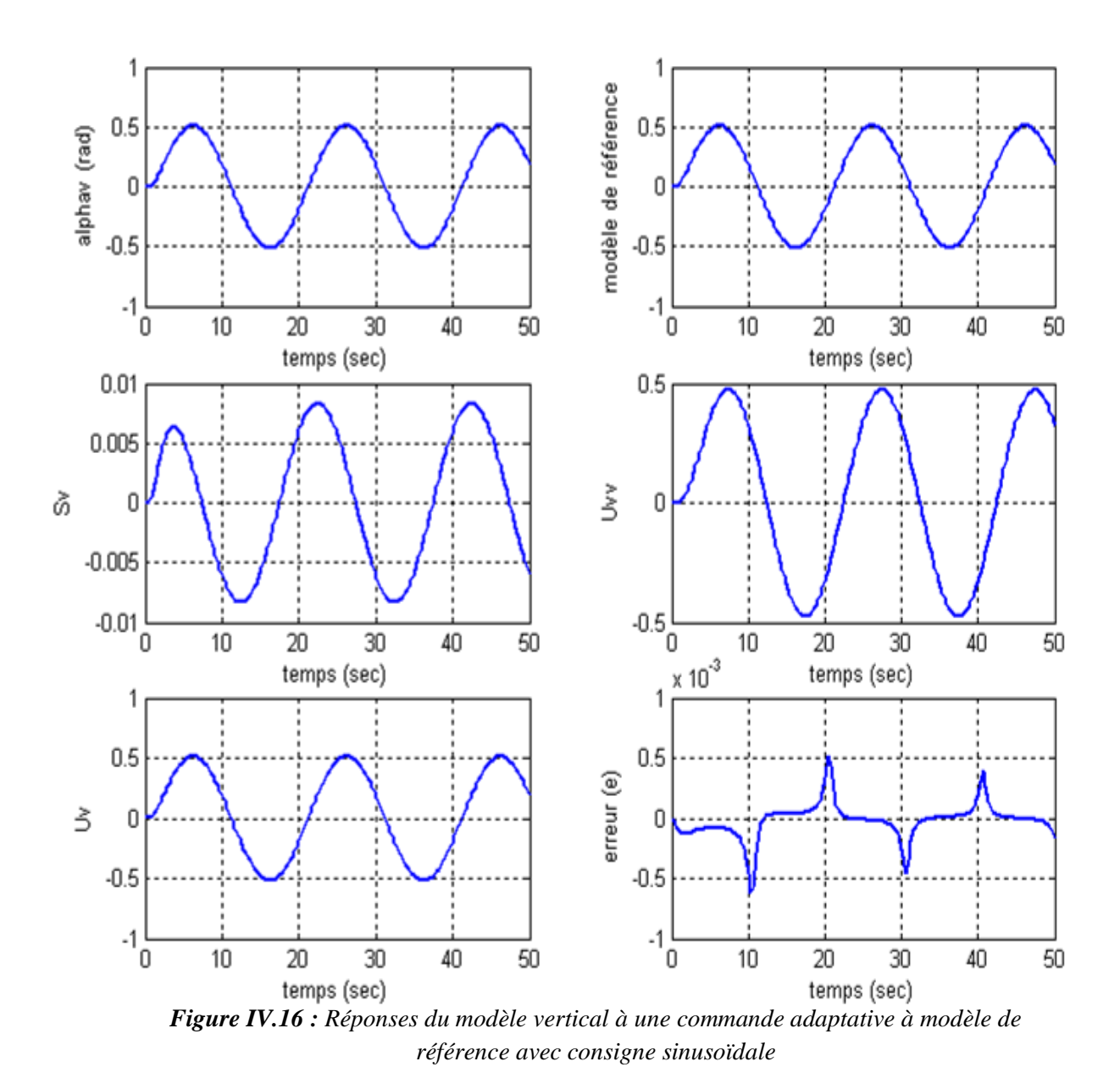

La figure ci-dessus montre les réponses pour une référence sinusoïdale d'amplitude  $\pi/6$ fréquence 0.05 Hz :

**IV.5 .1.1 .2 Application pour le modèle vertical non linéaire du TRMS** 

Cette partie est consacrée à l'application de la commande adaptative développée pour le modèle linéaire (partie vertical) sur le modèle non linéaire (figure IV.17 et IV.18) en vu de tester sa robustesse vis-à-vis l'effet de non-linéarité. Les résultats de simulation présentés dans la figure (IV.19), montrent clairement que la loi de commande développée a pu maintenir les performances même dans la présence d'une force non-linéarité (plus spécialement la partie moteur). Ainsi, on peut dire que cette structure est robuste vers cette fonction et parallèlement garantie la stabilité du système de commande.

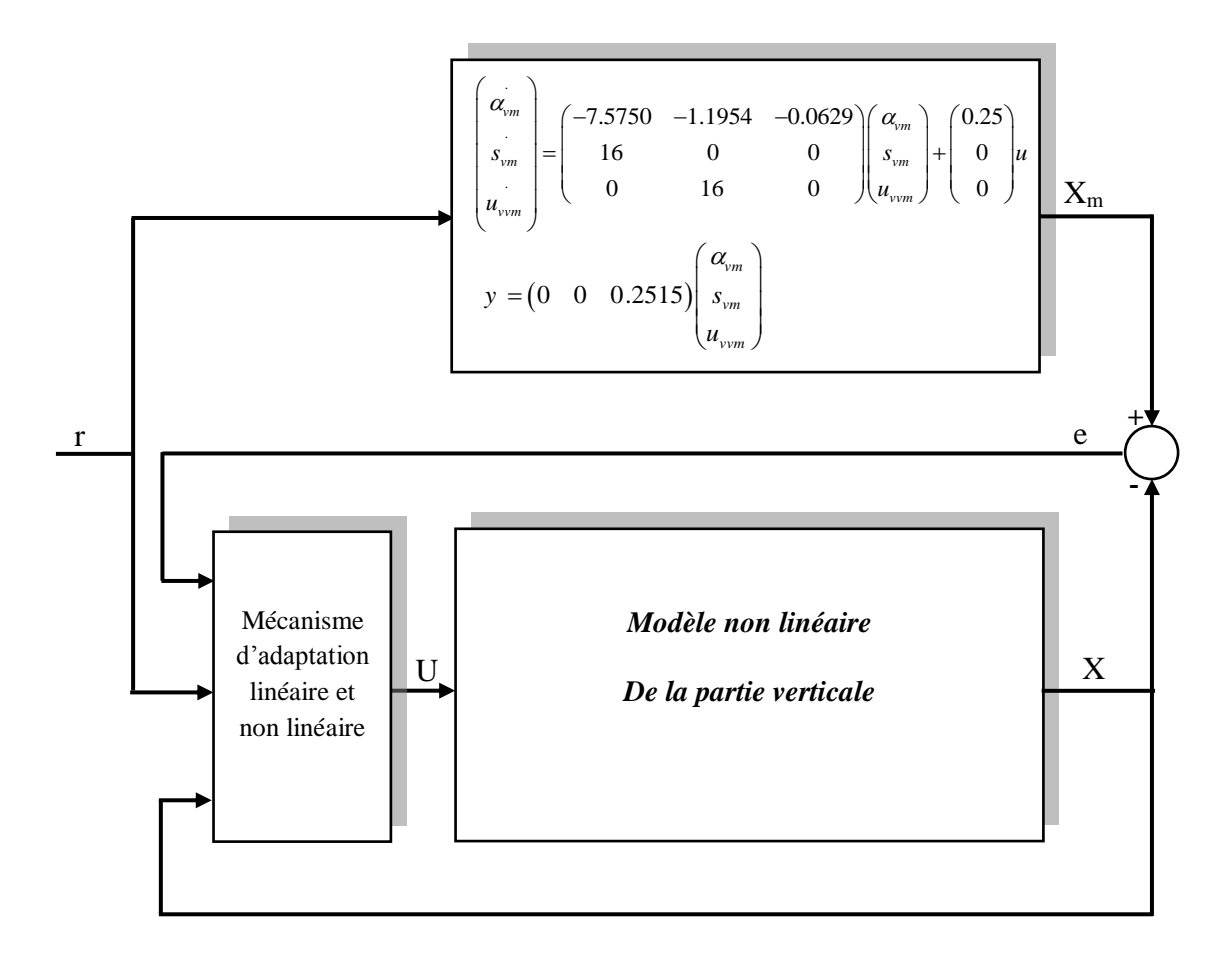

*Figure IV.17 : Structure d'une commande adaptative à modèle de référence pour le modèle vertical non linéaire*

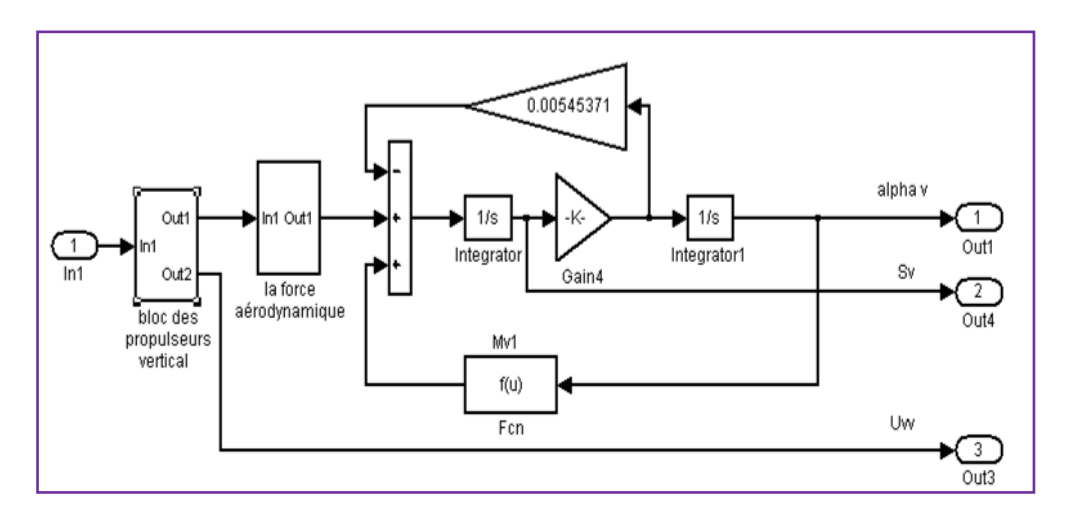

*Figure IV.18 : Schéma de simulation du modèle vertical non linéaire*

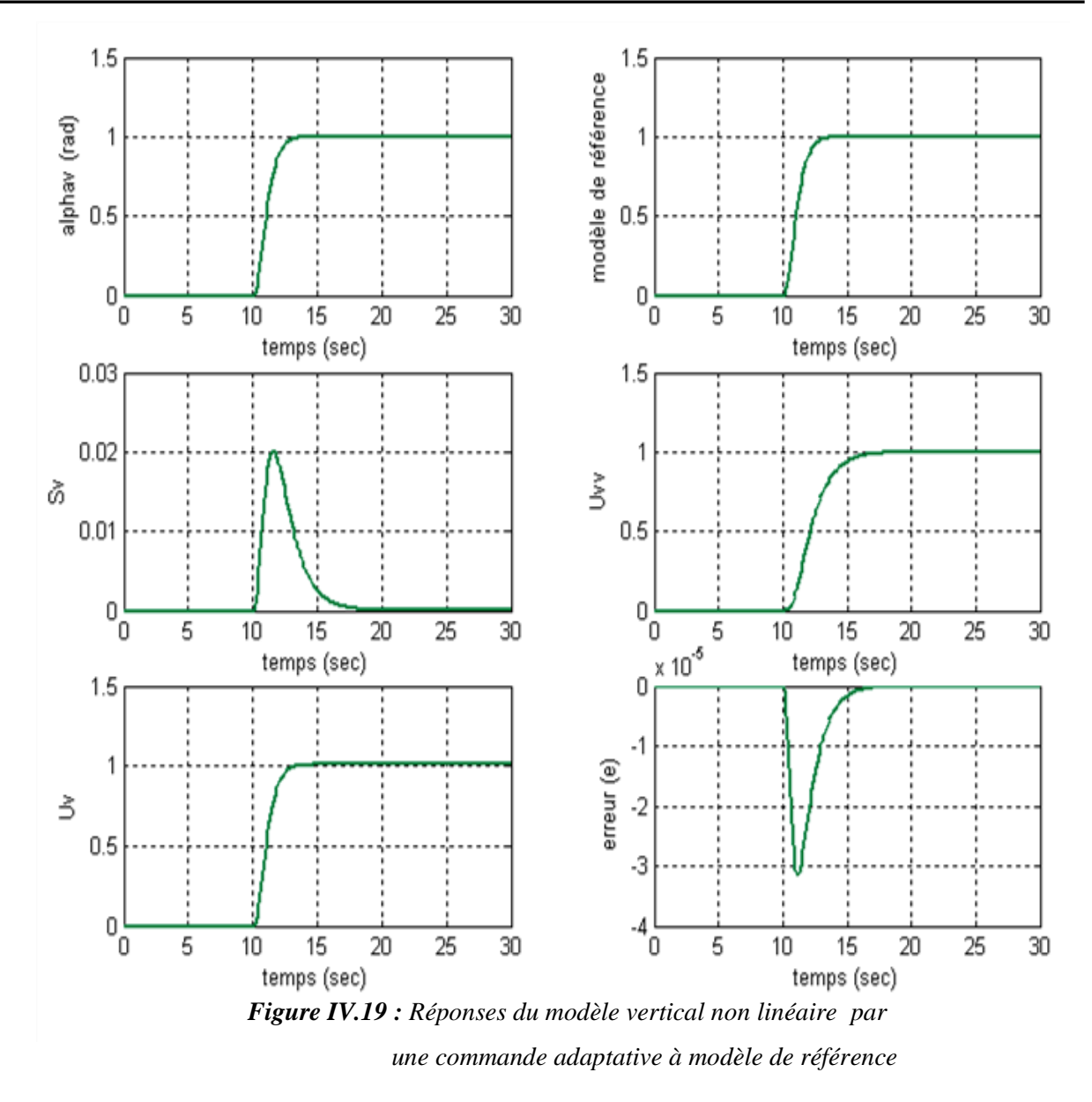

#### **IV.5 .1.2 Modèle horizontal**

 De même, nous avons développé une loi de commande pour la partie horizontale du simulateur d'hélicoptère TRMS autour de point de fonctionnement  $\alpha_v = \alpha_h = 0$ . Le modèle de référence est le même avec la même valeur de  $\omega_n$ . Le schéma de commande est donné figure (IV.20).

On choisit le même modèle de référence pour la commande du modèle vertical :

$$
G(s) = \frac{\omega_n^3}{s^3 + 3\omega_n s^2 + 3\omega_n^2 s + \omega_n^3}
$$

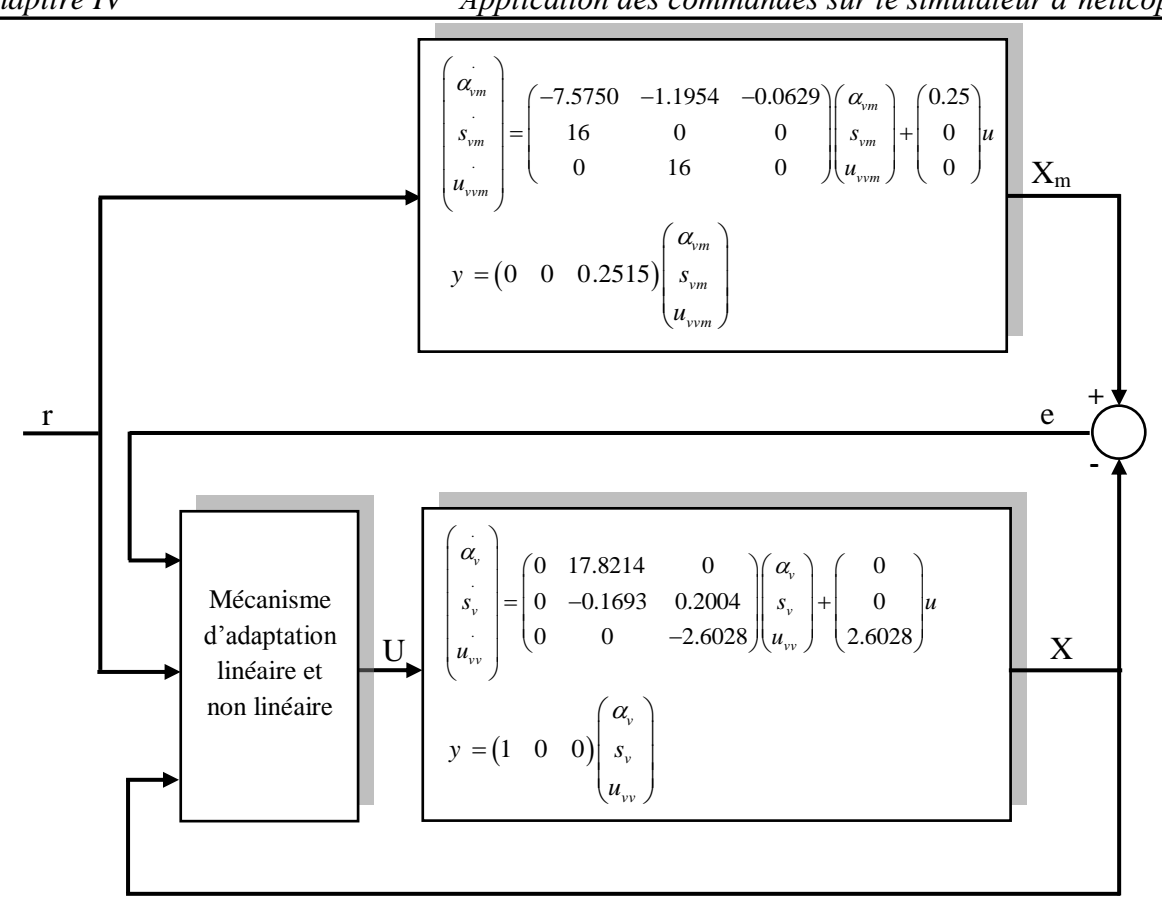

*Figure IV.20 : Structure d'une commande adaptative à modèle de référence pour modèle horizontal linéaire* 

On a sauvegardé toujours la même structure du mécanisme d'ajustement non linéaire donnée dans la partie verticale, tandis que les gains d'adaptation linéaires pour le modèle horizontal sont calculés de la même façon on utilisant les expressions donnés chapitre III. Tel que on trouve :  $k_{ph} = [0 -6.1472 -1]$  et  $k_{uh} = 0$ ;  $\omega_n = 3.00625$ ; des valeurs initiales :  $\alpha_{h0} = S_{h0} = U_{hh0} = 0.$ 

Un gain d'amplification d'erreur Ceh =[-3.3650 -0.0813 386.2006].

#### **IV.5.1.2.1 Simulation et représentation des résultats**

La simulation du schéma de commande (IV.20) pour le même profil a donné les résultats montrés par la figure (IV.21). On remarque que la sortie du modèle horizontal suit parfaitement le modèle de référence avec une dynamique hyperamortie à temps de réponse de l'ordre de 2 seconds.

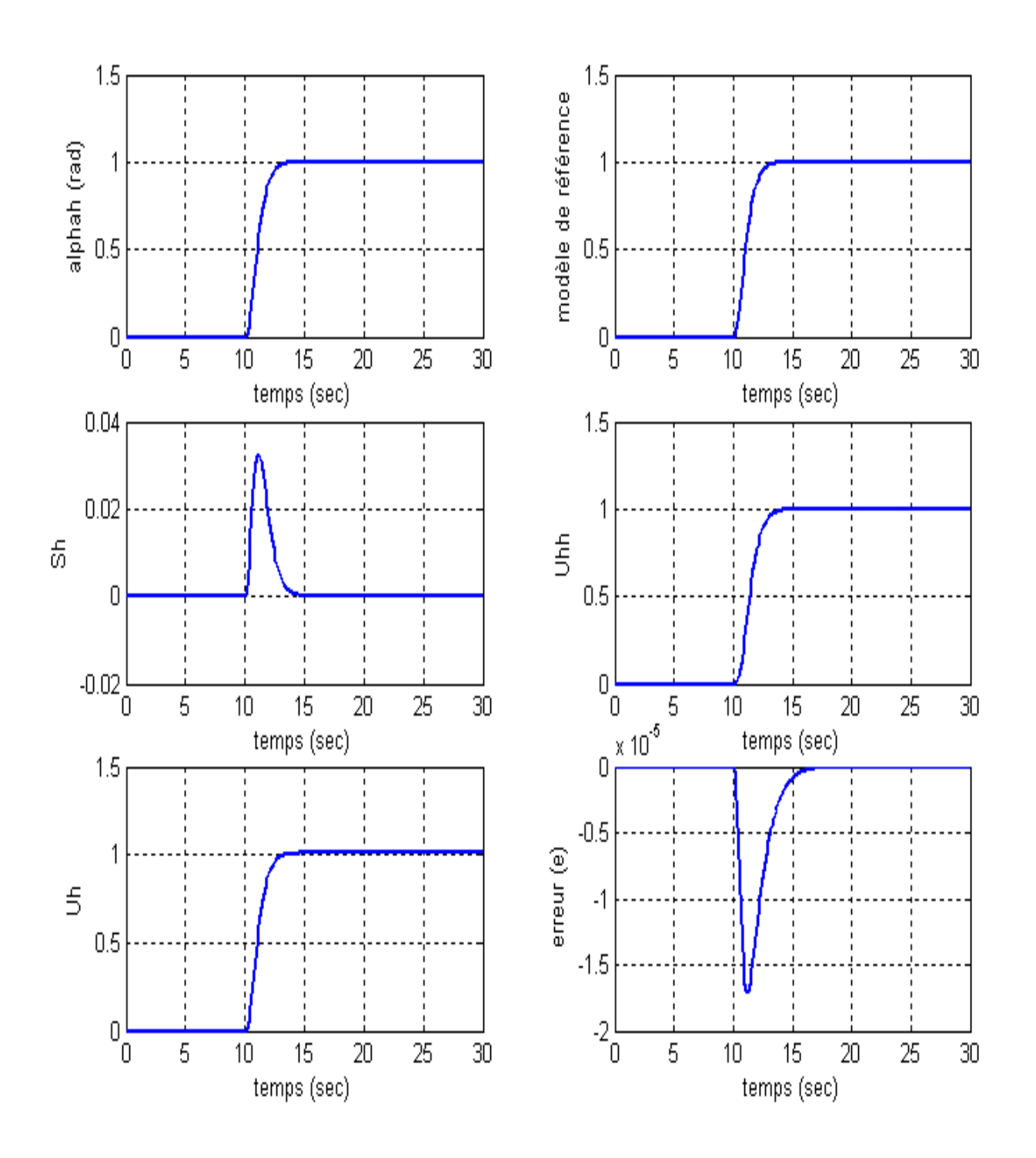

*Figure IV.21 : Réponses de modèle horizontale par commande adaptative à modèle de référence*

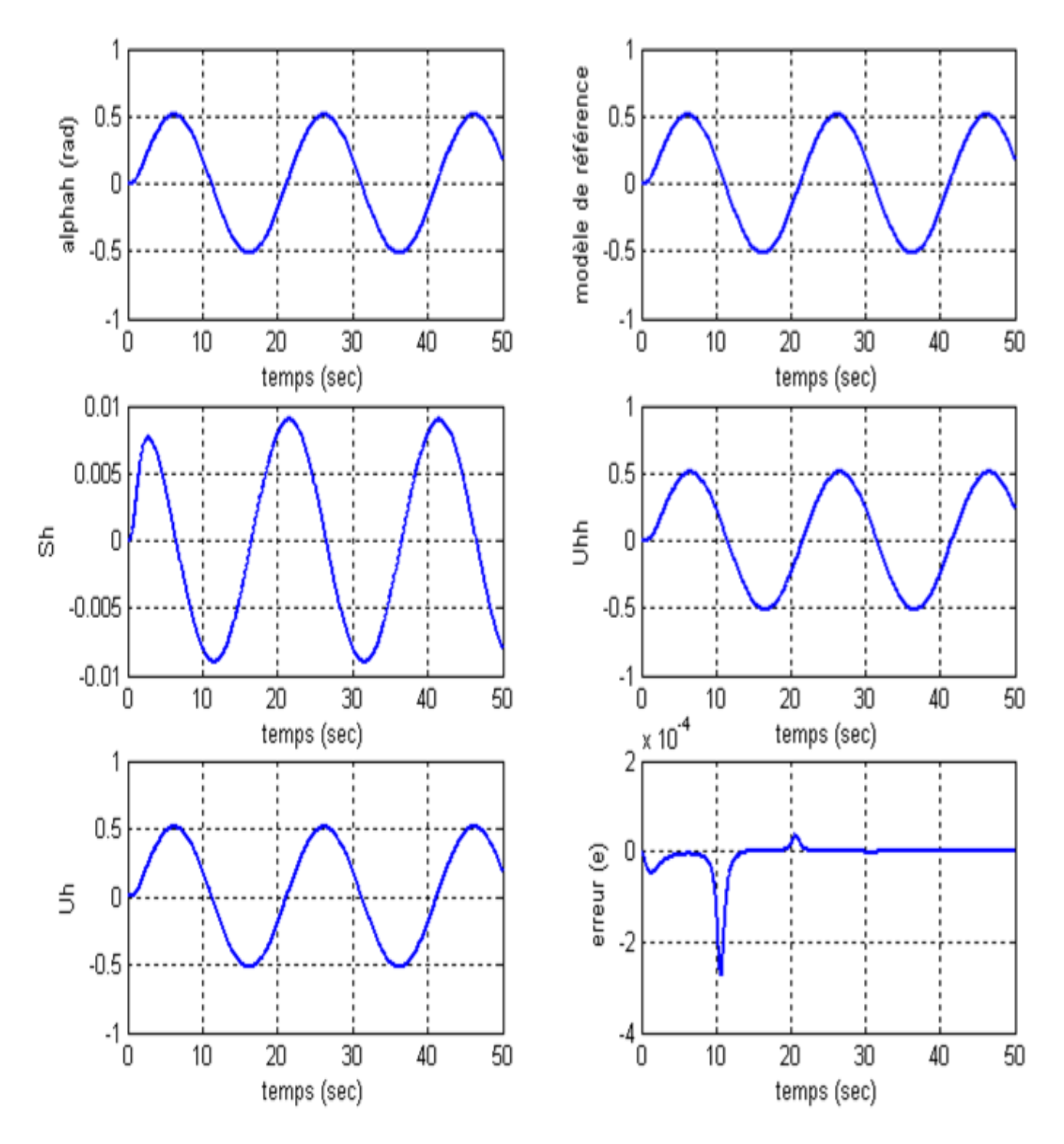

La figure ci-dessus montre les réponses pour une référence sinusoïdale d'amplitude  $\pi/6$ fréquence 0.05 Hz :

 *Figure IV.22 : Réponses de modèle horizontale par commande adaptative à modèle de référence pour une référence sinusoïdale* 

#### **IV.5 .1.2.2 Application pour le modèle horizontale de TRMS non linéaire**

On utilisant le modèle vertical non linéaire pour vérifiée la robustesse de la commande adaptative. Ainsi, le schéma de commande est donné par la figure suivante :

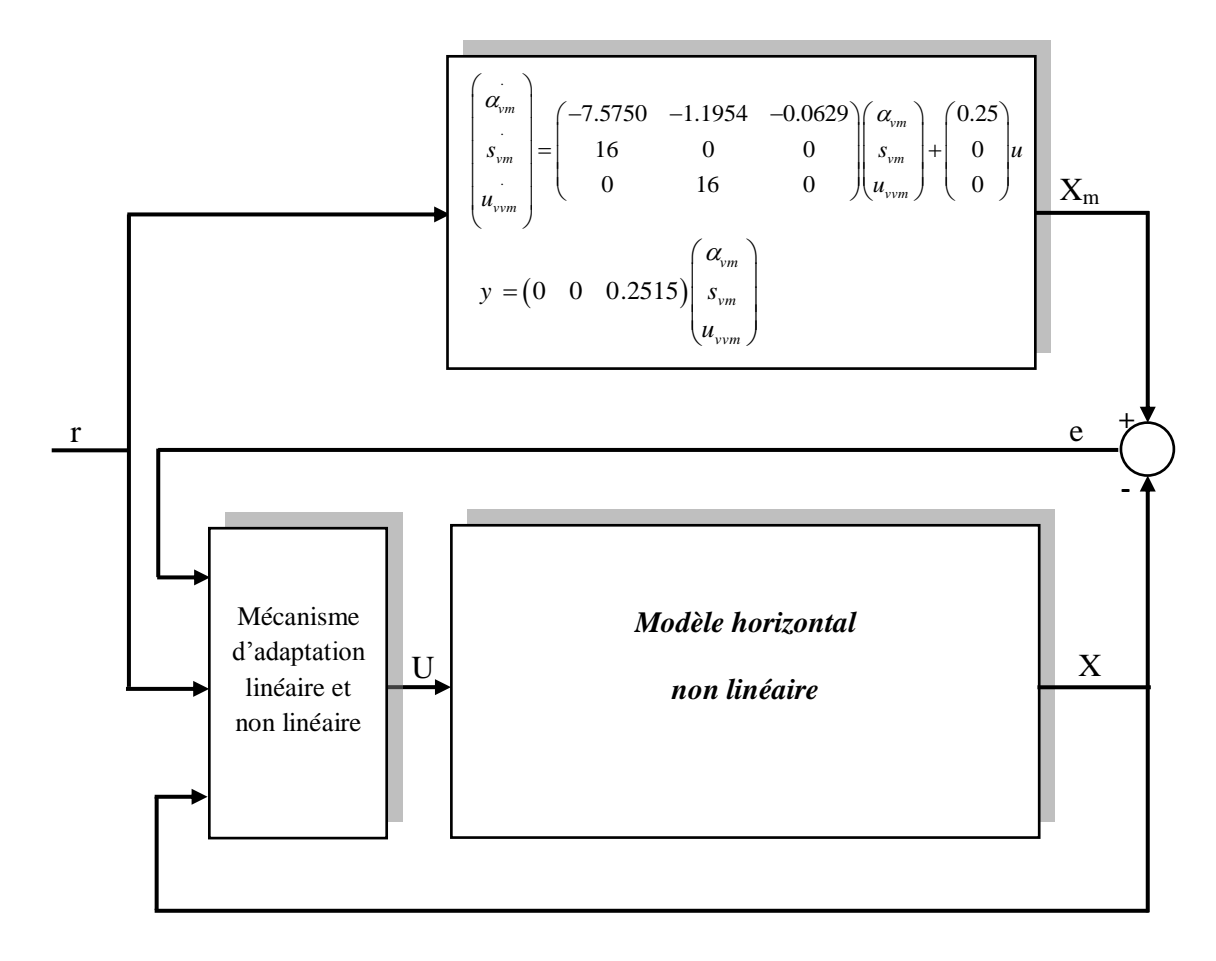

*Figure IV.23 : Structure d'une commande adaptative à modèle de référence pour modèle horizontale non linéaire*

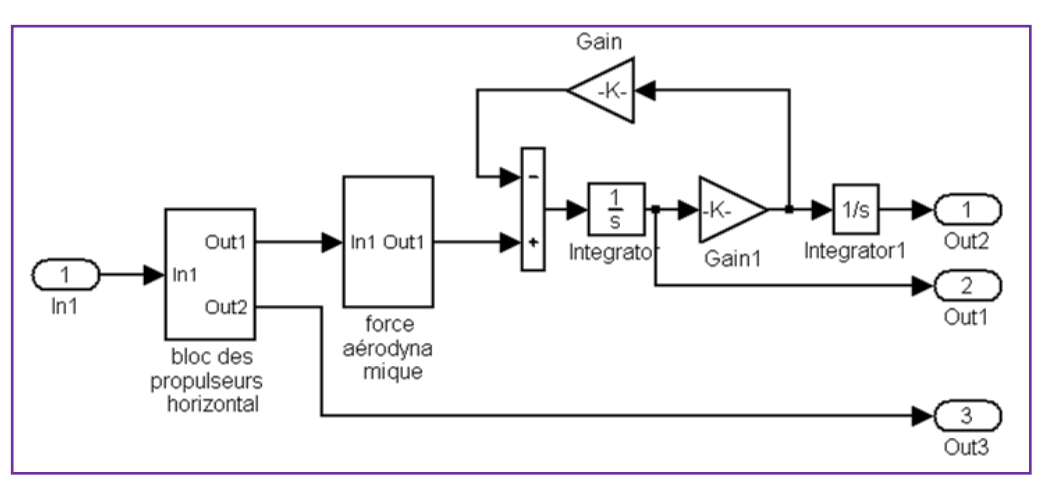

*Figure IV.24 Schéma de simulation du modèle horizontale non linéaire*

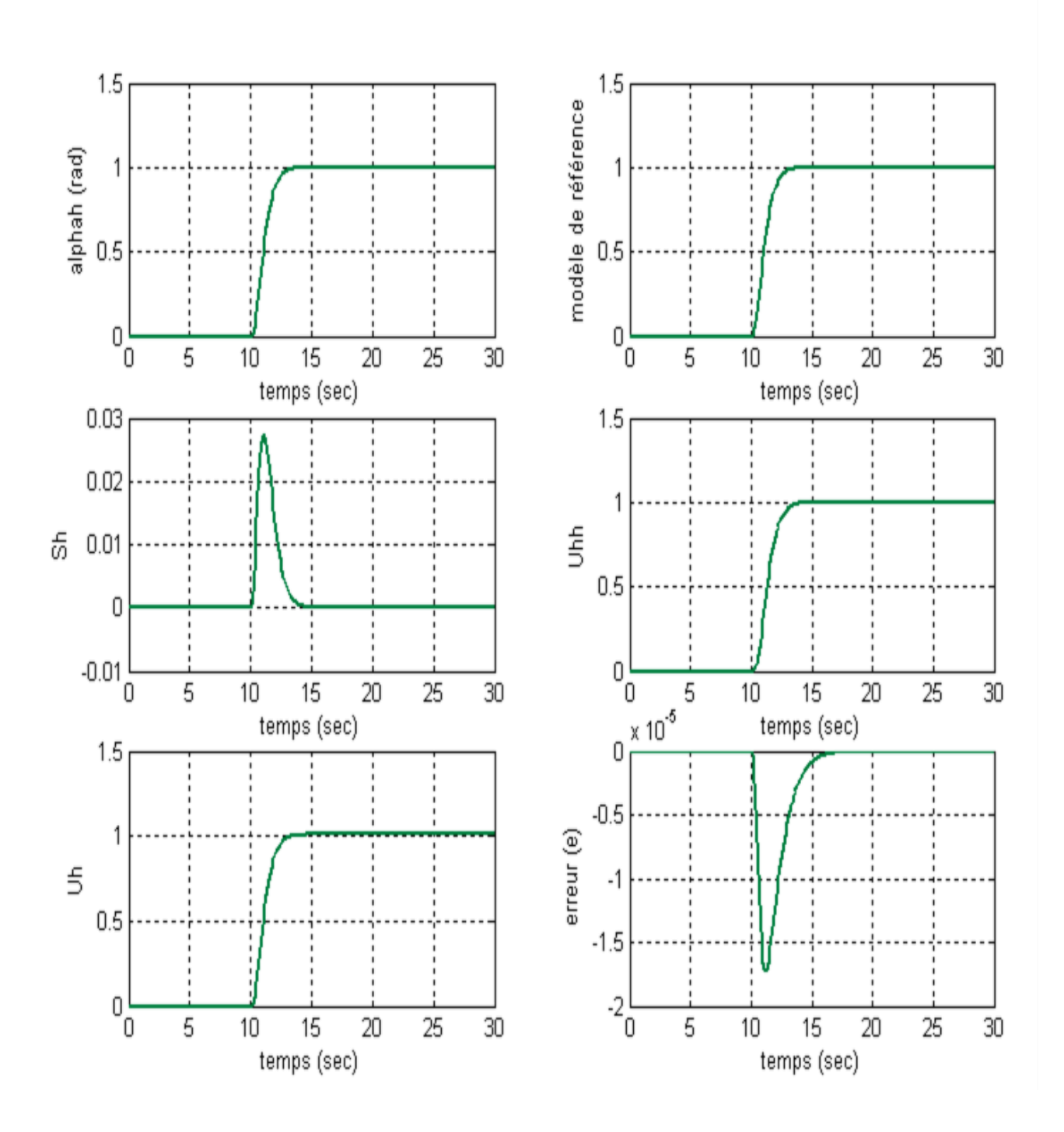

*Figure IV.25 : Réponses de modèle horizontale non linéaire par la commande adaptative à modèle de référence*

 Les mêmes constatations ont été tiré pour l'application de la loi de commande adaptative sur le modèle non linéaire horizontal ; les figure (IV.25) et (IV.26) montrent est justifier les constations précédentes.

#### **IV.5.2 Modèle couplée**

 Cette partie de travail a été faire dans le but de voir la possibilité d'appliquer les deux lois de commande (développées pour le modèle vertical et le modèle horizontal) en même temps sur le modèle linéaire du TRMS (au tour du point de fonctionnement  $\alpha_v = \alpha_h = 0$  : matrice A5) en vu de tester la robustesse de cette commande sur l'effet de couplage entre les deux parties constituant le simulateur d'hélico. Ainsi, le principe d'exécution est réalisé par le schéma montré par figure(IV.26)

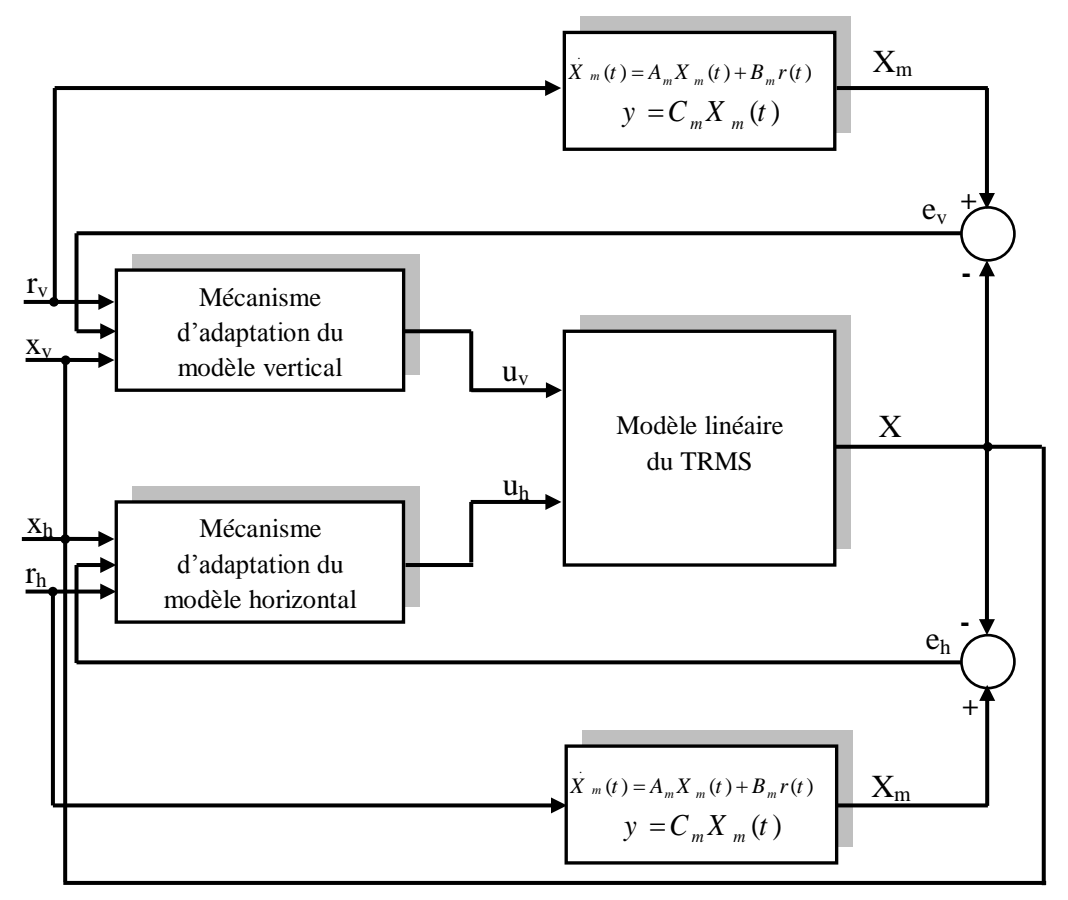

*Figure IV.26 : Structure d'une commande adaptative à modèle de référence pour modèle linéaire du TRMS* 

#### **IV.5 .2.1 Simulation et représentation de résultat**

Le schéma de commande est simulé toujours pour le même profil (pour 30 seconds avec entrée échelon de consigne et entrée sinusoïdale. La figure (IV.27) et (IV.28) montrent les résultats de simulation. On remarque que l'évolution des sorties du TRMS suit parfaitement les modèles de référence malgré l'existence du couplage entre ces deux variables, les erreurs et les deux tensions de commande des moteurs restent dans la région admissible (< 2,5 V).

Les gains d'adaptation linéaires :

 $k_{pv} = [0 - 22.9128 - 1]$ ,  $k_{ph} = [0 - 6.1472 - 1]$  et  $k_{uv} = 0$   $k_{uh} = 0$ 

Les valeurs initiales :

 $\alpha_{v0} = S_{v0} = U_{vv0} = 0$ ;  $\alpha_{h0} = S_{h0} = U_{hh0} = 0$ 

Paramètre de modèle de référence :

 $ω_n = 3.00625$ .

avec gain d'amplification d'erreur : C<sub>ev</sub> = [-0.928 -0.0218 103.6130] et

C<sub>eh</sub> = [-3.3650 -0.0813 386.2006].  $\lambda_1 = \lambda_2 = 1$ .

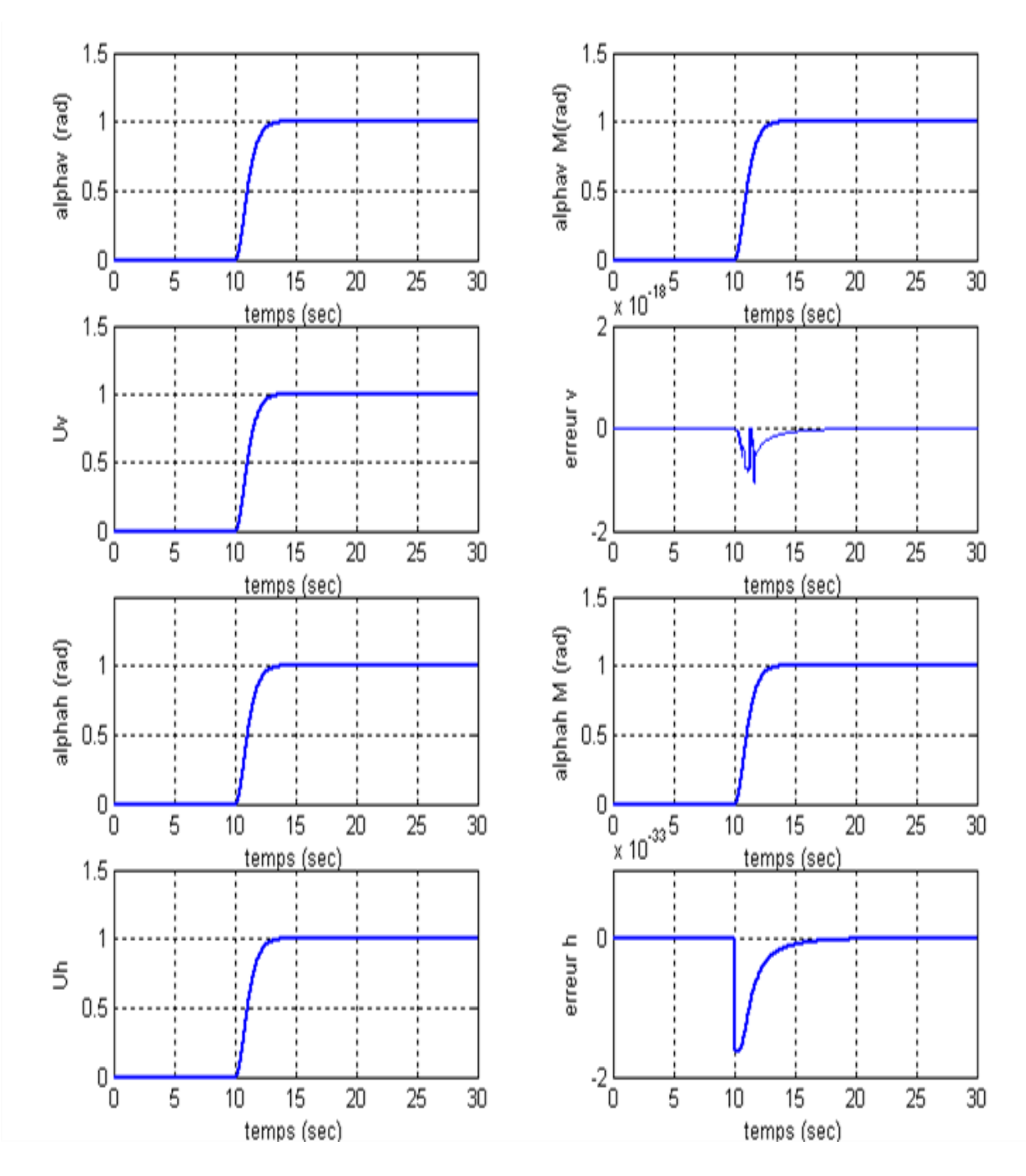

 *Figure IV.27 : Réponses du modèle de TRMS pour une commande adaptative à modèle de référence*

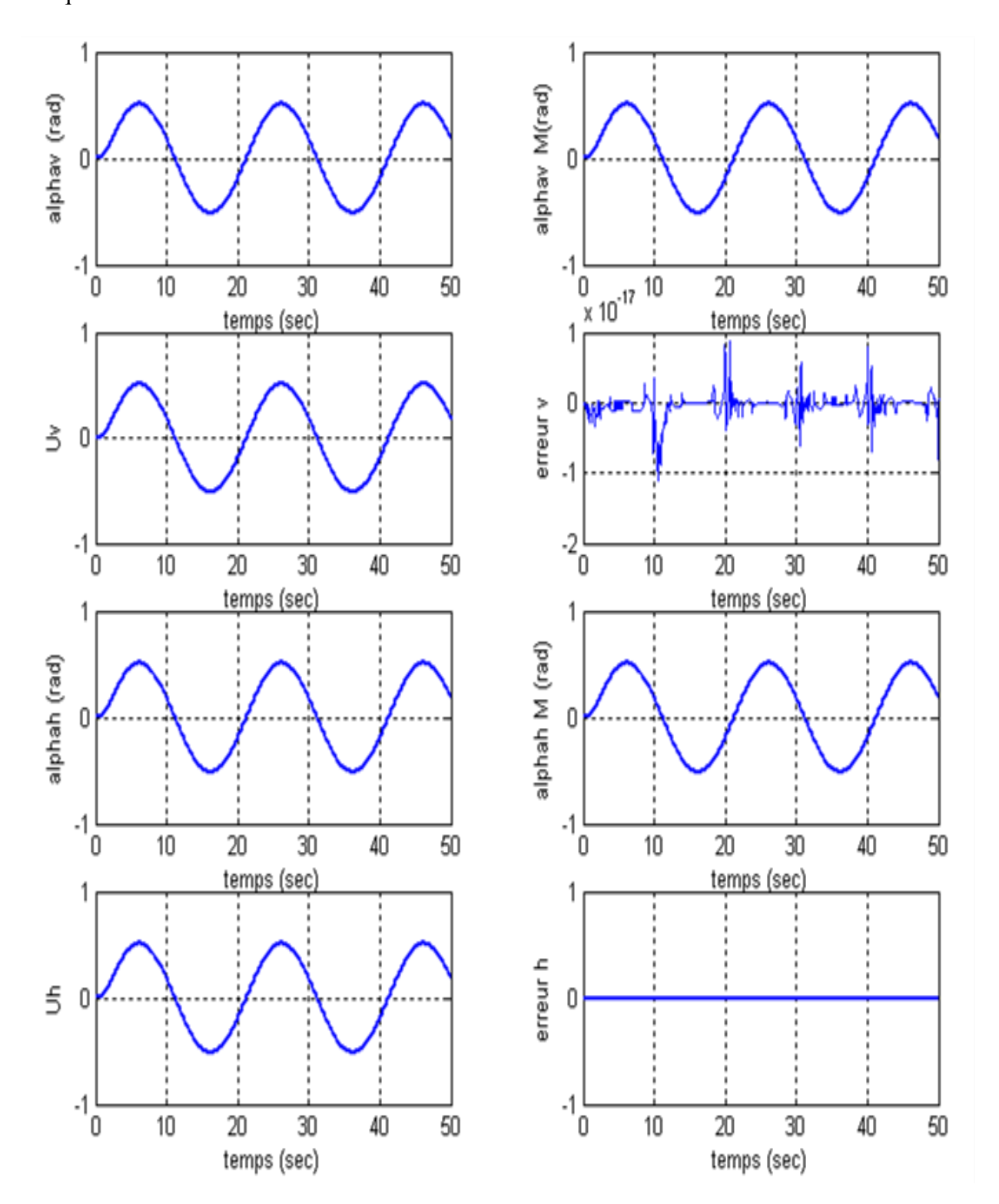

La figure ci-dessus montre les réponses pour une référence sinusoïdale d'amplitude 6 π Fréquence 0.05 Hz :

*Figure IV.28 : Réponses du modèle de TRMS pour commande adaptative à modèle de référence avec une consigne sinusoïdale* 

#### **IV.5.2.2 Application pour le modèle de TRMS non linéaire**

Dans cette partie nous avons appliqué le même algorithme de commande développé pour le modèle linéaire, au modèle non linéaire couplé est multi variable figure (IV.29). Les résultats obtenus présentés par la figure (IV.30) montrent que l'algorithme de commande adaptative a pu maintenir les mêmes performances malgré l'existence de couplage et la force non linéarité du modèle de TRMS. On conclut alors que, le mécanisme d'ajustement a pu compenser l'effet du non linéarité et du couplage en même temps ; chose qui prouve la robustesse de cette commande. Alors, on a pu dans ce travail d'élaborer une commande robuste du modèle (non linéaire, couplé et MIMO) de TRMS à partir des modèles linéaires découplés de type SISO.

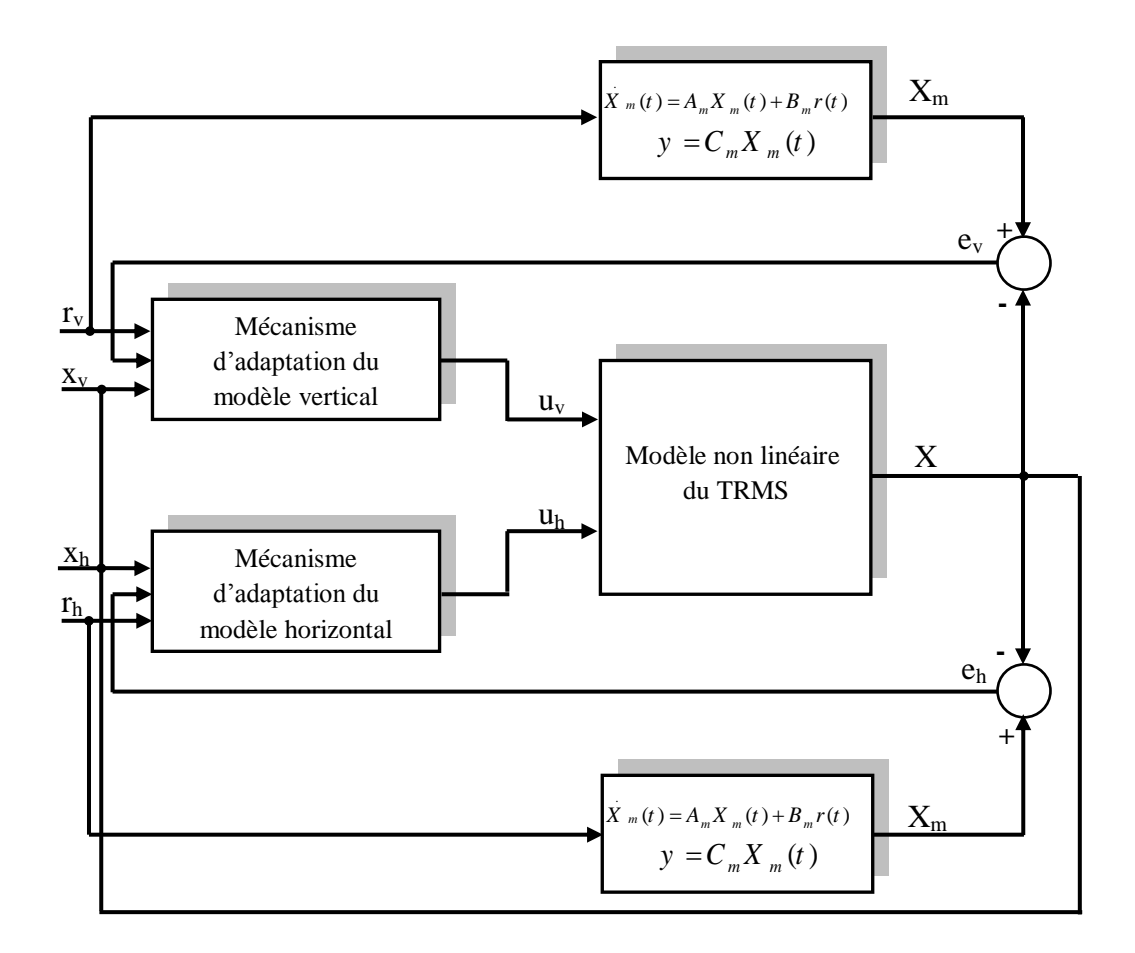

*Figure IV.29 : Structure d'une commande adaptative à modèle de référence pour modèle TRMS non linéaire* 

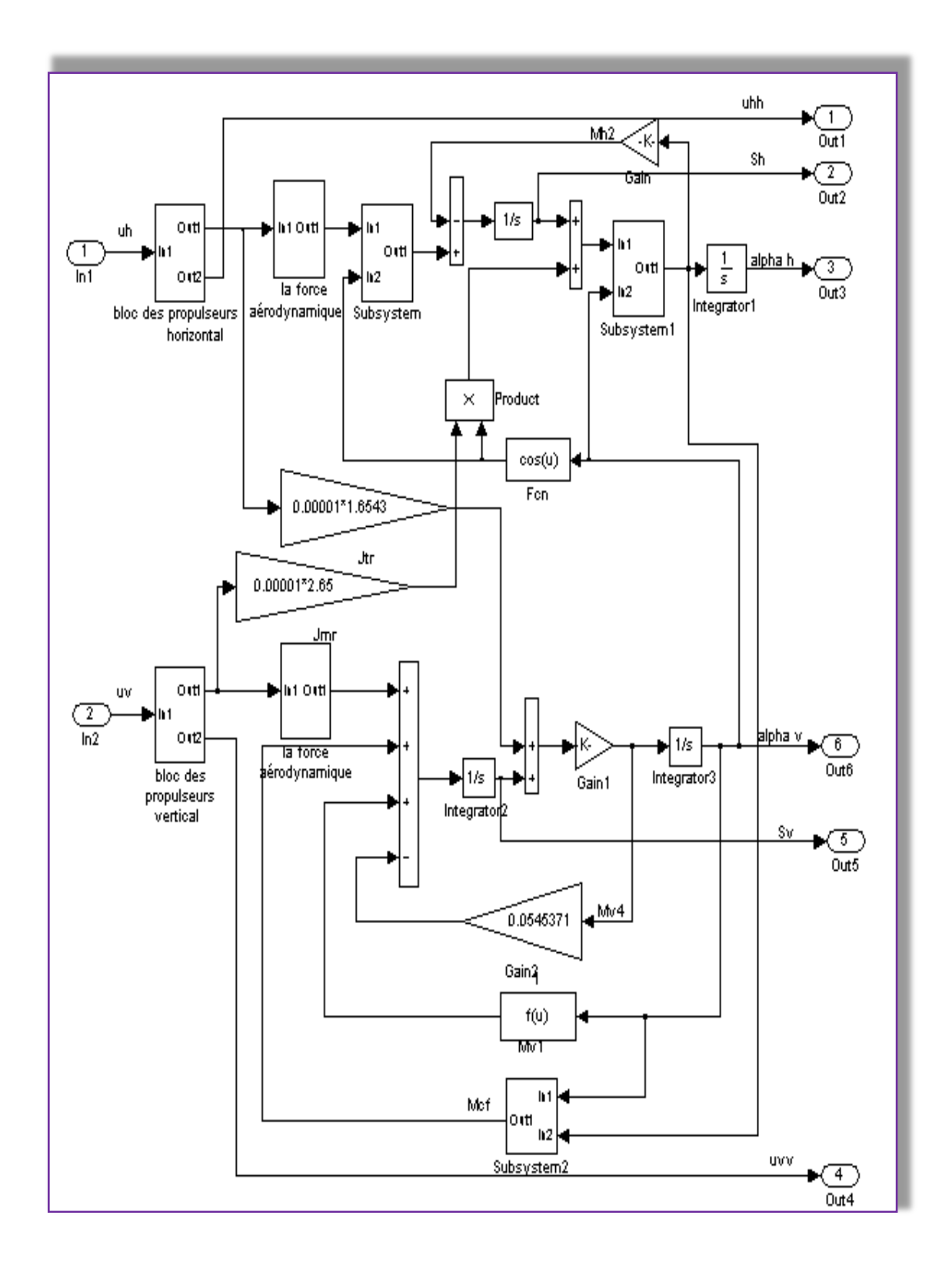

*Figure IV.30 : Schéma de simulation du modèle TRMS non linéaire couplé*

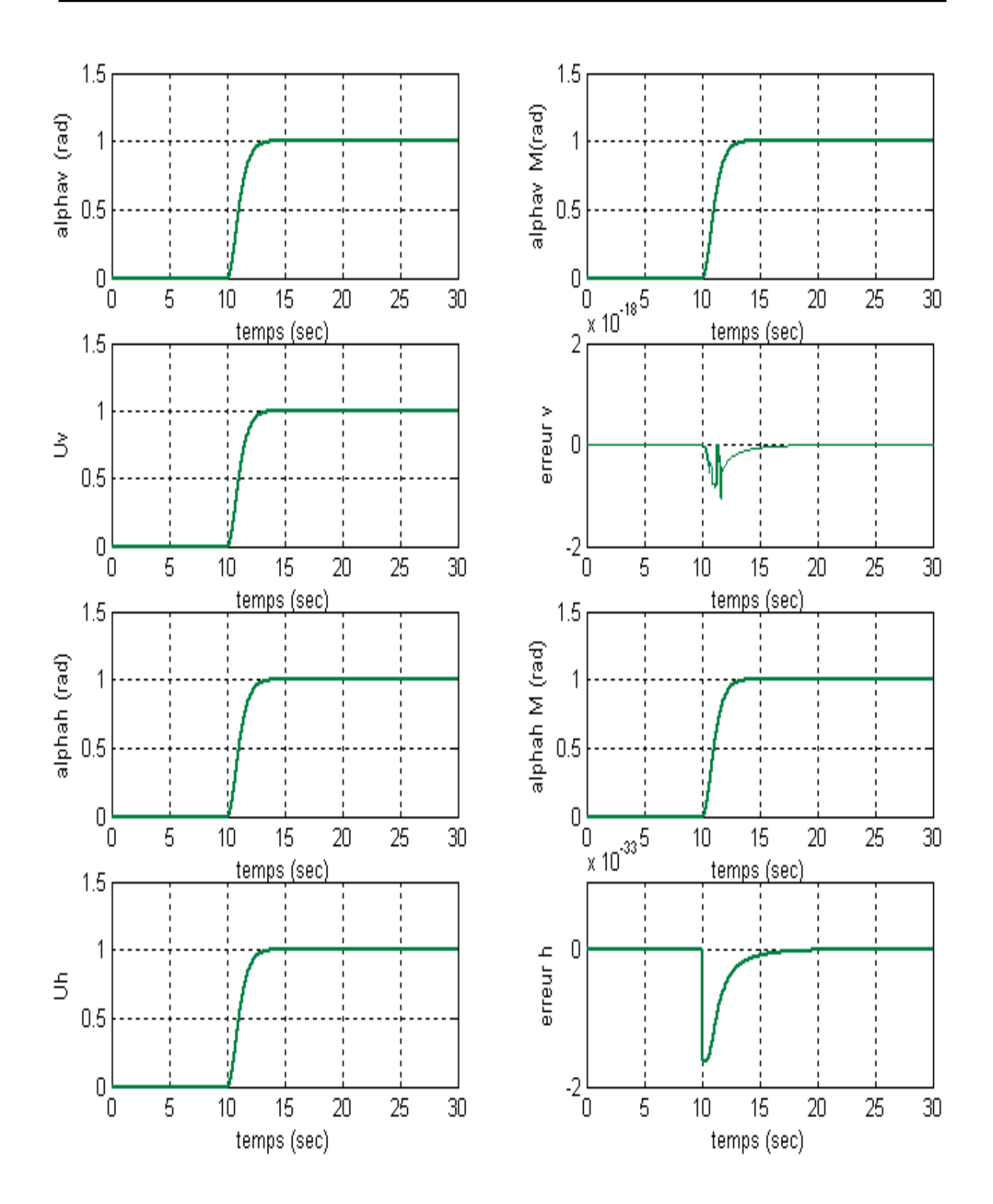

*Figure IV.31 : Réponses de modèle de TRMS non linéaire par commande adaptative à modèle de référence*

#### **IV. 6 Conclusion**

Cette partie du mémoire est consacrée à l'application des deux techniques de commande présentées dans le chapitre précédent au modèle du simulateur d'hélico présenté au chapitre II. Telle que, après une linéarisation du modèle TRMS par la méthode de la tangente en utilisant le développement de Taylor, la commande par la méthode de la réponse à temps fini via un régulateur PID a été appliquer sur les modèle linéaires obtenus pour la partie verticale et horizontale de l'hélico. Egalement, la commande adaptative à modèle de référence a été testée sur les mêmes modèles linéaires du TRMS (découplés et couplés). Ainsi, on conclut après simulations des algorithmes de commande que les deux types de commande montrent des performances acceptables. Cependant, la commande adaptative prouve une excellente robustesse vis-à-vis le couplage entre les deux sous système et l'effet de non linéarité du modèle de l'hélico.

#### **Conclusion générale**

Dans ce travail, deux types de commandes ont été le sujet de cette étude. Commande par un régulateur PID robuste, et commande adaptative à modèle de référence (MRAC) synthétisée par la théorie d'hyperstabilité, appliquées sur le modèle du *TRMS ;* Ce dernier est un système non linéaire multivariable, à deux entrées et deux sorties avec un couplage important, instable en boucle ouverte.

En effet, la modélisation du TRMS nous a conduits à un modèle mathématique multivariable, non linéaire et fortement couplé, qui a nécessite une linéarisation de ce modèle autour un point de fonctionnement nécessaire à l'étape de commande.

 L'application de la commande avec PID robuste en utilisant la méthode de la réponse à temps fini (DeadBeat) sur le modèle découplée du TRMS est d'une efficacité importante, seulement cette robustesse est perdue lors d'un modèle couplé et non linéaire. Cependant, la commande adaptative à modèle de référence garde toujours cette sa robustesse même dans les cas les plus compliqués (un système non-linéaire, couplé et multivariable). Ainsi, on conclut que, le mécanisme d'adaptation de cette loi de commande élaborée via la théorie d'hyperstabilité à partir du modèle linéaire découplé prouve sa validité dans le cas d'un modèle non-linéaire et couplé.

Les simulations effectuées sur le procédé avec la commande à temps fini en utilisant un régulateur PID ont mis en évidence l'inconvénient majeur de cette commande car elle ne prend pas en considération les effets d'accouplement et la nature non linéaire du procédé.

Pour palier à ce problème, une solution a été proposée pour diminuer ces effets. Telle que, la commande adaptative qui se prête bien à ce type de situation, car elle admise par principe de conception d'un mécanisme dit 'mécanisme d'adaptation destiné spécialement à compenser toutes les influences indésirables est garantir des performances souhaitées modéliser par une fonction dit 'modèle de référence'. Donc, le rôle de cette commande est d'assurer le suivi de ce modèle de référence. Les effets indésirables sont considérés comme étant le couplage et la non linéarité du procédé contrôlé.

Néanmoins, tous ces résultats n'excluent pas des améliorations qui peuvent être apportées dans le future à notre travail. Il s'agit en fait des points suivants :

Plusieurs perspectives à notre avis pour ce travail peuvent être envisagées. Tel que, les méthodes de commandes adaptatives qui utilisent l'identification instantanée du modèle du procédé afin de palier le problème de la non linéarité. Parallèlement, l'emploie des techniques de découplage pour permettre l'utilisation des techniques classiques de la commandes adaptatives. D'autres approches de la commande adaptative peuvent être utilisées comme la commande adaptative directe auto-ajustable, ou bien l'association de ces techniques avec les techniques de l'intelligence artificielle à savoir la logique floue et les réseaux de neurones. Finalement, des méthodes de commande non linéaires des systèmes MIMO peut êtres utiliser pour palier les deux inconvénients de façon robuste.

D'autres perspectives peuvent êtres considérer pour affiner le travail que nous avons réalisé pour la commande du simulateur d'hélico. Néanmoins, leur implantation numériquement nécessite la prise en charge des contraintes liées à l'environnement et à l'outil mies à sa disponibilité pour réaliser cette application.

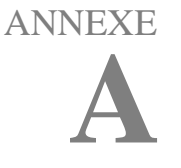

#### **Courbe expérimentales des caractéristiques non linéaires [5]**

On obtient expérimentalement les deux courbes de la vitesse de rotation des rotors en fonction de la tension d'alimentation des moteurs (principal et secondaire).

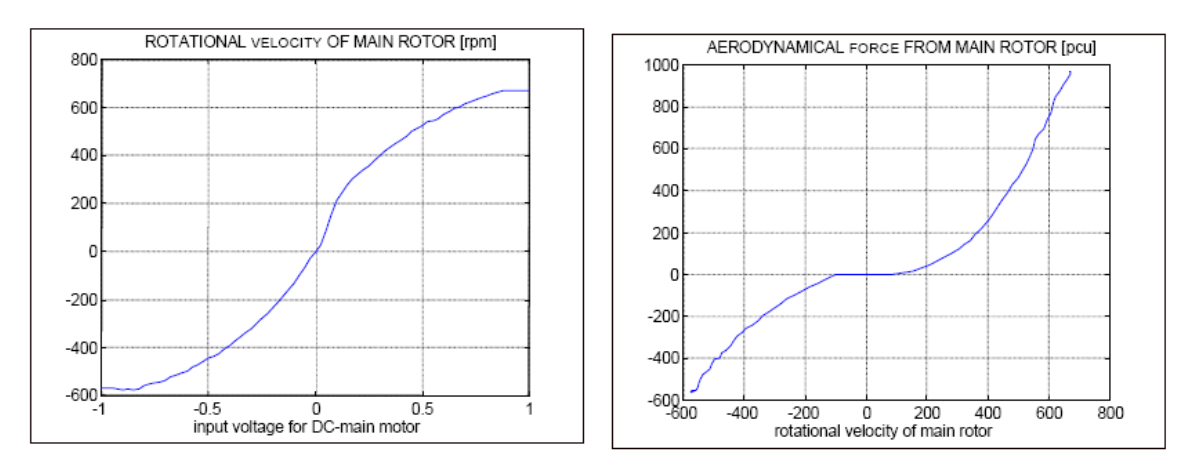

*Figure A.1 : graphes expérimentaux représentant la vitesse de rotation du rotor principal en fonction de la tension à l'entrée du rotor (à gauche) et la force aérodynamique engendrée par la rotation du rotor principal (à droite)*

L'utilisation des la fonction *polyfit* de Matlab, nous permet d'approximer ces courbes par des polynômes déjà donnés au chapitre II, le tracé de ces polynômes est illustré par les figures ci- dessous :

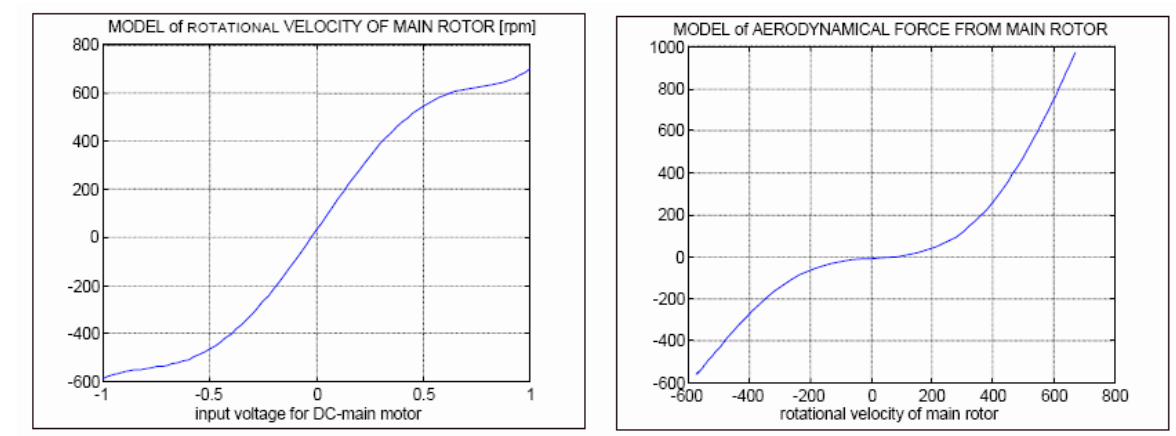

*Figure A.2 : approximation polynomiale des caractéristiques du rotor principal*
De même, les courbes expérimentales des forces aérodynamiques en fonction des vitesses de rotation des rotors, sont données par les figures suivantes :

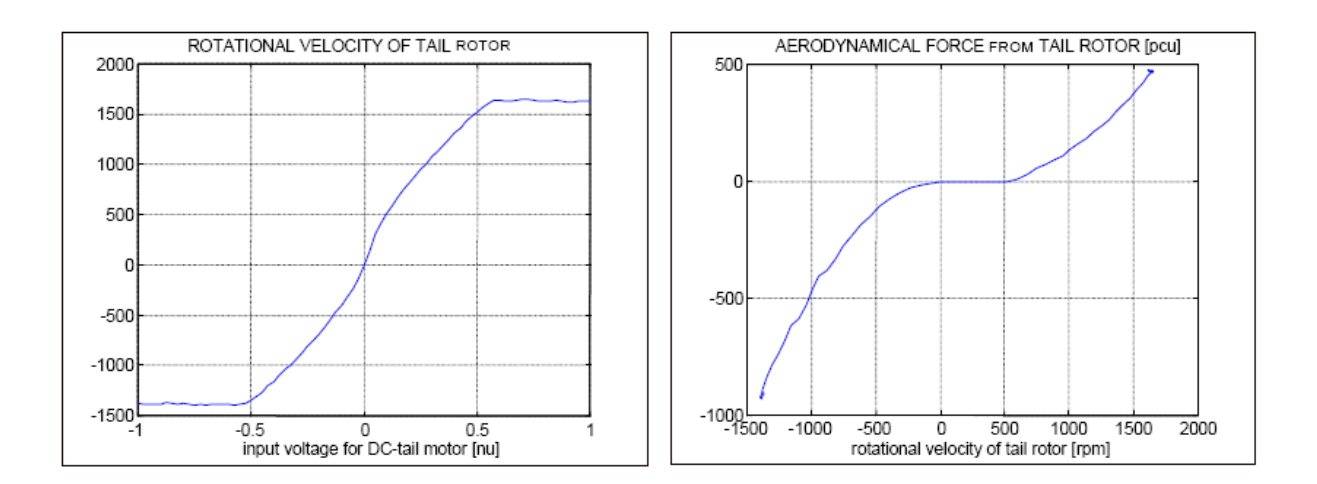

**Figure A.3 :** *graphes expérimentaux représentant la vitesse de rotation du rotor secondaire en fonction de la tension à l'entrée du rotor (à gauche) et la force aérodynamique engendrée par la rotation du rotor secondaire (à droite)*

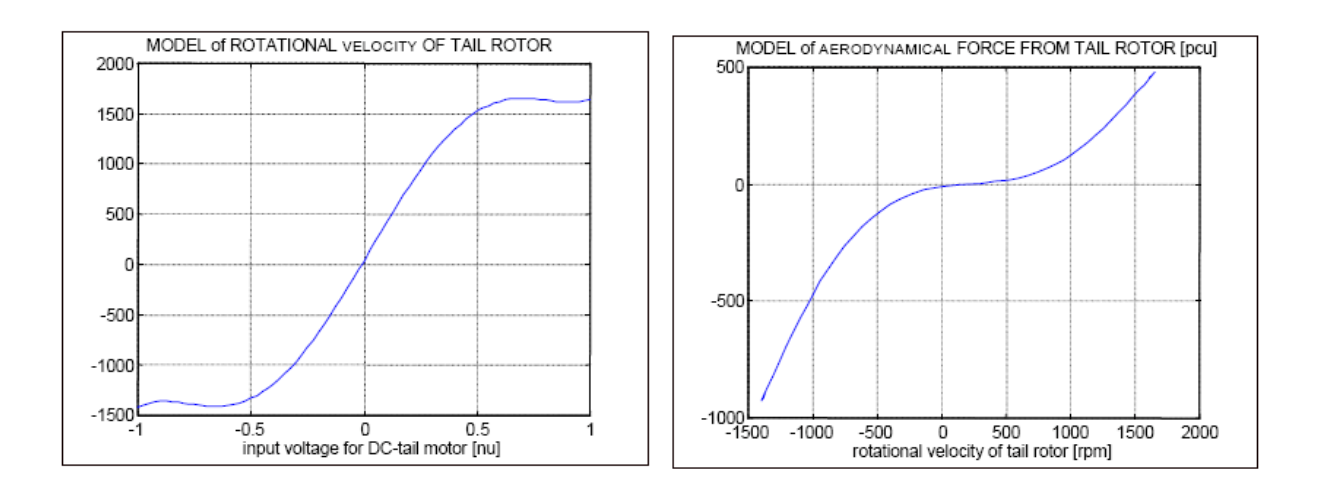

**Figure A.4 :** *approximation polynomiale des caractéristiques du rotor de queue*

### ANNEXE

**B**

## *Validation de la linéarisation*

 Afin de valider la linéarisation et de justifier le choix des points de fonctionnements, le calcul de l'erreur de linéarisation s'impose.

 La formule de Taylor Lagrange pour le calcul du reste du développement de Taylor peut être une alternative à ce calcul celle-ci s'écrit comme suit : Soit le développement de Taylor de la fonction  $f(x)$  au voisinage de a:

function 
$$
f(x)
$$
 au voisinage de a:

\n
$$
f(x) = f(a) + \frac{f'(a)}{1!}(x-a) + \frac{f''(a)}{2!}(x-a)^2 + \dots + \frac{f^{(n)}(a)}{n!}(x-a)^n + R(x)
$$

selon la formule d'Euler Lagrange:

$$
R(x) = \frac{f^{(n+1)}(\varepsilon)}{(n+1)!} (x-a)^{n+1}
$$

avec  $\varepsilon$  un nombre compris strictement entre a et x.

Dans le domaine de l'automatique, on fait appel au développement de Taylor dans le but de linéariser des systèmes. On s'arrête, donc, à l'ordre 1.La formule du reste devient alors:

$$
R(x) = \frac{f^{(2)}(\varepsilon)}{2}(x-a)^2
$$

puisque nous avons affaire à des fonctions vecteurs, le reste se calcul à l'aide du hessien  $H(f, x)$ .

Les voisinages des points de fonctionnement ont été choisis de manière à avoir une erreur entre le modèle linéaire et le modèle non linéaire inférieur à 10%.

de ce fait, suivant l'espace opérationnel, le nombre de point de fonctionnement a été fixé.

## **Méthodes des modèles [25]**

#### *Principe*

Pour obtenir un fonctionnement désiré du système en boucle fermée, on peut définir par une fonction de transfert, reliant l'entrée (consigne ou perturbations) à la sortie y(t), ayant les performances souhaitées selon le cahier des charges.

Considérons les fonctions de transfert désirées pour différents des systèmes en boucle fermée suivant :

a) Pour les systèmes avec écart statique en position nul

$$
G(s) = \frac{\Delta Y(s)}{\Delta U(s)} = \frac{\omega_n^n}{H(s)};
$$

b) Pour les systèmes avec les écarts statiques en position et en vitesse nuls<br>  $G(s) = \frac{\Delta Y(s)}{\Delta U(s)} = \frac{a_{n-1} \omega_n^{n-1} s + \omega_n^n}{\Delta U(s)}$ ;

$$
G(s) = \frac{\Delta Y(s)}{\Delta U(s)} = \frac{a_{n-1} \omega_n^{n-1} s + \omega_n^n}{H(s)} ;
$$

ANNEXE

**C**

$$
\begin{aligned}\n\text{Où} \quad H(s) &= s^n + a_1 \omega_n s^{n-1} + \dots + a_{n-1} \omega_n^{n-1} s + a_n \omega_n^n\n\end{aligned}
$$

 $\omega_n$ <sup>n</sup> : Paramètre d'terminant la période transitoire d u système (plus cette valeur est grande, meilleur est le temps de réponse), choisi en fonction du temps de réponse désire :  $t_r = \tau / \omega_n$ 

La valeur de  $\tau$  est prisse à partir des réponses indicielles de différent ordre, avec les coefficients de  $H(s)$  indiquées dans les tableaux  $(C.1)-(C.4)$  vis-à-vis d'un type d'entrée telle que l'échelon unitaire  $(\Delta u(t) = 1)$  avec des conditions initiales nulles.

 Afin d'assurer un déroulement optimal de la réponse y(t), il a été proposé différentes répartitions des pôles de l'équation caractéristique  $H(s)$  tel que le système en boucle fermée résultant se comporte comme un modèle donné reflétant les valeur de meilleur performances. On en déduit ensuit les valeurs des paramètres des régulateurs et correcteurs.

 On y expose ci-dessous les modèles continus basés les polynômes de Newton, de Graham et de Butterworth.

Le procédé d'obtention des modèle discrets consistera à passer par des transformations telles que :

- pour un pas d'échantillonnage très faible  $\mathbf{0}$  $s = \frac{z-1}{z}$ *T*  $=\frac{z-1}{2}$ ; - en utilisant la transformée bilinéaire de la forme 0  $\frac{2}{\pi}$ .  $\frac{z-1}{z}$ 1  $s = \frac{2}{\pi}$ .  $T_0$ <sup>z</sup>  $=\frac{2}{\pi}$ .  $\frac{z-1}{z-1}$  $\overline{+}$ 

#### **1) Forme standard des polynômes basés sur le binôme de Newton**

 Cette forme standard consiste à garantir à l'équation caractéristique désirée des pôles identique et le pôle multiple n doit avoir la partie réelle négative ayant pour valeur le module  $\omega_n$ , déterminée sur la base de la rapidité du système (plus cette valeur est grand plus le temps de régulation est petit). Alors la partie gauche de l'équation (C.1) se transforme en binôme de Newton  $(s + \omega_n)^n$  qui, après développement, on obtient les valeurs désirées des coefficients de l'équation caractéristique (C.2). Pour les systèmes jusqu'au huitième ordre 8, les expressions de l'équation caractéristique désirée sont présentées dans le tableau (C.1)

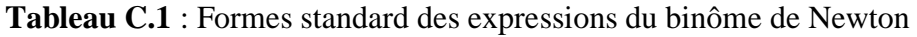

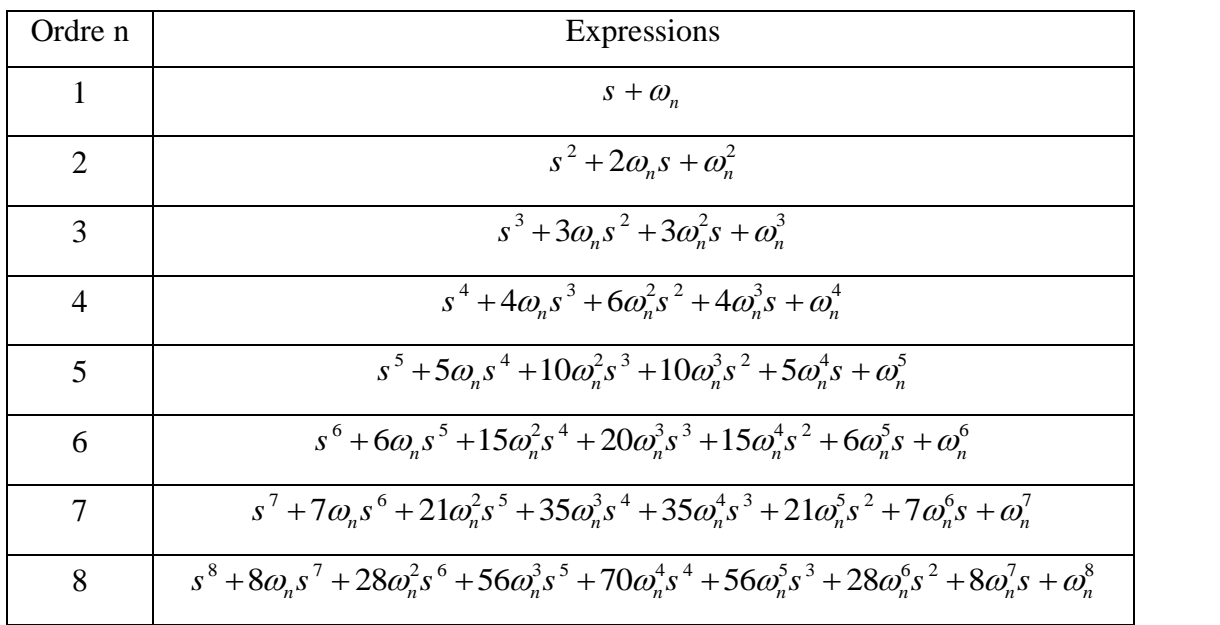

#### **2) Forme standard des polynômes de Butterworth**

Une autre répartition des racines de l'équation caractéristique désirée proposée par Butterworth consiste en ce que les pôles, en respectant des angles identique entre eux, réparties sur le cercle de rayon  $\omega_n$  à gauche de l'axe imaginaire afin d'obtenir un système stable. Cela a conduit au résultat des expressions des polynômes regroupés dans le tableau (C.2).

| Ordre          | Expressions                                                                                                    |
|----------------|----------------------------------------------------------------------------------------------------|
| $\mathbf n$    |                                                                                                    |
| 1              | $S + \omega_n$                                                                                                    |
| $\overline{2}$ | $s^2 + 1.4\omega_s s + \omega_s^2$                                                                                                    |
| 3              | $s^3 + 2.0\omega_r s^2 + 2.0\omega_r^2 s + \omega_r^3$                                                                                            |
| $\overline{4}$ | $s^4 + 2.6\omega_s s^3 + 3.4\omega_s^2 s^2 + 2.6\omega_s^3 s + \omega_s^4$                                                                        |
| 5              | $s^5 + 3.24\omega_s s^4 + 5.24\omega_s^2 s^3 + 5.24\omega_s^3 s^2 + 3.24\omega_s^4 s + \omega_s^5$                                                |
| 6              | $s^6$ + 3.86 $\omega_s s^5$ + 7.46 $\omega_s^2 s^4$ + 9.13 $\omega_s^3 s^3$ + 7.46 $\omega_s^4 s^2$ + 3.86 $\omega_s^5 s$ + $\omega_s^6$          |
| 7              | $s^7 + 4.5\omega_s s^6 + 10.1\omega_s^2 s^5 + 14.6\omega_s^3 s^4 + 14.6\omega_s^4 s^3 + 10.1\omega_s^5 s^2 + 4.5\omega_s^6 s + \omega_s^7$        |
| 8              | $s^8 + 5.12\omega_s s^7 + 13.14\omega_s^2 s^6 + 21.84\omega_s^3 s^5 + 25.69\omega_s^4 s^4 + 21.84\omega_s^5 s^3 + 13.14\omega_s^7 s + \omega_s^8$ |

**Tableau C.2** : Formes standards des polynômes de Butterworth.

#### **3) Forme standard des polynômes de Graham et Lathrop basés sur le minimum du critère ITAE.**

Les expressions de ces polynômes sont groupées dans tableau (C.3) et (C.4) respectivement pour les systèmes avec écart statique nul et avec les écarts statiques en position et en vitesse nuls.

**Tableau C.3** : Formes standards des polynômes de Graham et Lathrop basés sur le minimum ITAE :

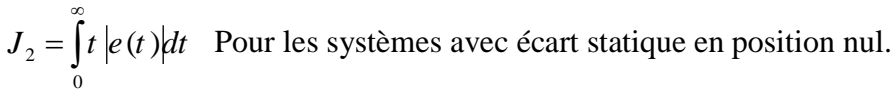

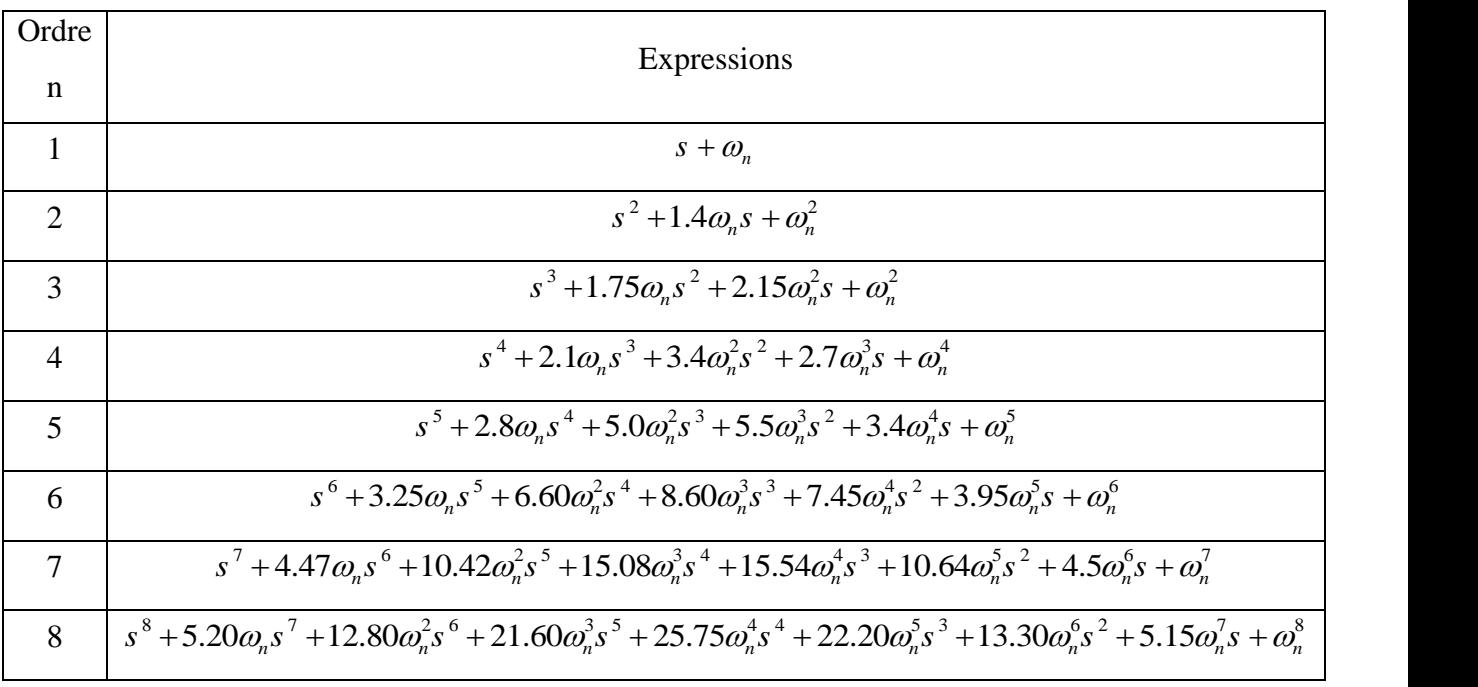

**Tableau C.4** : Formes standards des polynômes de Graham et Lathrop basés sur le minimum ITAE :

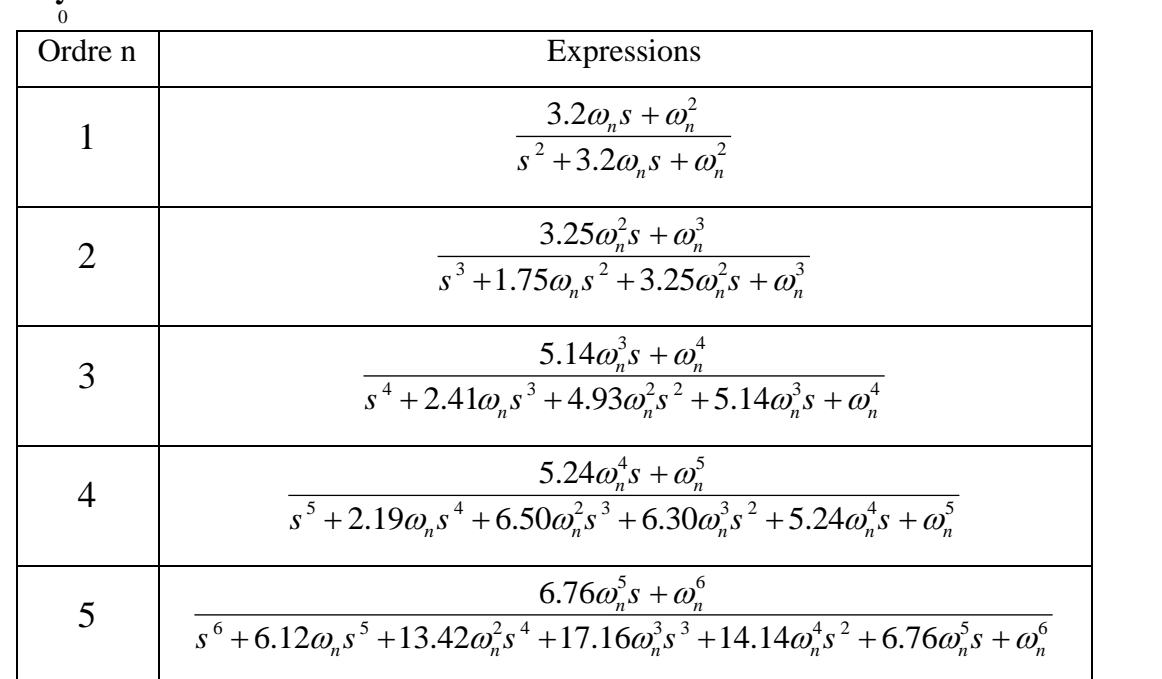

2  $J_2 = |t|e(t)dt$ ∞  $=\int t \, \vert e(t) \vert dt$  pour les systèmes avec écart statique en position et en vitesse nul.

# *Bibliographie*

- [1] F. Farah, F. Hachid, « Synthèse et implémentation pratique de lois de commandes non linéaires : Application à un simulateur d'hélicoptère » projet de fin d'études, Ecole Nationale polytechnique d'Alger, juin 2005.
- [2] Manual of the Twin Rotor MIMO System "Installation and Commissioning", manual 33-948\_949-0V61.
- [3] Manual of the Twin Rotor MIMO System "Control Experiment", manual 33-948\_949-1V61.
- Manual of the Twin Rotor MIMO System "Environment introduction and software [4] installation" , manual 33-000V61.
- [5] Manual of the Twin Rotor MIMO System "advanced teaching manual", manual 330074M5.
- [6] Manual, Getting Started with Real-Time Workshop for Use with SIMULINK, American: Math Work Inc., 2002-2005.
- G .A.Elatif, H. Mohammed « commande adaptative a théorie d'hyperstabilité [7] :application a la machine asynchrone » projet de fin d'études, université mohamed khider de biskra juin 2007.
- [8] K. H. Ang, G. Chong, and Y. Li, "PID control system analysis, design, and technology," IEEE Transactions on Control Systems Technology, vol. 13, pp. 559- 576, 2005.
- [9] K. J. Astrom and T. Hagglund, "The future of PID control," Control Engineering Practice, vol. 9, pp. 1163-1175, 2001.
- [10] M. Yukitomo, T. Shigemasa, Y. Baba, and F. Kojima, "A two degrees of freedom PID control system, its features and applications," Melbourne, Australia, 2004, pp. 456- 459.
- [11] R. L. Fox, Optimization methods for engineering design. Reading, Mass. b Addison-Wesley Pub. Co., 1971.
- [12] R. L. Burden and J. D. Faires, Numerical analysis, 7th ed. Australia ; Pacific Grove: Brooks/Cole, 2001.
- [13] J. Dawes, L. Ng, R. Dorf, and C. Tam, "Design of deadbeat robust systems," Glasgow, UK, 1994, pp. 1597-1598.
- [14] R. C. Dorf and R. H. Bishop, Modern control systems, 9th ed. Upper Saddle River: Prentice Hall International, 2001.
- [15] Osburn, P. V., Whitaker H. P. and Kezer A. "New developments in the design of adaptive control systems" Institute of Aeronautical Sciences, pp. 61-39, 196]
- [16] Price C. "An accelerated gradient method for adaptive control" Proceedings of 9th IEEE Symposium on Adaptive Processes, Decision, and Control Conference, pp. IV 4.1-IV 4.10, Déc 1970
- [17] Landau LD. "A survey of model reference adaptive techniques: Theory and applications" Automatica, vol. 10, pp. 353-3 79, 1974
- [18] Monopoli R. "Model reference adaptive control with an augmented error signal" IEEE Transactions on automatic Control, vol. A C-19, n°5, pp. 4 74-484, 1974
- [19] Sobel K., Kaufman H., and Mabius L. "Implicit adaptive control for a class of MIMO systems" IEEE transactions on Aerospace and Electronic Systems, vol. A ES-18, pp. 6 75-690, Sept. 1982
- [20] PARKS P.C. "Lyapunov redesign of model reference adaptive control"1EEE Trans. OnA.C., Vol. 2, No.11, pp. 362-367, 1966
- [21] HANG C.C. and P.C.PARKS "The comparative studies of model reference adaptive systems" IEEE Trans. On A. C, Vol. 1, No. 18,pp. 419-428,1973
- [22] POPOV V.M. "Hyperstability of control systems" Verlag, Berlin, 1973
- [23] ABIDA L, and H. Kaufman "Model reference adaptive control for linear time varying and non linear systems" IEEE Conference on Decision and Control, Fort Lauderdale, 1982
- [24] NARENDRA K.S., A.M. ANNASWAMY and R.P SINGH, "A general approach to the stability analysis of adaptive systems" Int.J. Control, No41, pp. 193-216, 1985
- Mimoun Zilmat « commande adaptative et commande classique » [25]